Électromagnétisme

Chapitre 1

Les équations de Maxwell

# Les équations de Maxwell

Dans ce chapitre, nous allons nous intéresser aux lois qui constituent la base de l'électromagnétisme à savoir les équations de Maxwell. Celles-ci contiennent l'essence même de la nature et de la structure du champ électromagnétique. Ajoutées à quelques lois régissant l'interaction champ électromagnétique – matière, tous les phénomènes électromagnétiques deviennent explicables. Des ondes radio au courant électrique, en passant par le chauffage au four à micro-onde ou encore la couleur bleue du ciel, l'électromagnétisme est constamment présent autour de nous.

Pour aborder ces lois, nous commencerons par faire quelques révisions de première année dans une première partie, avant d'aborder une deuxième partie qui montrera comment passer des formes dites globales des lois (thèorèmes de Gauss et d'Ampère) à des formes locales (les lois de Maxwell). Dans une troisième partie, nous verrons quelques aspects fondamentaux des lois de Maxwell et en particulier leurs interprétations en nous intéressant à ce qu'elles disent, ou ne disent pas. Enfin, dans la 4<sup>e</sup> et dernière partie, nous verrons comment utiliser les lois de MAXWELL dans un cas spécifique.

# Table des matières

 $\sf TABLE$ DES MATIÈRES

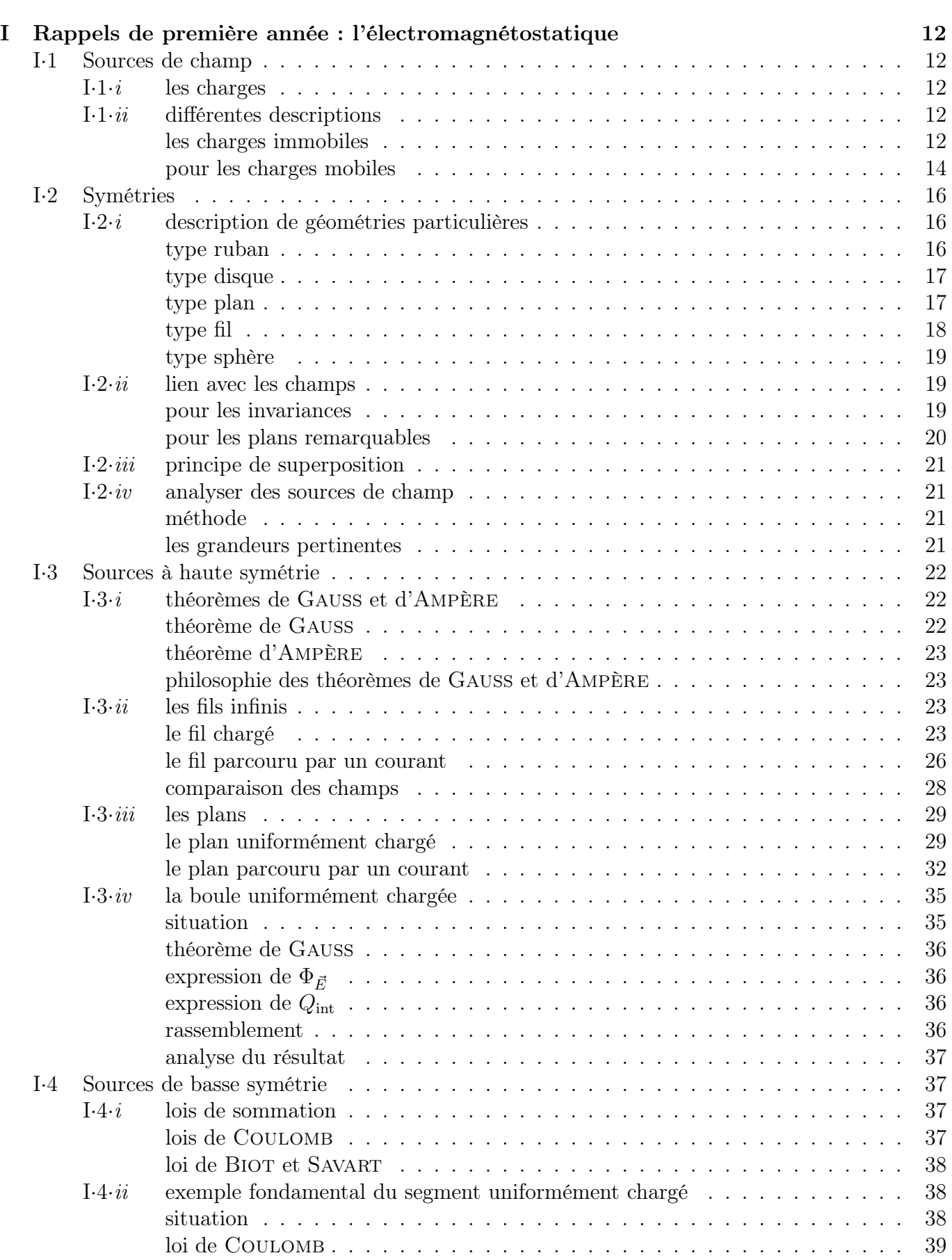

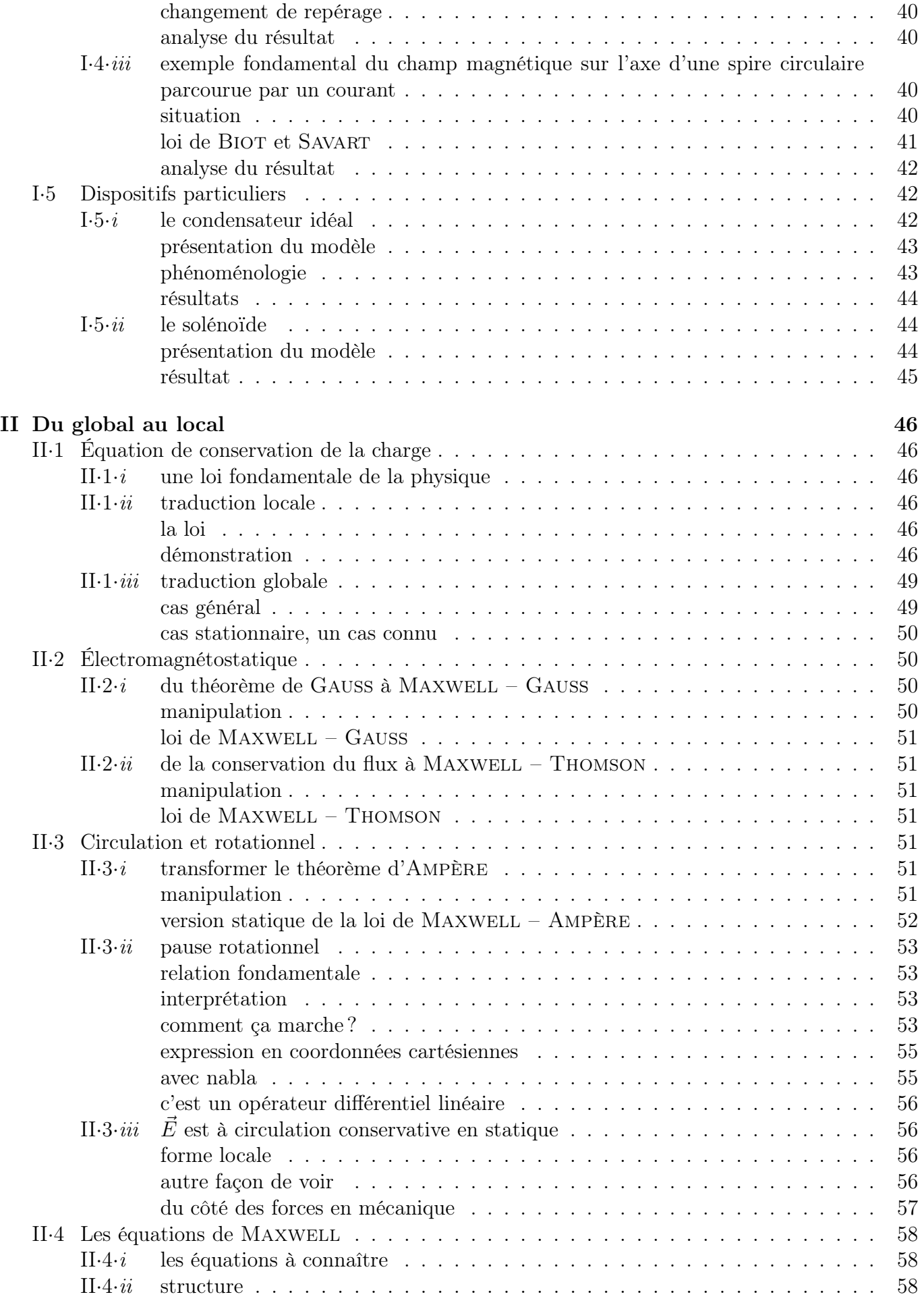

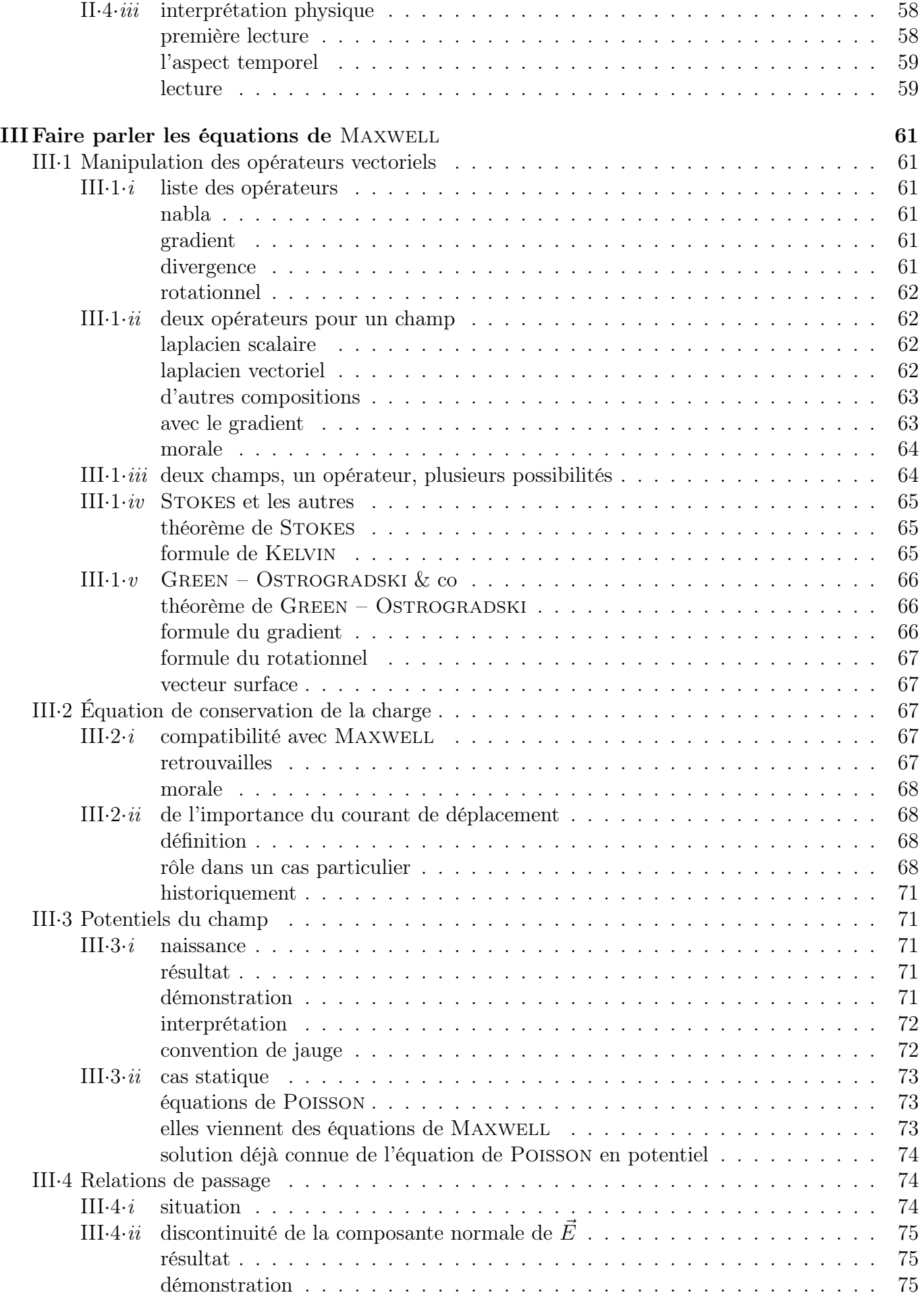

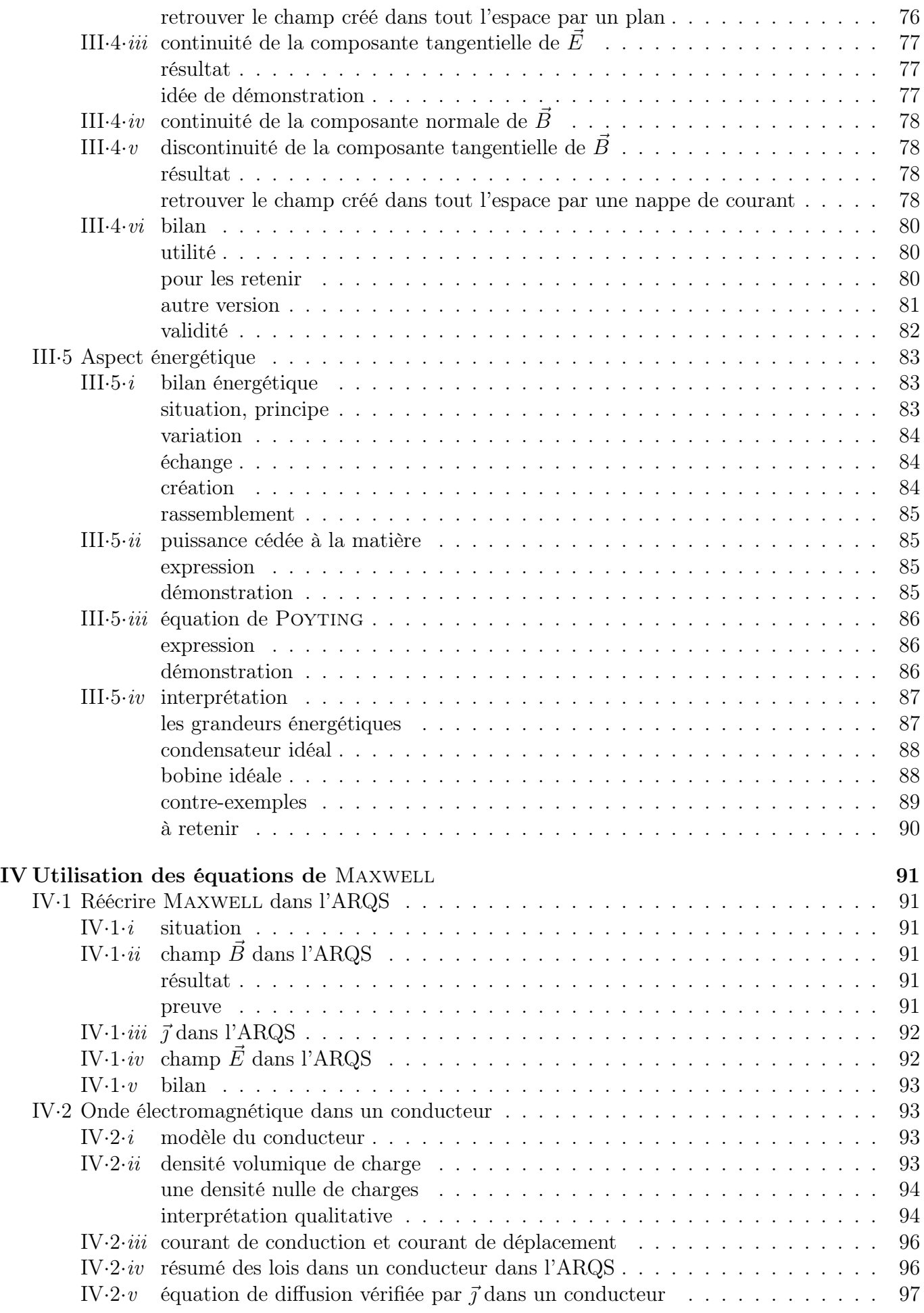

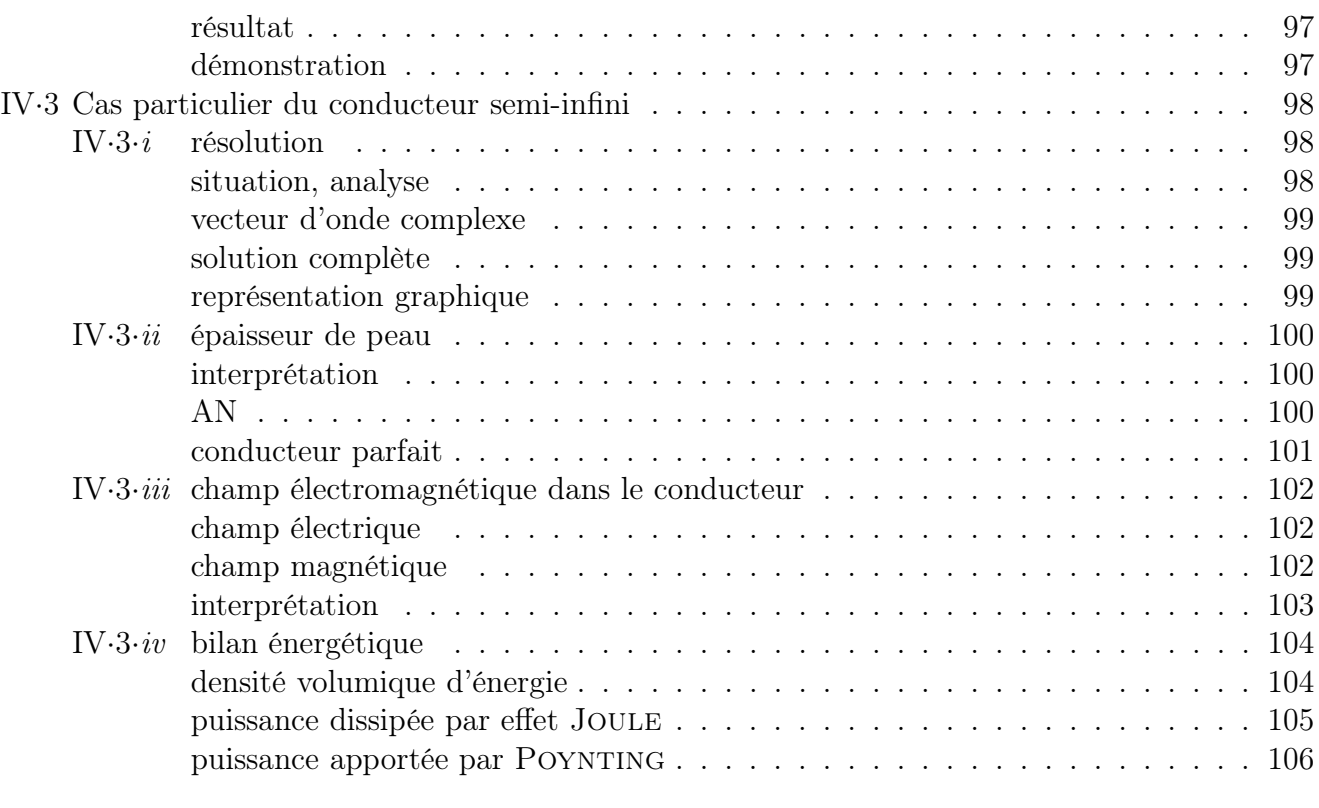

# Fiche de révision de 108

# Biographies succintes

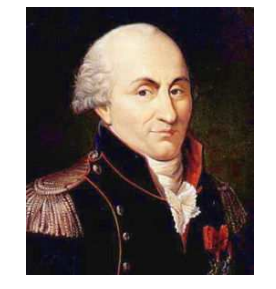

Charles Augustin Coulomb (1736 Angoulême – 1806 Paris)

Parce qu'il a choisit de suivre des cours de mathématiques plutôt que ceux de médecine auxquels ses parents le destinent, Charles est déshérité et doit aller vivre à Montpellier de 1757 à 1759 dans la famille de son père. Il rentre à Paris en 1759 pour suivre des cours préparatoires au concours d'entrée de l'école de génie de Mézière, concours qu'il réussit. Sorti en 1761, Charles est envoyé en mission en Martinique en 1764 et est rapatrié en 1772 pour raison médicale avec le grade de capitaine. Il effectue des recherches scientifiques tout en assurant son travail d'ingénieur militaire. Promu lieutenant-colonel en 1786, la révolution le force à abandonner tous ses biens en 1791. De retour à Paris sous Bonaparte en 1802, il sera Inspecteur général de l'instruction publique durant les 4 dernières années de sa vie.

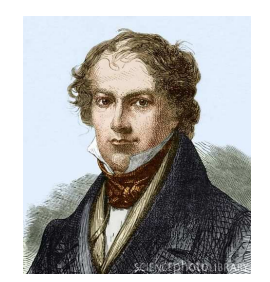

Jean Baptiste BIOT

(1774 Paris – 1862 Paris)

Élève de l'École des Ponts et Chaussées puis de l'École Polytechnique, Jean-Baptiste a eu une grande influence sur la communauté scientifique. Il a ainsi découvert l'origine extra-terrestre des météorite (1804), fait des mesure de champ magnétique en ballon (1804), établit une théorie de la conduction de la chaleur (1804), participé à des expéditions du mesure du méridien (1806 à 1810), mis en évidence la polarisation de la lumière avec Malus (1808), réalisé des mesures de vitesse du son (1809). . . C'est en 1820 qu'il énonce, avec Savart la loi qui porte son nom.

# André Marie Ampere

(1775 Polymieux (Lyon) – 1836 Marseille)

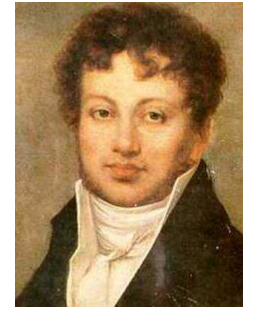

André Marie s'est en grande partie instruit tout seul en lisant l'Encyclopédie. Malgré cela, sa vie est jalonnée de malheurs : son père est guillotiné en 1793, sa première femme meurt au bout de 4 ans de mariage et son deuxième mariage finit par un divorce. André Marie est d'abord professeur de physique à Bourg-en-Bresse en 1801 puis à l'école polytechnique à partir de 1809. En 1820 il s'intéresse de près aux lois de l'électromagnétisme et obtient rapidement des résultats. En 1824 il devient professeur au collège de France mais n'y brille pas en tant que pédagogue. En 1827, nommé inspecteur d'université, il arrête ses travaux scientifiques.

# Carl Friedrich Gauss

(1777 Brunswick – 1855 Göttingen)

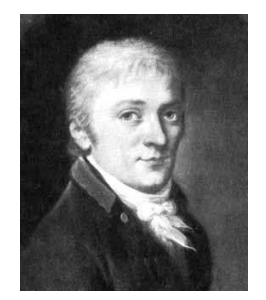

Carl Gauss est incontestablement considéré comme l'un des plus grands scientifiques de tous les temps. Tant en mathématiques qu'en physique, ses apports furent importants. Né dans une famille pauvre, Carl montre des dons pour les mathématiques : il su mener des calculs compliqué avant de savoir écrire. Encouragé par son père et aidé par une riche famille de Brunswick, Carl fait de brillantes études et c'est en tant que directeur de l'observatoire de Göttingen qu'il mènera tous ses travaux. En ce qui concerne la physique, citons seulement les conditions de Gauss en optique, la gaussienne, le théorème de Gauss et une vieille unité de champ magnétique : le gauss (10<sup>−</sup><sup>4</sup> tesla).

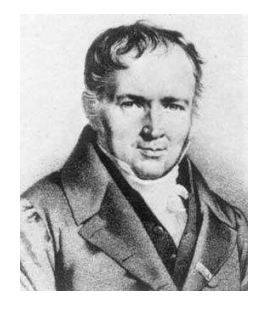

# Siméon Denis Poisson

(1781 Pithiviers – 1840 Paris)

Issu d'une famille modeste, Siméon est encouragé à faire des études et rentre sur concours à l'école Polytechnique en 1798. Il y est remarqué par deux de ses professeurs : J. Lagrange et P. de Laplace. Il sort de l'école en 1800j et publie aussitôt un article sur les équations mathématiques. J. FOURIER nommé à Grenoble, Siméon le remplace sur son poste d'assistant d'enseignement à l'école Polytechnique. Il travaillera alors essentiellement en physique mathématique. Siméon est aussi connu pour la loi de probabilité qui porte son nom.

Michael FARADAY

(1791 Newington, Surrey – 1867 Hampton Court, Middlesex)

Le premier métier de Michael est relieur. Cela le met en contact avec de nombreux livres et trouve de l'intérêt à lire ceux de physique-chimie. Il continue en suivant des conférences publiques. En 1813 il obtient un poste de technicien à la Royal Institution grâce au chimiste H. Davy avec qui il s'est lié d'amitié. En 1822, avec la découverte de ŒRSTED (une aiguille aimantée est déviée près d'un conducteur parcouru par un courant), Michael se lance dans l'étude de l'électromagnétisme. Il y obtiendra tellement de succès qu'il sera l'un des principaux inspirateur de J. Maxwell. Élevé dans la foi, M. Faraday restera toute sa vie un homme calme, aimable et simple.

# Félix SAVART (1791 Mézières – 1841 Paris)

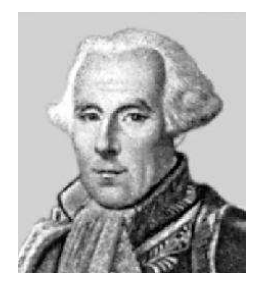

Félix commence sa vie professionnelle comme chirurgien dans l'armée après ses années de médecine à Metz et Strasbourg. Toutefois, il s'intéresse essentiellement à la musique et plus particulièrement au violon. Il invente un nouveau violon (de forme trapezoïdale) mais qui ne rencontre guère de succès (ce violon est toujours conservé à l'École Polytechnique). En hommage, une unité de mesure d'intervalle en musique porte son nom, le savart. Félix devient professeur au collège de France et est avec Biot le co-inventeur de la loi qui porte son nom.

# George STOKES

(1819 Sligo, Islande – 1903 Cambridge)

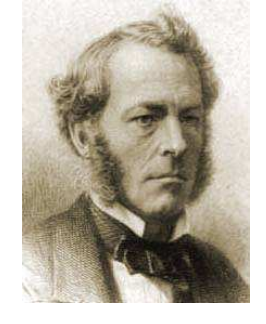

George fait ses études à Cambridge où il obtient son diplôme en 1841 pour y devenir professeur de mathématique en 1849. Son activité de recherche se concentre d'abord sur l'hydrodynamique des fluides visqueux. Il s'intéresse après à la propagation du son et de la lumière. Il explique le phénomène de fluorescence vers 1852. Il est à noter que sa productivité de chercheur a notablement diminué à partir de 1857, année de son mariage.

# James Maxwell

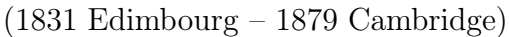

Issu d'une grande famille écossaise, James se passionne très tôt pour les mathématiques et publie déjà à l'âge de 14 ans quelques résultats. Toutefois il se réoriente vers la physique, fait ses études à Edimbourg et devient professeur à 25 ans. Il travaille un peu sur la couleur (c'est lui qui réalise la première photographie couleur en 1861) mais ses travaux principaux portent sur la thermodynamique statistique et l'électromagnétisme : c'est en rajoutant un terme dans la loi d'Ampère qu'il obtient une vision cohérente de tous les phénomènes l'électromagnétiques.

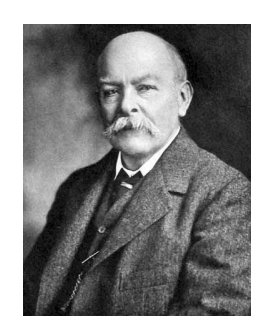

# John Henry Poynting

(1852 Monton, Manchester – 1914 Birmingham)

John étudie à Cambridge puis entre au laboratoire Cavendish de J.C. Maxwell. Il travaille essentiellement sur des problèmes électromagnétiques et introduit en 1884 le vecteur qui porte son nom. Il effectue en 1890 une estimation de la densité moyenne de la Terre et fait une mesure précise de la constante de gravitation en 1891. John sera professeur de Birmingham de 1880 à sa mort.

# Joseph Thomson

(1856 Cheetham Hill, Manchester – 1940 Cambridge)

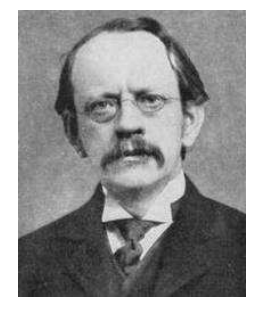

Joseph, né de parents écossais, commence ses études à Manchester. En 1890, il se marie avec Rose Elizabeth Paget avec laquelle il aura deux enfants dont l'un, George Paget Thomson obtiendra le prix Nobel. En 1884 il succède à Lord Rayleigh à la Royal Society. Il reçoit de nombreuses distinctions, dont le prix Nobel en 1906 et est anobli en 1908. Il devient président de la Royal Society de 1916 à 1920 et c'est Rutherford qui lui succède à la chaire de physique expérimentale.

# Pierre CURIE

(1859 Paris – 1906 Paris)

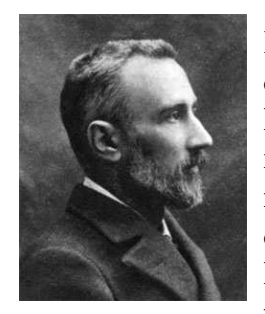

D'origine alsacienne et issu d'une famille de médecins, Pierre effectue des études de physique sans encombre. Il commence à travailler dans la piroélectricité et la piézoélectricité. Sa thèse en 1895 porte sur le magnétisme. Il est le premier à introduire les notions de symétique en physique. Il se passionne pour l'enseignement qu'il dispense à l'ESPCI à partir de 1882. Plus tard il rejoint son épouse dans ses recherches sur la radioactivité. Il partagera avec elle et H. BECQUEREL le prix NOBEL de physique en 1903. C'est alors seulement que son travail est enfin reconnu et qu'il devient professeur à la Sorbone. Il meurt renversé par un fiacre à l'entrée du Pont Neuf. Une citation tirée de ses lettres : « Il faut faire de la vie un rêve et faire d'un rêve une réalité. »

# I – Rappels de première année : l'électromagnétostatique

# I·1 – Sources de champ

# I·1· $i$  – les charges

✧ Les champs électriques et magnétiques sont définis par la force qu'ils engendrent sur une charge.

Force de Lorentz Un point matériel M de charge q animé de la vitesse  $\vec{v}_{\mathcal{R}}(t)$  par rapport au référentiel  $\mathcal{R}$ subit la force  $\vec{f}_{\text{Lo}} = q \left( \vec{E}(M,t) + \vec{v}_{\vert \mathscr{R}}(t) \wedge \vec{B}(M,t) \right)$ où :  $\rightarrow \vec{E}(M,t)$  est le *champ électrique* au point M  $\rightarrow \vec{B}(M,t)$  est le *champ magnétique* au point M

 $♦$  Le champ  $\vec{B}$ , selon les normes internationales, ne s'appelle pas le « champ magnétique » mais le « champ d'induction magnétique ». Toutefois comme nous n'aurons pas l'occasion de rencontrer le vrai champ magnétique (qui, pour la culture, se note  $H$ ), nous continuerons à appeler « champ magnétique » le champ  $\vec{B}$ .

> Toutes les charges créent un champ électrique. Seules les charges mobiles créent un champ magnétique.

- ✧ Insistons sur le fait qu'une même charge peut créer, à la fois, un champ magnétique et un champ électrique.
- $\diamond$  Nous pouvons aussi dire tout de suite que, comme le champ  $\vec{B}$  se définit (via la force de LORENTZ) par l'intermédiaire de la vitesse  $\vec{v}_{\mathcal{R}}(t)$  et que la vitesse dépend du référentiel, le champ magnétique varie en fonction du référentiel.

<sup>(309</sup> Pour éviter tout problème, nous éviterons de raisonner dans plusieurs différentiels différents en électromagnétisme, car les lois exactes de changement de référentiels pour les champs  $\vec{E}$  et  $\vec{B}$  font intervenir des notions de relativités.

# $I·i*i* - differentes descriptions$

# $\star$  les charges immobiles

# *<u>D* vision volumique</u>

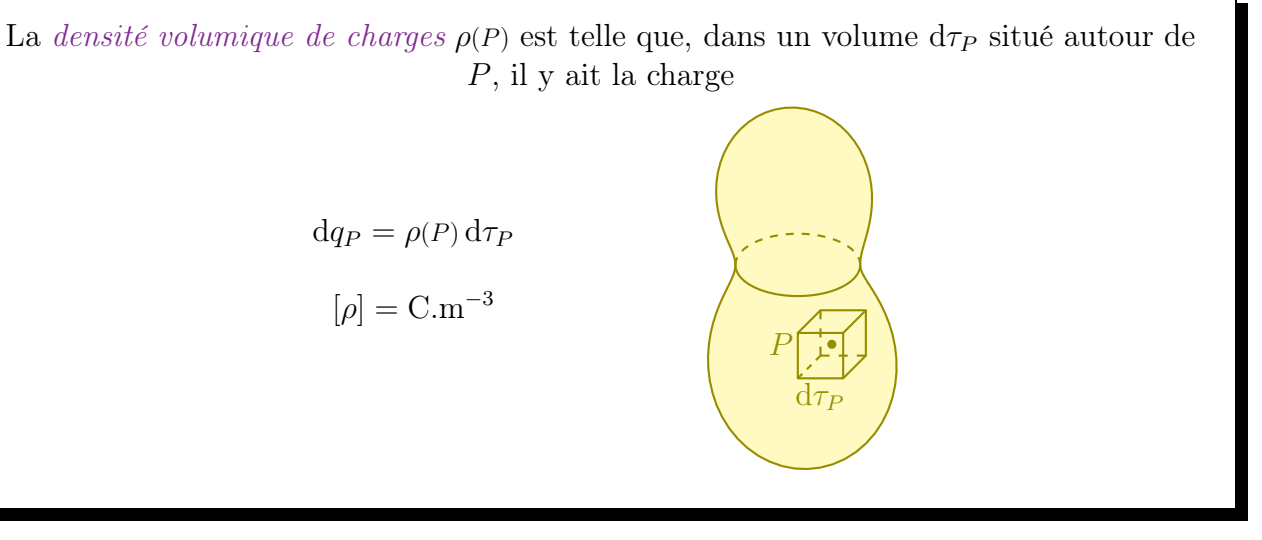

✧ Au niveau microscopique, les charges sont essentiellement volumiques (cf. les nuages électroniques).

La charge est une grandeur extensive.

# *<u>D* vision surfacique</u>

 $\diamond$  Prenons une certaine épaisseur dans laquelle il y a la charge volumique  $\rho$  et éloignons-nous.

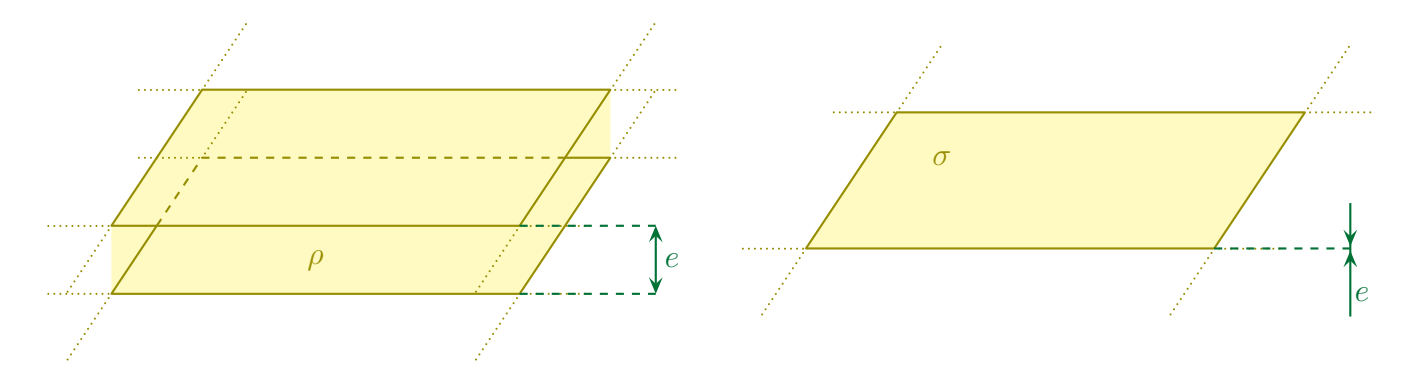

✧ Nous constatons alors que cette épaisseur devient un plan chargé.

La densité surfacique de charges  $\sigma(P)$  est telle que, sur une surface  $dS_P$  située autour de P, il y ait la charge  $dq = \sigma(P) dS_P$  $[\sigma] = C.m^{-2}$  $\mathrm{d} S$ 

✧ Insistons sur le fait que les charges surfaciques n'existent pas en tant que telles, mais sont une modélisation de charges volumiques vues « à grande distance ».

- ✧ C'est ainsi que lorsque nous aurons affaire à une approche mésoscopique, nous ne pourrons pas avoir de charges surfaciques.
- En particulier, cela implique que les relations de passage sont « hors-sujet » à l'échelle mésoscopique.

# *<u>D* vision linéique</u>

✧ C'est la même idée que pour les charges surfaciques mais en prenant, cette fois, un tube dans lequel il y a la charge volumique  $\rho$ .

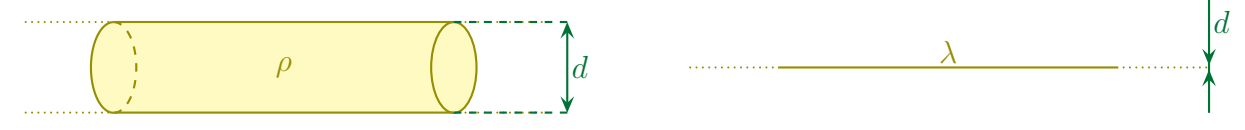

✧ En s'éloignant nous pouvons constater que la distribution de charges devient linéique.

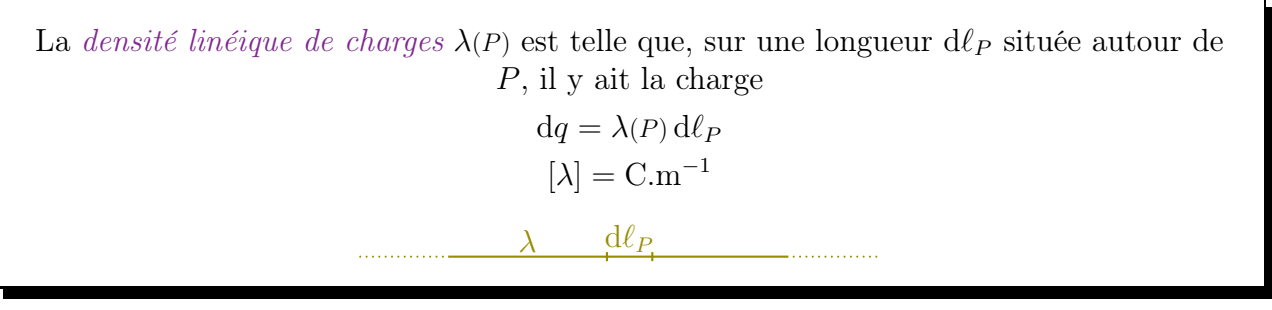

✧ Les charges linéiques n'existent pas plus que les charges surfaciques, il s'agit uniquement, là aussi, d'une modélisation de charges volumiques vues « à grande distance ».

# *<u>D* vision ponctuelle</u>

✧ Une fois de plus, prenons un volume et éloignons-nous en.

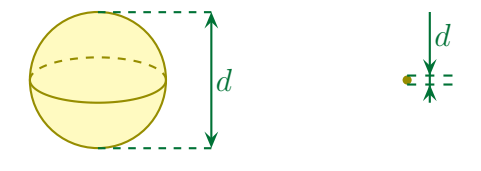

- $\diamond$  À cette distance, le volume chargé devient ponctuelle.
- ✧ Remarquons que le volume choisi n'a pas de raison d'être « intrinsèquement » petit. Il suffit juste que sa taille soit très faible devant la distance d'étude.

# *<u>A* faux paradoxe</u>

- ✧ Il arrive souvent que des champs deviennent infinis ou non définis près des charges ponctuelle ou des surfaces chargées.
- ✧ Ce phénomène est totalement lié au fait qu'à faible distance de la charge ponctuelle (par exemple) la modélisation « charge ponctuelle » n'est plus valide. Il faudrait revenir au modèle de la charge répartie en volume.

# ✬ pour les charges mobiles

# *<u>A* courant volumique</u>

Il y a un courant volumique dès lors que des charges peuvent bouger à l'intérieur d'un volume.

✧ Pour décrire le courant électrique, autrement dit la manière dont les charges bougent, nous utilisons une notion analogue à celle que nous avons rencontré en diffusion.

Lorsque la charge dq contenue dans d $\tau$  possède la vitesse  $\vec{v}$ , cela engendre la *densité*  $surface de courant électrique en volume  $\vec{j}$  tel que$ 

 $\vec{\jmath}\,d\tau = dq\,\vec{v}$ 

L'intensité i qui traverse la surface  $S$  orientée s'écrit

$$
i=\iint_{P\in\mathcal{S}}\vec{\jmath}\langle P\rangle\cdot\mathrm{d}\vec{S}_P
$$

Le sens de  $\mathrm{d}\vec{S}_P$  définit le sens positif pour l'intensité *i*.

 ${\rm d} \vec{S}_P$ 

 $\vec{\jmath}(P)$ 

 $\Diamond$  En fait nous aurions pu simplement dire que l'intensité n'est que le flux de  $\vec{\jmath}$  à travers  $\mathcal{S}$ .

 $\circ$ 

P

# *<u>A* courant linéique</u>

✧ C'est celui que nous connaissons le mieux puisque nous l'utilisons sans arrêt en électrocinétique.

Il y a un courant linéique (ou courant) dès lors que des charges ne peuvent bouger que le long d'un fil.

Le courant linéique est entièrement caractérisé par la donnée :

i

- $\rightarrow$  de l'intensité *i* :
- $\rightarrow$  du sens conventionnel du courant.

# *<u>O*</u> courant surfacique

Il y a un courant surfacique dès lors que des charges ne peuvent bouger que sur une surface.

Lorsque la charge dq contenue sur la surface dS possède la vitesse  $\vec{v}$ , cela engendre la densité linéique de courant électrique de surface  $\vec{j}_s$  tel que

 $\vec{q}_s = dq \vec{v}$ 

✧ Pour définir une intensité en volume, il faut compter les charges qui traversent une surface donnée à l'avance.

✧ Pour définir une intensité en surface, nous allons compter les charges qui passent sur une ligne donnée.

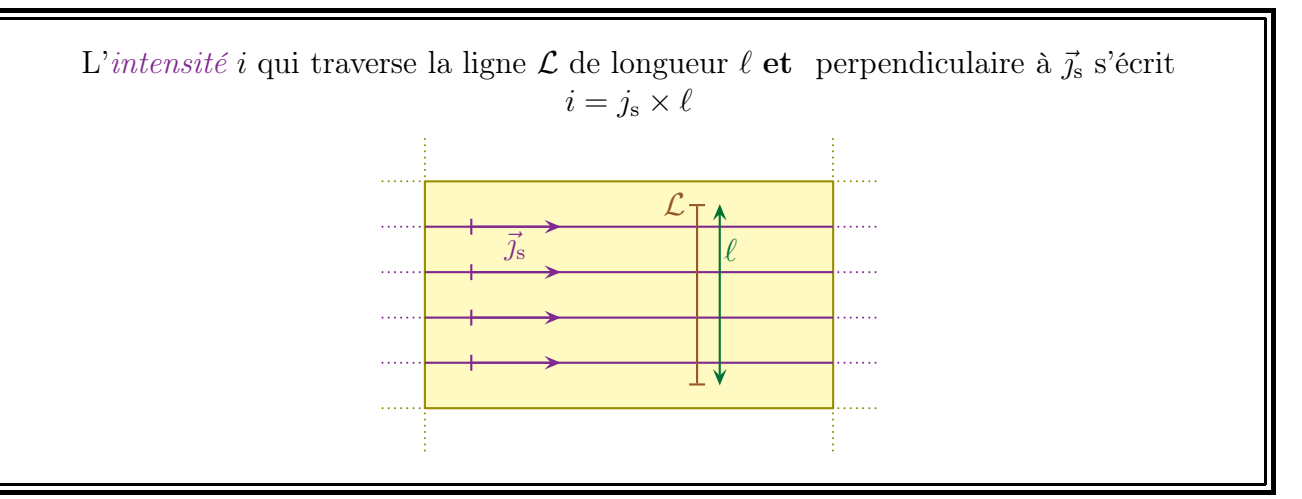

 $\diamond$  Dans le cas où la ligne  $\mathcal L$  n'est pas orthogonale aux lignes de courants, il faut se ramener à une ligne  $\mathcal{L}'$  qui l'est.

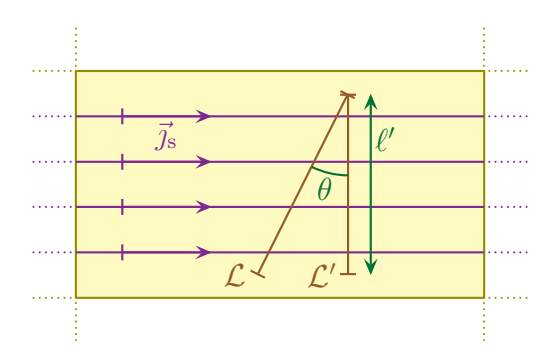

✧ Nous avons alors

 $i_{\mathcal{L}} = i_{\mathcal{L}'} \qquad \leadsto \qquad i_{\mathcal{L}} = j_{\rm s} \times \ell'$ 

# I·2 – Symétries

# I $\cdot$ 2 $\cdot i$  – description de géométries particulières

- ✧ Une des premières choses qu'il y aura à faire lors de l'étude d'un problème d'électromagnétisme sera d'en dégager les symétries.
- ✧ C'est pourquoi nous allons voir, tout en les catégorisant, les différents types de symétrie qui peuvent exister.

# ✬ type ruban

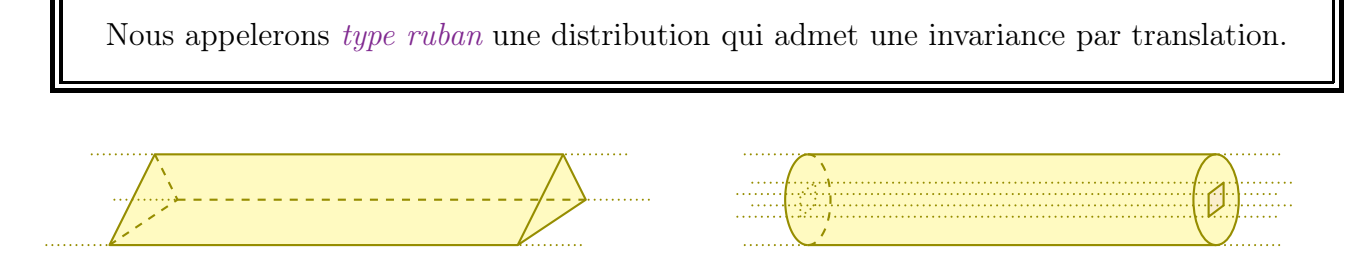

- $\overset{\text{\tiny{(}}\langle \cdot \rangle)}{\equiv}$  La section du ruban n'est pas forcément triangulaire, elle peut être absolument quelconque sauf circulaire auquel cas nous retrouverions la symétrie type « fil ».
- ✧ Pour le champ magnétique, nous pouvons penser simplement à deux fils infinis parallèles parcourus par des courants identiques ou non.
- ✧ Dans la mesure du possible (i.e. si les notations ne sont pas imposées par l'énoncé), nous choisirons  $\vec{u}_z$  comme « pas comme les autres », *i.e.* l'axe de translation.

Une géométrie de type ruban possède :

- $\rightarrow$  une invariance par translation;
- $\rightarrow$  une infinité de plans remarquables, tous ceux orthogonaux à l'axe.
- ✧ Les plans remarquables sont soit plan de symétries (lorsque les sources sont des charges) soit plan d'antisymétrie (lorsque les sources sont des courants).
- H Ne pas oublier de regarder si, par hasard, il n'existe pas d'autres plans remarquables en plus de ceux obligatoires.

✬ type disque

Nous appelerons type disque une distribution qui n'admet qu'une invariance par rotation.

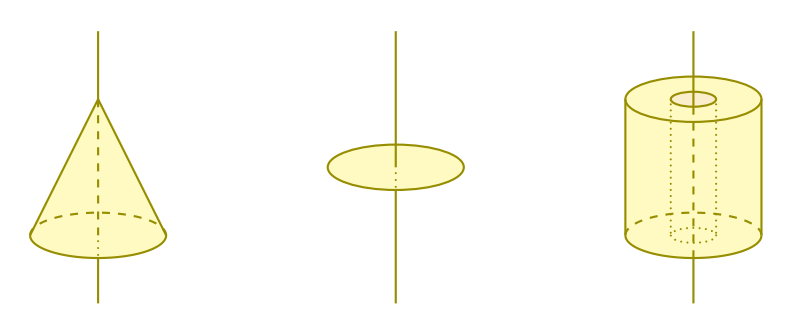

- ✧ Comme nous pouvons le voir, même si l'archétype de la distribution de type disque est un disque, il existe d'autres types de distribution de ce type.
- ✧ Nous pouvons penser, par exemple, à une distribution volumique uniforme de charges formant un cône ou un disque pour le champ électrique ou, pour le champ magnétique, à une simple spire circulaire.
- ✧ Dans la mesure du possible (i.e. si les notations ne sont pas imposées par l'énoncé), nous choisirons  $\vec{u}_z$  comme l'axe de symétrie.

Une géométrie de type ruban possède :

- $\rightarrow$  une invariance par rotation;
- ➜ une infinité de plans remarquables, tous ceux contenant l'axe.
- ✧ Les plans remarquables peuvent être plans de symétries ou d'antisymétrie, il faut s'adapter à chaque cas.

# $\star$  type plan

Nous appelerons type plan une distribution qui admet deux invariances par translation.

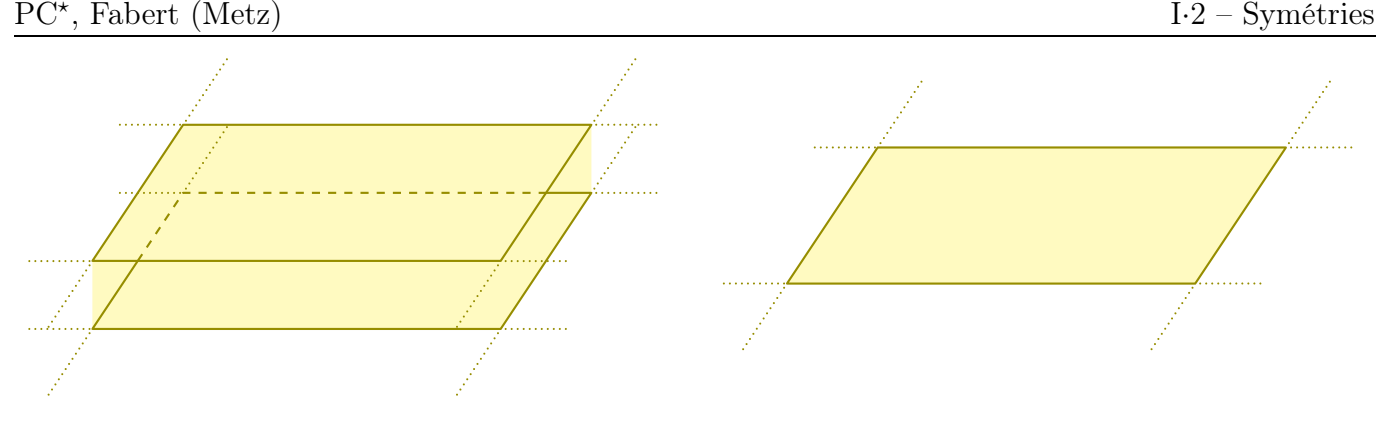

- ✧ C'est parce exemple le cas d'un espace délimité par deux plans infinis entre lesquels il y aurait une densité volumique  $\rho$  uniforme de charge.
- $\diamond$  Dans la mesure du possible (*i.e.* si les notations ne sont pas imposées par l'énoncé), nous choisirons  $\vec{u}_z$  comme « pas comme les autres », *i.e.* l'axe normal aux deux axes de translations.
- ✧ Pour le champ magnétique, nous pouvons penser à ce qu'on appelle une nappe de courant comme il en existe, dans les ordinateurs. Attention : la nappe doit être infinie dans les deux directions, i.e. être composée d'une infinité de fils infinis parallèles.
- ✧ C'est ainsi que dans le cas d'une nappe de courant, les axes nous sont physiquement imposés :
	- $\rightarrow$  un axe orthogonal à la nappe;
	- $\rightarrow$  un axe parallèle au fil;
	- **→** un axe finissant le trièdre.

Une géométrie de type plan possède :

- $\rightarrow$  deux invariances par translation;
- **→** deux infinités de plans remarquables.
- ✧ Les plans remarquables peuvent être plans de symétries ou d'antisymétrie, il faut s'adapter à chaque cas.
- Ne pas oublier de regarder si, par hasard, il n'existe pas d'autres plans remarquables en plus de ceux obligatoires.

# ✬ type fil

Nous appelerons type fil une distribution qui admet une invariance par rotation une invariance par translation.

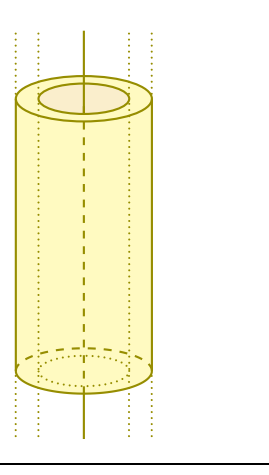

- $\diamond$  C'est le cas par exemple de cylindres infinis<sup>1</sup>, pleins ou creux pour les charges ou, pour le champ magnétique, du fil infini.
- ✧ Dans la mesure du possible (i.e. si les notations ne sont pas imposées par l'énoncé), nous choisirons  $\vec{u}_z$  comme l'axe de symétrie.

Une géométrie de type fil possède :

- $\rightarrow$  deux invariances, une par translation, une par rotation;
- → deux infinités de plans remarquables, tous ceux orthogonaux à l'axe et tous ceux contenant l'axe
- ✧ Les plans remarquables peuvent être plans de symétries ou d'antisymétrie, il faut s'adapter à chaque cas.
	- ✬ type sphère

Nous appelerons type sphère une distribution qui admet une invariance sphérique.

✧ Penser à une sphère, à des boules concentriques, un oignon. . .

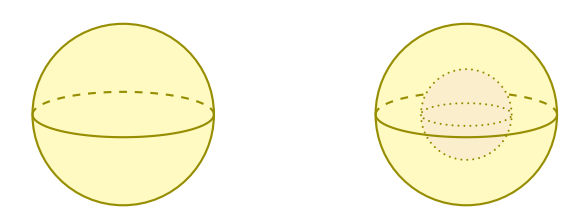

- $\triangle$  Remarque. Il est particulièrement difficile d'avoir une distribution de courant respectant la symétrie sphérique. Ce n'est pourtant pas impossible avec des courants qui sortent tous du centre.
- ✧ Dans la mesure du possible (i.e. si les notations ne sont pas imposées par l'énoncé), nous noterons O le centre de la distribution.

Une géométrie de type sphère possède :

- $\rightarrow$  deux invariances par rotation;
- **→** deux infinités de plans remarquables, tous contenant le centre.
- ✧ Les plans ne peuvent qu'être plans de symétrie. Si un problème semble fournir des plans d'antisymétrie, c'est que la distribution n'est pas sphérique !

# $I·2·ii$  – lien avec les champs

✬ pour les invariances

Principe de Curie

L'ensemble des conséquences est au moins aussi invariante que les causes.

✧ Cette formulation un peu étrange permet de lever l'apparant paradoxe du crayon qui tombe.

<sup>1.</sup> Le vocable « cylindre » n'a pas la même signification en physique et en mathématiques. En physique, un cylindre est toujours « de révolution ».

- ✧ En effet, supposons un crayon initialement vertical. Nous savons que ce crayon va tomber mais nous savons aussi qu'il ne peut tomber que d'un côté.
- ✧ Nous pourions voir là une « brisure de symétrie » au sens où la cause est verticale (le poids) et la conséquence (le crayon à plat sur la table) n'est pas symétrique par rapport à la verticale.
- ✧ Sauf que le principe de Curie n'impose pas la symétrie à une conséquence mais à l'ensemble des conséquences. Et là, si nous regardons, en même temps, le crayon tombé à droite et le crayon tombé à gauche, nous voyons que la symétrie est bien respectée.
- ✧ Il s'agit là de cas de figures rares à notre niveau. En ce qui concerne l'électromagnétisme, le principe de Curie se décline sous une forme bien plus simple.

Lorsque les sources d'un champ possèdent une invariance dans un système de coordonnée, alors le champ engendré possède la même invariance dans le même système de coordonnées.

- $\Diamond$  Techniquement, si  $\rho(x,y,z)$ , alors  $\vec{E}(x,y,z)$ .
- $\Diamond$  Et ce principe est valable pour *n'importe quelle source*. C'est ainsi que nous rencontrerons parfois  $\vec{B}$ comme source de  $\vec{E}$ . Nous aurons alors

si  $\vec{B}(r,\theta,\vec{z})$  alors  $\vec{E}(r,\theta,\vec{z})$ 

Les invariances des sources permettent de connaitre la dépendance fonctionnelle des champs.

✬ pour les plans remarquables

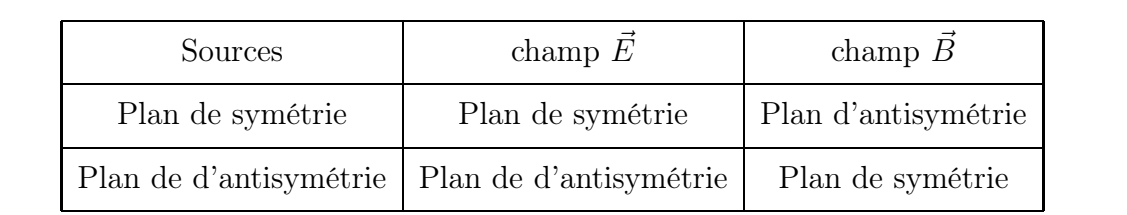

 $\vec{E}$  est appelé vrai vecteur ou vecteur polaire.

 $\vec{B}~$  est appelé pseudovecteur ou vecteur axial.

En un point d'un plan de symétrie des sources, le champ  $\vec{E}$  est colinéaire à ce plan. En un point d'un plan d'antisymétrie des sources, le champ  $\vec{E}$  est normal à ce plan.

En un point d'un plan de symétrie des sources, le champ  $\vec{B}$  est normal à ce plan. En un point d'un plan d'antisymétrie des sources, le champ  $\vec{B}$  est colinéaire à ce plan. Les plans de symétrie ou d'antisymétrie permettent de déterminer la direction du champ au niveau de ces plans.

# I $\cdot$ 2 $\cdot$ *iii* – principe de superposition

Lorsqu'une distribution peut se voir comme la réunion de deux distributions  $\Phi \in \mathcal{Q}$ , le champ en un point M quelconque est la superposition du champ créé par  $\Phi$  comme si  $\Phi$ n'existait pas et du champ créé par ② comme si ① n'existait pas :

$$
\vec{E}(M_0) = \vec{E}_1(M_0) + \vec{E}_2(M_0)
$$
 et  $\vec{B}(M_0) = \vec{B}_1(M_0) + \vec{B}_2(M_0)$ 

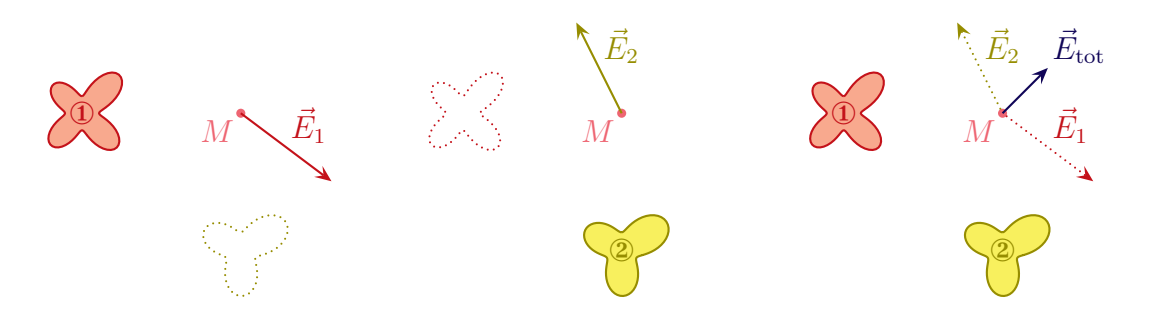

✧ Ce « petit » principe est loin d'être anodin et nous aurons l'occasion de l'utiliser très souvent, même sans nous en rendre compte.

# $I·2·iv$  – analyser des sources de champ

# ✬ méthode

- ✧ Analyser un problème dont l'objectif est de déterminer un champ se fait en plusieurs étapes :
	- ① repérer le type de source ;
	- ② trouver le type de distribution et lui associer la base idoine ;
	- ③ trouver les invariances et faire parler autant que possible les symétries ;
	- ④ chercher les plans « isolés » de symétrie ou d'anti-symétrie et traduire leurs conséquences ;
	- ⑤ identifier le nombre de milieux différents et les éventuelles conditions aux limites.
- ✧ En ce qui concerne l'analyse technique, elle est bien plus rapide :
	- → soit la distribution est à haute symétrie et alors nous utiliserons les lois de GAUSS et AMPÈRE;
	- ➜ soit il n'y a pas assez de symétrie et alors nous nous rabattrons sur le principe de superposition.

# ✬ les grandeurs pertinentes

- ✧ En terme de grandeurs pertinentes, nous avons :
	- ① les grandeurs caractéristiques des sources (densité volumique de charges, intensité. . . ) ;
	- ② la géométrie de la distribution (rayon d'un tube, longueur d'un segment. . . ) ;
	- **3** la constante de structure du champ ( $\varepsilon_0$  pour  $\vec{E}$  et  $\mu_0$  pour  $\vec{B}$ ).
- $\diamond$  Rappelons que les coordonnées du point où nous cherchons le champ  $(x, y, z, r, \theta, \varphi)$  tout comme l'instant t ne sont jamais des grandeurs pertinentes.

# I·3 – Sources à haute symétrie

# I $\cdot$ 3 $\cdot$ i – théorèmes de GAUSS et d'AMPÈRE

# ✬ théorème de Gauss

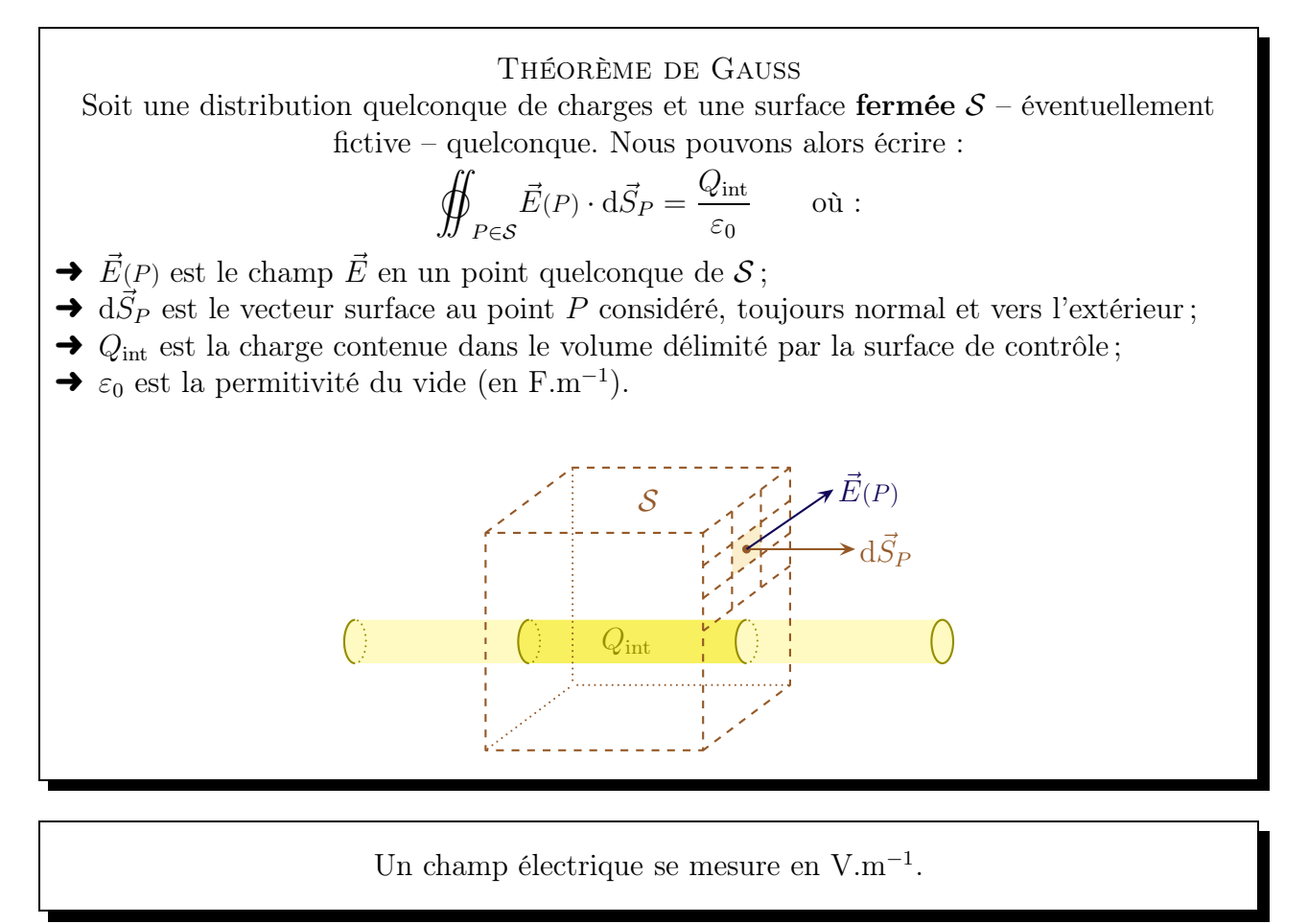

- ✧ Techniquement, une « bonne » surface de Gauss est une surface qui :
	- $\rightarrow$  contient le point M où il faut déterminer le champ;
	- ➜ respecte autant que possible les symétries et les invariances des sources.
- ✧ Remarquons qu'il est inopportun de choisir une surface de Gauss qui contient soit des charges surfaciques soit des charges ponctuelles.
- ✧ En effet, en se souvenant que les charges surfaciques n'existent pas, si la surface de Gauss s'arrête au niveau de celles-ci, il faut zoomer pour voir ce qu'il est est. Et là, il peut y avoir de nombreux cas.

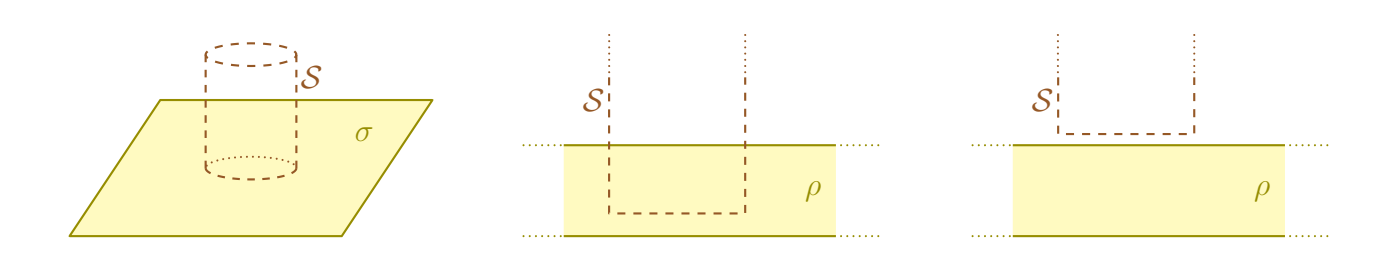

# **<del>★ théorème d'AMPÈRE</del>**

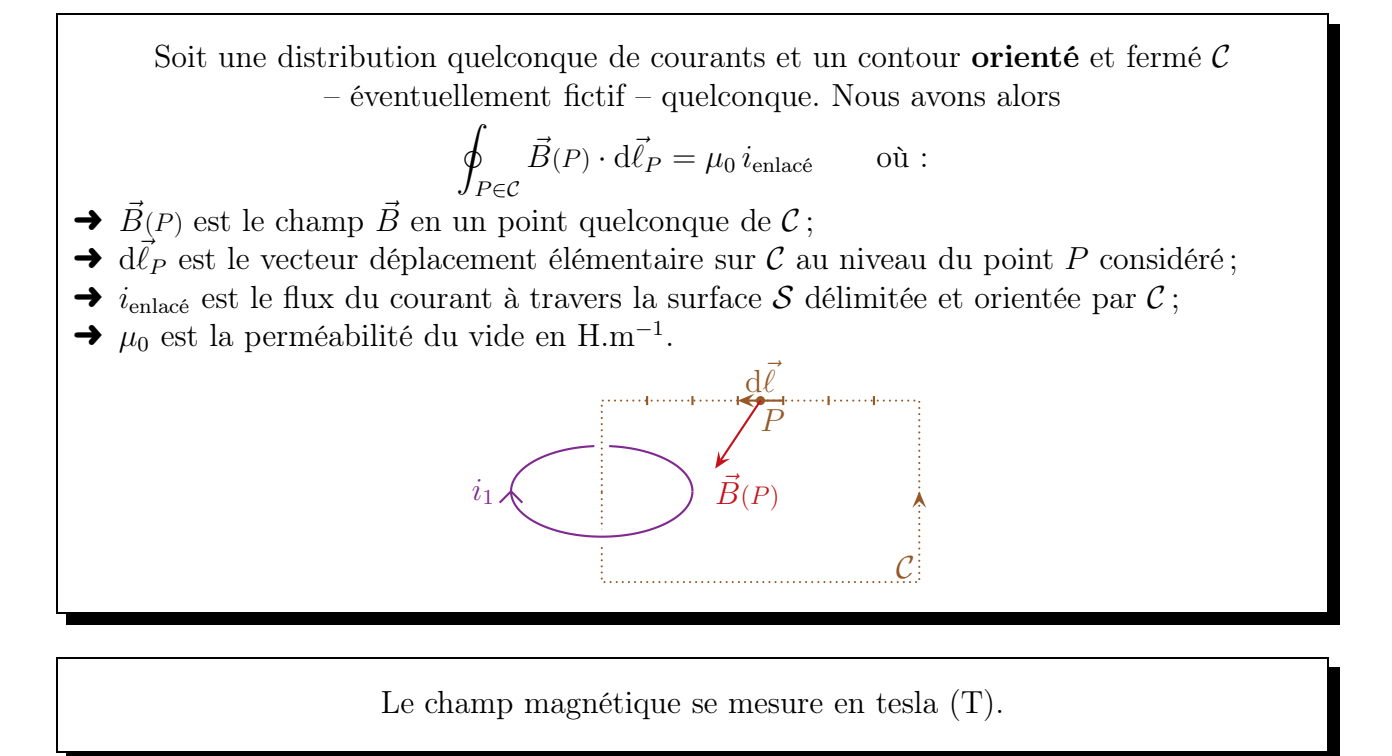

# ✬ philosophie des théorèmes de Gauss et d'Ampère

- $\diamond$  De manière plus « philosophique », ces théorèmes fournissent une information *globale* sur le champ. Autrement dit, il mélange plein de « valeurs » différentes du champ en plein d'endroits différent et il en ressort un nombre.
- $\diamond$  Dans ces conditions il est évident que sans la connaissance *a priori* d'une certaine régularité dans ces nombres, il serait impossible de remonter au champ lui-même.
- ✧ C'est la même idée que de penser à 5 nombres (réels) et d'essayer de trouver ce qu'ils valent sachant que la somme fait 25 ! C'est totalement impossible.
- ✧ Mais si nous ajoutons une information forte de « structure » comme, par exemple, « les 5 nombres sont des entiers consécutifs », alors il devient possible de trouver la réponse.
- ✧ C'est la raison pour laquelle, si justes et toujours vérifiés que sont ces théorèmes, ils ne peuvent être véritablement utiles que dans des situations très particulières.

# $I·3·ii$  – les fils infinis

# ✬ le fil chargé

# *<u>a* situation</u>

- $\diamond$  Considèrons un fil uniformément chargé de charge linéique  $\lambda$ .
- $\diamond$  Cherchons le champ  $\vec{E}(M)$  créé dans **tout l'espace**.

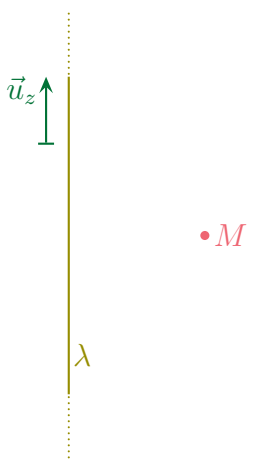

- $\diamond$  La distribition est de type « fil » :
	- ➜ nous allons naturellement utiliser les coordonnées cylindro-polaires ;
	- $\rightarrow$  il y a invariance par rotation autour de l'axe  $(Oz)$ , donc  $\vec{E}(r,\theta,z) \rightarrow \vec{E}(r,z)$ ;
	- $\rightarrow$  il y a invariance par translation suivant l'axe  $(Oz)$ , donc  $\vec{E}(r,z) \rightarrow \vec{E}(r)$ .

✧ Pour les symétries, allons-y plus doucement.

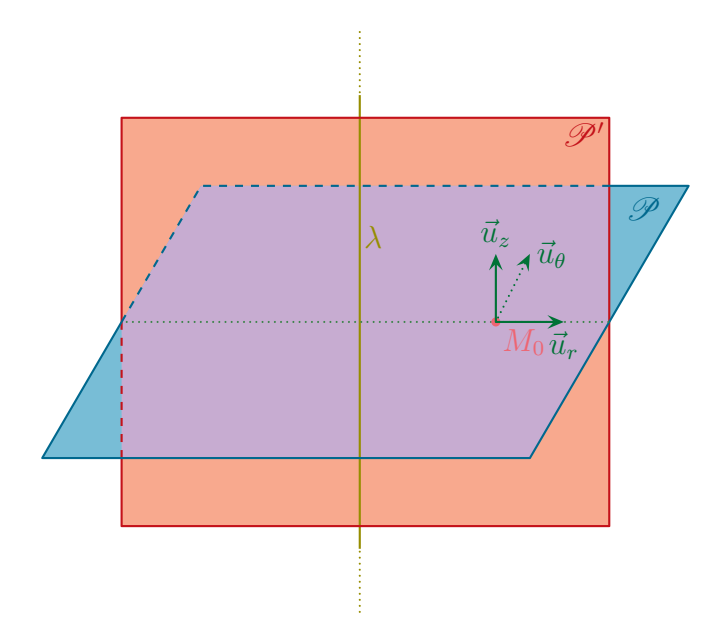

 $\diamond$  Soit un point  $M_0$  quelconque :

- $\rightarrow$  le plan  $\mathscr{P}(M_0,\vec{u}_r,\vec{u}_\theta)$  est plan de symétrie des charges;
- $\rightarrow$  donc  $\mathscr{P}(M_0,\vec{u}_r,\vec{u}_\theta)$  est plan de symétrie du champ  $\vec{E}$ ;
- $\rightarrow$  donc  $\vec{E}(M_0 \in \mathscr{P})$  est porté par les vecteurs colinéaires à ce plan;
- $\rightarrow$  donc  $E(M_0)$  est porté par  $\vec{u}_r$  et  $\vec{u}_\theta$ .
- $\diamond$  Toujours pour ce point  $M_0$  quelconque :
	- $\rightarrow$  le plan  $\mathscr{P}'(M_0, \vec{u}_r, \vec{u}_z)$ contenant  $M_0$  est plan de symétrie des charges;
	- $\rightarrow$  donc  $\mathscr{P}'(M_0, \vec{u}_r, \vec{u}_\theta)$  est plan de symétrie du champ  $\vec{E}$ ;
	- $\rightarrow$  donc  $\vec{E}(M_0 \in \mathscr{P})$  est porté par les vecteurs colinéaires à ce plan;
	- $\rightarrow$  donc  $\vec{E}(M_0)$  est porté par uniquement par  $\vec{u}_r$  puisqu'il ne peut pas être porté par  $\vec{u}_z$ .
- $\diamond$  Finalement, le champ  $\vec{E}$  est tel que :  $\vec{E} = E(r) \vec{u}_r$ .
- $\diamond$  Les grandeurs pertinentes sont  $\rho$  (distribution) et  $\varepsilon_0$  (structure du champ).

# <sup>3</sup> théorème de GAUSS

 $\diamond$  Considèrons un point M quelconque et choisissons une surface de GAUSS fictive :

- $\rightarrow$  qui contient le point M;
- ➜ qui respecte les symétries du problème.

✧ Comme nous ne pouvons pas choisir une surface infinie, nous allons prendre un cylindre de hauteur

h, centré sur l'axe, de rayon  $r$  et telle que le point  $M$  ne soit pas sur une arrête.

✧ Cette surface a la forme d'une boîte de conserve.

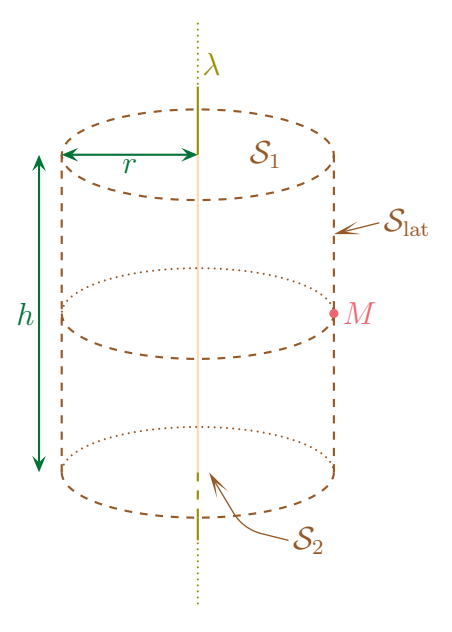

# $\Theta$  expression de  $\Phi_{\vec{E}}$

✧ Séparons la surface en 3 :

- $\rightarrow$  le dessus de surface  $S_1$ ;
- $\rightarrow$  le dessous de surface  $S_2$ ;
- $\rightarrow$  la surface latérale de surface  $S_{\text{lat}}$ .
- $\diamond$  Nous avons ainsi  $S = S_1 + S_2 + S_{\text{lat}}$ .
- ✧ Le flux peut alors s'écrire par linéarité de la sommation : Φ = Φ<sup>1</sup> + Φ<sup>2</sup> + Φlat.
- $\diamond$  Le flux sur la surface supérieure donne, puisque sur cette surface  $d\vec{S}_P = dS \vec{u}_z$ :

$$
\Phi_1 = \iint_{P \in \mathcal{S}_1} \vec{E}(P) \cdot d\vec{S}_P \quad \leadsto \quad \Phi_1 = \iint_{P \in \mathcal{S}_1} E(r_P) \underbrace{\vec{u}_r \cdot dS_P \vec{u}_z}_{=0} \quad \leadsto \quad \Phi_1 = 0
$$

- $\Diamond$  De même, comme sur la surface inférieure d $\vec{S} = -dS \vec{u}_z$ , nous obtenons Φ<sub>2</sub> = 0.
- ✧ Pour mieux voir ce qui se passe sur la surface latérale, faisons un schéma dans un plan orthogonal au fil.

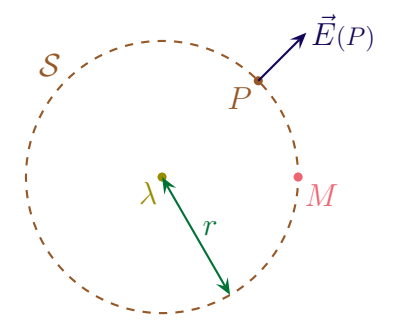

✧ Le flux sur la surface latérale, nous avons successivement :

$$
\Phi_\text{lat} = \iint_{P \in \mathcal{S}_\text{lat}} \vec{E}(P) \cdot \text{d} \vec{S}_P \qquad \leadsto \qquad \Phi_\text{lat} = \iint_{P \in \mathcal{S}_\text{lat}} E(r_P) \, \vec{u}_r \cdot \text{d} S \, \vec{u}_r
$$

 $\diamond$  Et comme la surface de GAUSS a été judicieusement choisie (!), nous avons  $r_P = C^{te} = r_M \stackrel{\text{not}}{=} r$ , d'où :

$$
\Phi_{\rm lat} = \iint_{P \in \mathcal{S}_{\rm lat}} E(r_M) \, \text{d}S_P \quad \leadsto \quad \Phi_{\rm lat} = E(r) \times \iint \text{d}S_P \quad \leadsto \quad \Phi_{\rm lat} = E(r) \times S_{\rm lat}
$$

✧ Cela donne finalement

$$
\Phi_{\rm lat} = E(r) \times 2 \pi r h
$$

#### $\odot$  expression de  $Q_{\text{int}}$

✧ Comme la longueur de fil découpé vaut h et que la densité linéique de charge est uniforme, nous avons tout de suite

$$
Q_{\rm int} = \lambda \times h
$$

#### *<u>A* rassemblement</u>

 $\diamond$  Puisque le théorème de GAUSS nous dit que  $\Phi = \frac{Q_{\text{int}}}{Q}$  $\varepsilon_0$ , nous obtenons :

$$
E(r) \times 2 \pi r h = \frac{\lambda h}{\varepsilon_0} \qquad \leadsto \qquad E(r) = \frac{\lambda}{2 \pi \varepsilon_0 r}
$$

#### $\Theta$  analyse du résultat

✧ Vérifions que c'est bien homogène :

$$
hamp \ E \times surface = \frac{charge}{\varepsilon_0}
$$

 $\Diamond$  Le champ décroît en  $1/r$ , ce qui considéré comme une décroissance plutôt lente : c'est dû à la présence de charges à l'infini.

#### ✬ le fil parcouru par un courant

#### *<u>a* situation</u>

- ✧ Considèrons un fil infini parcouru par un courant d'intensité i.
- $\diamond$  Cherchons le champ  $\vec{B}$  créé dans tout l'espace.

i  $\bullet M$  $u_z$ 

- ✧ Rappelons qu'aucun fil n'est infini. Cette situation modélisen en fait ce qu'il se passe très près d'un fil non infini.
- ✧ De même que « de près » la Terre peut sembler plate et infinie, un fil quelconque vu de près peut sembler rectiligne et infini.
- ✧ Il s'agit d'une situation de type « fil » ; les coordonnées naturelles sont les coordonnées cylindropolaires.
- $\Diamond$  Il y a invariance par rotation autour de  $(Oz) : \vec{B}(r,\theta,z) \rightarrow \vec{B}(r,z)$ .
- $\Diamond$  Il y a invariance par translation suivant  $\vec{u}_z : \vec{B}(r,z) \to \vec{B}(r)$ .
- $\diamond$  Considère un point M quelconque en dehors du fil :
	- $\rightarrow$  le plan  $\mathscr{P}(M,\vec{u}_r,\vec{u}_z)$  est plan de symétrie des courants;
	- $\rightarrow$  donc le plan  $\mathscr{P}(M,\vec{u}_r,\vec{u}_z)$  est plan d'antisymétrie de  $\vec{B}$ ;
	- $\rightarrow$  donc  $\vec{B}(M \in \mathscr{P})$  est normal à  $\mathscr{P}$ ;
	- $\rightarrow$  donc  $\vec{B}(M)$  est porté par  $\vec{u}_{\theta}$ .

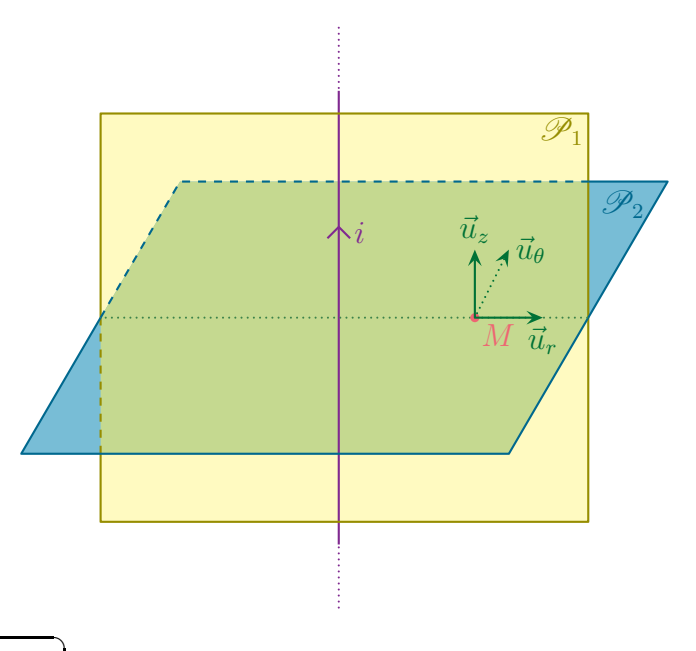

- $\Leftrightarrow$  Finalement :  $\left(\vec{B}(M) = B(r)\,\vec{u}_{\theta}\right)$  $\overline{a}$
- $\overline{\bullet}$  Remarque. Nous pouvions aussi voir que le plan orthogonal à l'axe et contenant M est plan d'antisymétrie des courants, donc plan de symétrie de  $B$ . Nous en aurions alors déduit que  $B$  était dans le plan horizontal, ce qui est une déduction moins forte que la précédente.
- H Les plans d'antisymétrie des champs donnent plus d'information sur la direction des champs que les plans de symétrie.
- $\diamond$  Enfin les grandeurs pertinentes : i (distribution) et  $\mu_0$  (struture du champ).

# <sup>3</sup> théorème d'AMPÈRE

✧ Choisissons un contour respectant les symétries des courants et passant par M : un cercle centré sur l'axe et de rayon $r$  et orientons-le dans le sens de  $\vec{u}_{\theta}.$ 

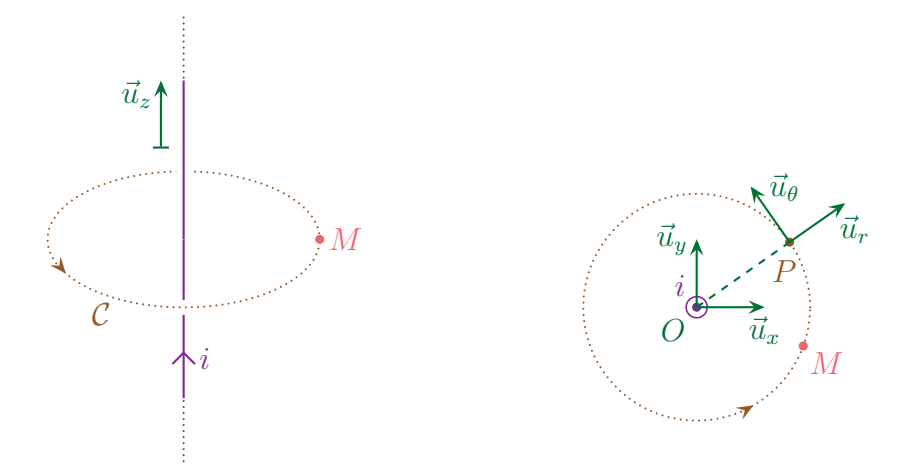

# $\odot$  expression de  $C_{\vec{B}}$

- $\diamond$  Pour mieux calculer la circulation, représentons la situation dans le plan  $(Oxy)$  où O est le centre du contour choisi.
- $\diamond$  La circulation de  $\vec{B}$  vaut alors, avec  $d\vec{\ell}_P = d\ell_P \vec{u}_\theta$ :

$$
C_B = \oint_{P \in \mathcal{C}} \vec{B}(P) \cdot d\vec{\ell}_P = \oint_{P \in \mathcal{C}} B(r_P) \vec{u}_{\theta} \cdot (d\ell_P \vec{u}_{\theta}) = \oint_{P \in \mathcal{C}} B(r_P) d\ell_P
$$

 $\diamond$  De plus, le contour judicieusement choisi impose  $r_P = C^{te} = r_M \stackrel{\text{not}}{=} r \text{ d'où}$ :

$$
C_B = \oint_{P \in \mathcal{C}} B(r) \, d\ell_P = B(r) \times \oint_{\mathcal{C}} d\ell_P = B(r) \times \ell_{\text{tot}} = B(r) \, 2 \, \pi \, r
$$

 $\Theta$  expression de  $i_{\text{enlacé}}$ 

 $\diamond$  Le courant enlacé vaut ici :  $i_{\text{enlace}} = +i$ .

# *a* rassemblement

 $\diamond$  Comme le théorème d'AMPÈRE s'écrit  $C = \mu_0 i_{\text{enlace}}$ , nous arrivons à  $B(r) 2 \pi r = \mu_0 i$  et ainsi :

$$
\left(\overline{\vec{B}(M)} = \frac{\mu_0 \, i}{2 \pi \, r} \vec{u}_\theta\right)
$$

 $\diamond$  Le sens de  $\vec{B}$  est donné par la règle de la main droite.

# $\Theta$  analyse du résultat

- $\diamond$  Vérifions l'homogénéité et la cohérence : cham  $B \times$  longueur =  $\mu_0 \times$  courant.
- ✧ Le résultat précédent n'est pas à savoir par cœur stricto sensu mais à savoir retrouver très vite.

# ✬ comparaison des champs

- ✧ Vus de dessus, les champs sont fondamentalement différents :
	- $\rightarrow$  le champ  $\vec{E}$  est *radial*;
	- $\rightarrow$  le champ  $\vec{B}$  est orthoradial.

# $I·3·iii -$  les plans

✬ le plan uniformément chargé

# **a** situation

- $\diamond$  Considèrons un plan infini chargé surfaciquement de charge surfacique uniforme  $\sigma$ .
- $\Diamond$  Cherchons le champ  $\vec{E}(M)$  créé par cette distribution dans tout l'espace.

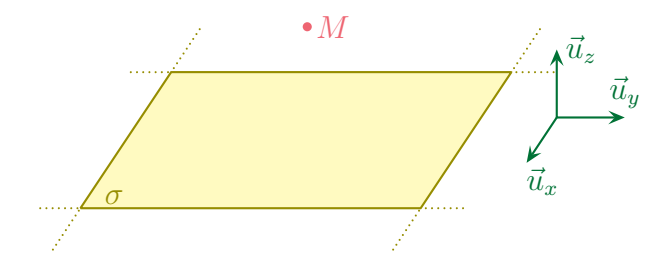

- ✧ Il s'agit ici d'une distribution type « plan » (non ? si !), les coordonnées naturelles sont les coordonnées cartésiennes.
- $\diamondsuit$  La distribution est de type « plan » :
	- $\rightarrow$  il y a invariance par translation suivant l'axe  $(Ox)$ , donc  $\vec{E}(x,y,z) \rightarrow \vec{E}(y,z)$ ;
	- $\rightarrow$  il y a invariance par translation suivant l'axe  $(Oy)$ , donc  $\vec{E}(x,y,z) \rightarrow \vec{E}(z)$ .

✧ Pour les symétries, il faut y aller plus doucement.

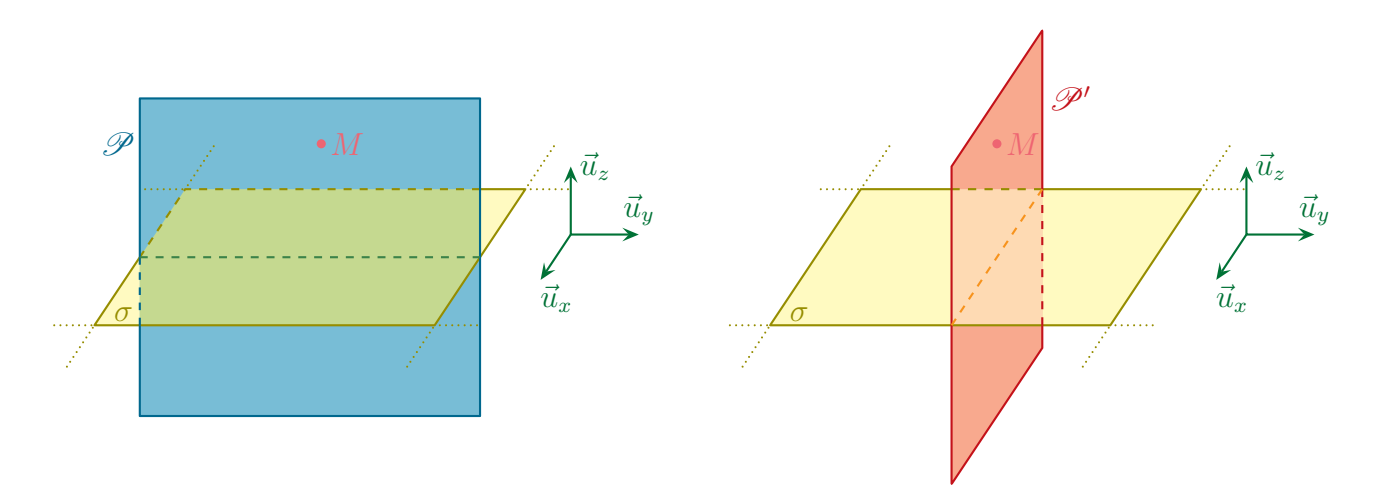

 $\diamond$  Soit un point  $M_0$  quelconque :

- $\rightarrow$  le plan  $\mathscr{P}(M_0,\vec{u}_y,\vec{u}_z)$  est plan de symétrie des charges;
- $\rightarrow$  donc plan  $\mathscr{P}(M_0,\vec{u}_v,\vec{u}_z)$  est plan de symétrie du champ électrostatique;
- $\rightarrow$  donc  $\vec{E}(M_0 \in \mathscr{P})$  est porté par les vecteurs colinéaires à ce plan;
- $\rightarrow$  donc  $\vec{E}(M_0)$  est porté par  $\vec{u}_y$  et  $\vec{u}_z$ .
- $\diamond$  Soit un point  $M_0$  quelconque :
	- $\rightarrow$  le plan contenant  $\mathscr{P}'(M_0, \vec{u}_x, \vec{u}_z)$  est plan de symétrie des charges;
	- $\rightarrow$  donc le plan  $\mathscr{P}'(M_0, \vec{u}_x, \vec{u}_z)$  est plan de symétrie du champ électrostatique;
	- → donc  $\vec{E}(M_0 \in \mathcal{P}')$  est porté par les vecteurs colinéaires à ce plan;
	- → donc  $\vec{E}(M_0 \in \mathcal{P}')$  est porté uniquement par  $\vec{u}_z$  puisqu'il ne peut pas être porté par  $\vec{u}_x$ .
- ✧ Nous pouvons constater qu'il y a un autre plan de symétrie !
- $\diamond$  Notons O le projeté orthogonal de M sur la distribution.

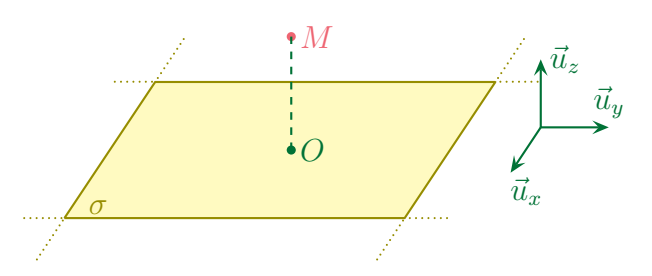

- ✧ Le plan (Oxy) est plan de symétrie des charges donc du champ électrostatique, ce qui implique  $E(-z) = -E(z).$
- $\diamond$  Finissons avec les grandeurs pertinentes :  $\rho$  (distribution), e (géométrie) et  $\varepsilon_0$  (structure du champ).

# <sup>3</sup> théorème de GAUSS

- $\diamond$  Considèrons un point M quelconque et choisissons une surface de GAUSS fictive :
	- $\rightarrow$  qui contient le point M;
	- ➜ qui respecte les symétries du problème.
- ✧ Comme nous ne pouvons pas choisir une surface infinie, nous allons prendre un cylindre de section S symétrique par rapport au plan  $(Oxy)$  tel que le point M soit sur la face supérieure.

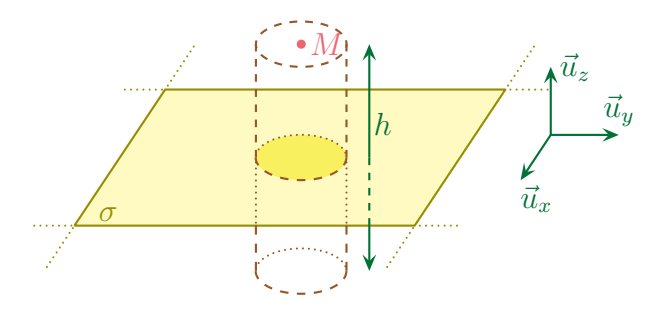

# $\Theta$  expression de  $\Phi_{\vec{E}}$

- ✧ Séparons la surface en 3 :
	- $\rightarrow$  le dessus noté  $S_1$ ;
	- $\rightarrow$  le dessous noté  $\mathcal{S}_2$ ;
	- $\rightarrow$  la surface latérale  $S_{\text{lat}}$ .
- $\diamond$  Nous constatons alors que  $S = S_1 + S_2 + S_{\text{lat}}$ .

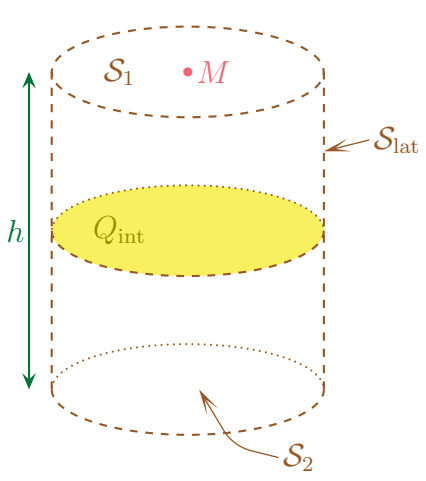

- $\diamond$  Par linéarité de la sommation, le flux peut s'écrire :  $\Phi = \Phi_1 + \Phi_2 + \Phi_{\text{lat}}$ .
- $\diamond$  Le flux sur la surface supérieure donne, avec  $d\vec{S}_1 = dS_1 \, \vec{u}_z$ ,

$$
\Phi_1 = \iint_{P \in \mathcal{S}_1} \vec{E}(P) \cdot d\vec{S}_P \quad \leadsto \quad \Phi_1 = \iint_{P \in \mathcal{S}_1} E(z_P) \, \vec{u}_z \cdot dS_P \, \vec{u}_z \quad \leadsto \quad \Phi_1 = \iint_{P \in \mathcal{S}_1} E(z_P) \, dS_P
$$

 $\diamond$  Or la surface de GAUSS a été choisie de telle sorte que pour les points P sur  $S_1$ ,  $z_P = C^{te} = z_M \stackrel{\text{not}}{=} z$ 

$$
\Phi_1 = \iint_{P \in \mathcal{S}_1} E(z) \times \mathrm{d}S_P \quad \leadsto \quad \Phi_1 = E(z) \times \iint_{P \in \mathcal{S}_1} \mathrm{d}S_P \qquad \leadsto \qquad \Phi_1 = E(z) \times S
$$

 $\diamond$  De même, sur la surface inférieure, cela donne d'abord avec  $d\vec{S}_2 = -dS_2 \vec{u}_z$ :

$$
\Phi_2 = \iint_{P \in \mathcal{S}_2} \vec{E}(P) \cdot d\vec{S}_P \quad \leadsto \quad \Phi_2 = \iint_{P \in \mathcal{S}_2} E(z_P) \, \vec{u}_z \cdot (-dS_P \, \vec{u}_z) \quad \leadsto \quad \Phi_2 = -\iint_{P \in \mathcal{S}_2} E(z_P) \, dS_P
$$

 $\diamond$  Et parce que la surface de GAUSS est ainsi faite, sur la surface  $S_2$ , nous avons  $z_P = C^{te} = -z_M = -z$ :

$$
\Phi_2 = -\iint_{P \in \mathcal{S}_2} E(-z) \times dS_P \quad \leadsto \quad \Phi_2 = -E(-z) \times \iint_{P \in \mathcal{S}_2} dS_P \quad \leadsto \quad \Phi_2 = -E(-z) \times S \stackrel{\text{sym}}{=} E(z) \times S
$$

✧ Pour le flux sur la surface latérale, nous avons successivement :

$$
\Phi_{\rm lat} = \iint_{P \in \mathcal{S}_{\rm lat}} \vec{E}(P) \cdot d\vec{S}_P \quad \leadsto \quad \Phi_{\rm lat} = \iint_{P \in \mathcal{S}_{\rm lat}} E(z) \underbrace{\vec{u}_z \cdot d\vec{S}_P}_{=0} \quad \leadsto \quad \Phi_{\rm lat} = 0
$$

# $\Theta$  expression de  $Q_{\text{int}}$

- ✧ Nous voyons tout de suite que la charge située à l'intérieur de la surface de Gauss est la charge contenu sur le disque découpé par S.
- $\diamond$  Comme ce disque est de surface S et que la distribution est uniforme, nous avons tout de suite

$$
Q_{\rm int} = \sigma \times S
$$

# **a** rassemblement

 $\diamond$  Puisque le théorème de GAUSS nous dit que  $\Phi = \frac{Q_{\text{int}}}{Q}$  $\varepsilon_0$ , nous avons :

$$
2 E(z) \times S = \frac{\sigma \times S}{\varepsilon_0} \qquad \leadsto \qquad E(z) = \frac{\sigma}{2 \varepsilon_0}
$$

# *<u>Janalyse du résultat</u>*

- ✧ Le champ est uniforme en dehors du plan. Il ne décroît pas à l'infini.
- Remarque. Pour des raisons énergétiques (le champ  $\vec{E}$  contient de l'énergie), cette situation n'est pas physiquement possible. Il faut bien voir qu'il s'agit là d'une modélisation et qu'aucun plan n'est véritablement infini, mais suffisamment proche d'un plan fini, tout se passe comme s'il était infini.
- ✧ Contrairement à ce que pourrait laisser croire l'expression brute du champ électrostatique, celui-ci dépend bien de z ! En effet, suivant le signe de z (i.e. suivant que le point considéré se situe d'un côté ou de l'autre du plan chargé), le sens de  $\vec{E}$  ne sera pas le même.

# ✬ le plan parcouru par un courant

# **a** situation

- $\diamond$  Considèrons un plan infini parcouru par un courant surfacique uniforme  $\vec{j}_s$ .
- ✧ Cherchons le champ magnétostatique créé dans tout l'espace.

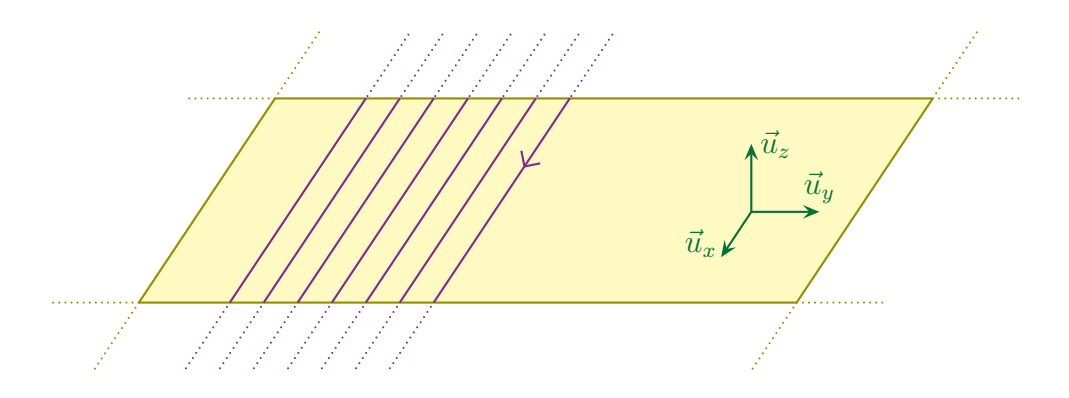

- ✧ Il s'agit d'un problème de type « plan » (incroyable, n'est-ce pas ?), les coordonnées naturelles sont donc les coordonnées cartésiennes.
- $\diamond$  Prenons  $\vec{u}_z$  comme axe normal au plan et  $\vec{u}_x$  la direction du courant.
- $\Diamond$  Il y a invariance des courants suivant x et y, donc  $\vec{B}(x,y,z) \to \vec{B}(z)$ .

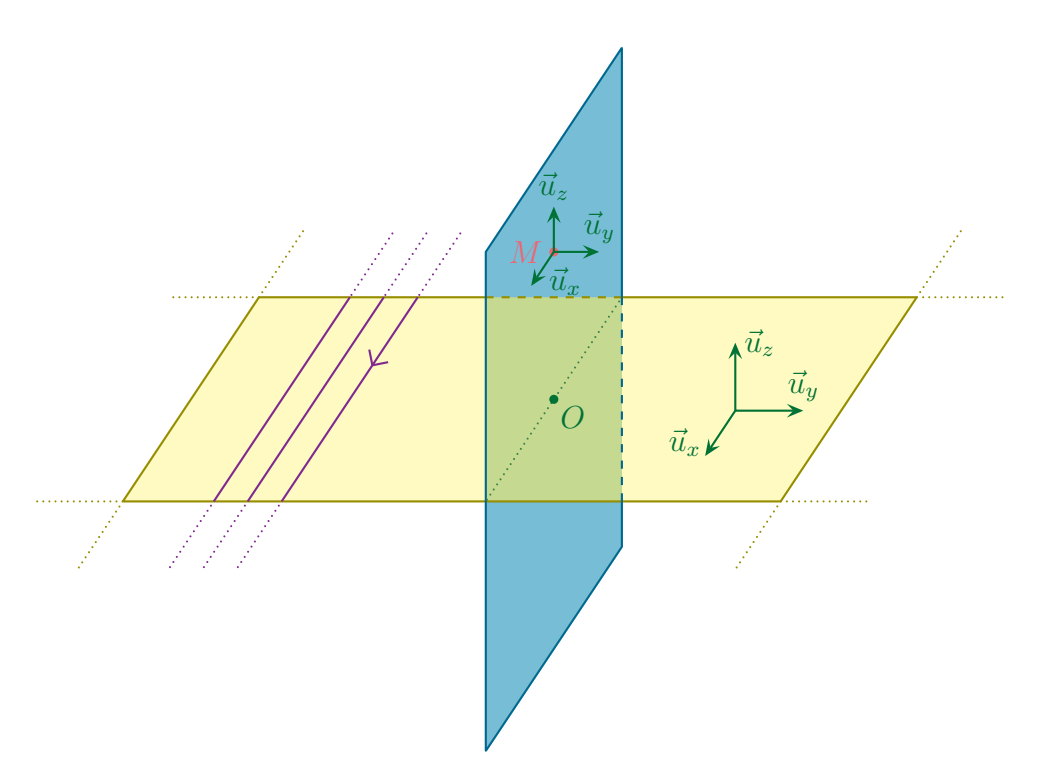

# $\diamond$  Soit M quelconque. Alors :

- $\rightarrow$  le plan  $\mathscr{P}(M,\vec{u}_x \vec{u}_z)$  est plan de symétrie des courants;
- $\rightarrow$  donc le plan  $\mathscr{P}(M,\vec{u}_x \vec{u}_z)$  est plan d'antisymétrie du champ  $\vec{B}$ ;
- $\rightarrow$  donc  $\vec{B}(M \in \mathscr{P})$  est orthogonal à  $\mathscr{P}$ ;
- $\rightarrow$  donc  $\vec{B}(M)$  est porté par  $\vec{u}_y$ .
- $\diamond$  Finalement le champ  $\vec{B}$  est tel que  $\vec{B}(M) = B(z) \vec{u}_y$ .
- $\Diamond$  De plus, en notant O le projeté de M sur la nappte de courant, nous pouvons constater que le plan le plan  $(Oxy)$  est plan de symétrie des courants, donc plan d'antisymétrie de B.

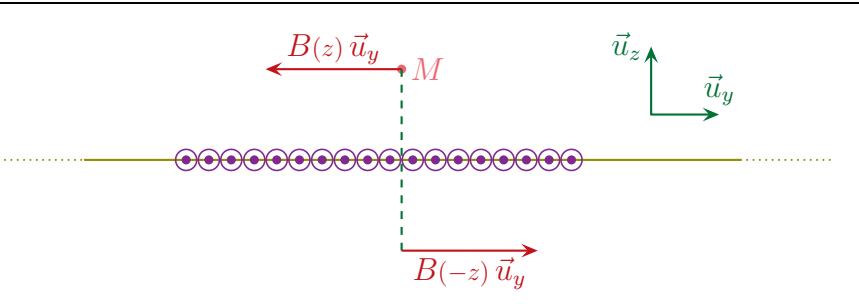

- $\diamond$  Nous avons donc  $B(-z) = -B(z)$ .
- Remarque. Le fait que le plan  $(Ozy)$  soit plan d'antisymétrie des courants, donc plan de symétrie de  $\vec{B}$  implique que  $\vec{B}$  porté par  $\vec{u}_y$  et  $\vec{u}_z$  ce qui est « moins bien » que de savoir, par le plan d'antisymétrie des champs, que  $\vec{B}$  est porté par  $\vec{u}_y$ .
- $\diamond$  Grandeurs pertinentes :  $j_s$  (distribution) et  $\mu_0$  (structure).

# <sup>3</sup> théorème d'AMPÈRE

- $\Diamond$  Il faut choisir un contour respectant les symétries et contenant  $M$ ...
- $\diamond$  Nous allons prendre un rectangle de longueur L dans le plan  $Ozy$  et symétrique par rapport au plan  $(Oxy)$ .
- $\diamond$  Réflexe (non obligatoire) : mettre l'orientation de C de telle sorte que son vecteur surface soit dans le même sens que les courants.

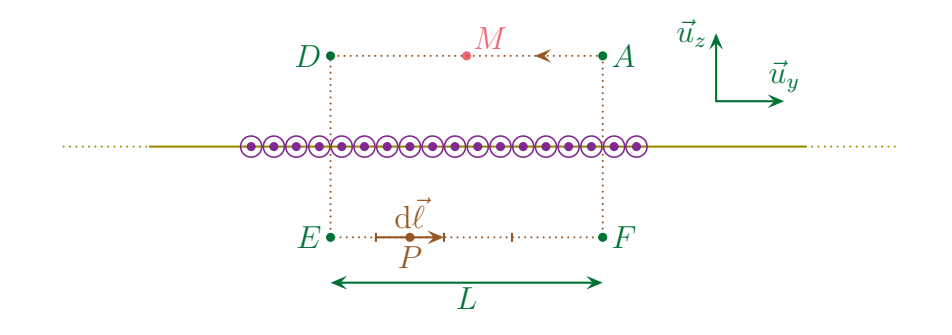

# $\bullet$  expression de  $C_{\vec{B}}$

- ♦ Décomposons le contour en 4 :  $C = \mathcal{L}_1 + \mathcal{L}_2 + \mathcal{L}_3 + \mathcal{L}_4$
- $\diamond$  Par linéarité de la circulation, nous avons  $C = C_{AD} + C_{DE} + C_{EF} + C_{FA}$ .
- $\diamond$  Écrivons la définition de  $C_{AD}$  avec d $\vec{\ell}_P = -d\ell_P \vec{u}_y$ :

$$
C_{AD} = \int_{P \in \mathcal{L}_1} \vec{B}(P) \cdot d\vec{\ell}_P \quad \leadsto \quad C_{AD} = \int_{P \in \mathcal{L}_1} B(z_P) \, \vec{u}_y \cdot (-d\ell_P \, \vec{u}_y) \quad \leadsto \quad C_{AD} = -\int_{P \in \mathcal{L}_1} B(z_P) \, d\ell_P
$$

✧ La géométrie du contour est telle que z<sup>P</sup> = Cte = z<sup>M</sup> not = z d'où :

$$
C_{AD} = -\int_{P \in \mathcal{L}_1} B(z) \,d\ell_P \quad \leadsto \quad C_{AD} = -B(z) \times \int_A^D d\ell_P \quad \leadsto \quad C_{AD} = -B(z) \times \ell_{\text{tot}, AB}
$$

 $\Leftrightarrow$  Et finalement

$$
C_{AD} = -B(z) L
$$

✧ Rappelons un point technique essentiel.

Seuls les déplacements élémentaires proportionnels à dℓ peuvent être signés artificiellement par l'ajout d'un signe −.

- ✧ Il faudra faire très attention à la façon de calculer la circulation de manière à ne pas se tromper de signe :
	- → soit réfléchir au signe au moment de l'écriture du déplacement élémentaire en d $\ell_P \vec{u}$
	- $\rightarrow$  soit ne jamais réfléchir au signe en écrivant les déplacements élémentaires en dx  $\vec{u}_x$ , dy  $\vec{u}_y$ ,
	- $dz \, \vec{u}_z$  mais être extrêmement rigoureux sur les bornes et les intégrations
- $\diamond$  Pour  $C_{DE}$ , le déplacement élémentaire vaut d $\vec{l} = -d\ell_P \vec{u}_z$ . Cela donne donc :

$$
C_{DE} = \int_{P \in \mathcal{L}_2} \vec{B}(P) \cdot d\vec{\ell}_P \quad \leadsto \quad C_{DE} = \int_{P \in \mathcal{L}_2} B(z_P) \, \vec{u}_y \cdot (dz \, \vec{u}_z) \quad \leadsto \quad C_{DE} = \int_{P \in \mathcal{L}_2} B(z_P) \underbrace{\vec{u}_y \cdot \vec{u}_z}_{=0} dz
$$

✧ Et donc finalement

 $C_{DE} = 0$ 

- $\diamondsuit$  Le champ  $\vec{B}(P)$  étant orthogonal en tout point de  $DE$  au contour d'AMPÈRE ce résultat n'est pas surprenant.
- $\diamond$  Pour  $C_{EF}$  le déplacement élémentaire vaut d $\vec{l}$  = +d $\ell_P \vec{u}_y$ . Nous avons donc :

$$
C_{EF} = \int_{P \in \mathcal{L}_3} \vec{B}(P) \cdot d\vec{\ell}_P \quad \leadsto \quad C_{EF} = \int_{P \in \mathcal{L}_3} B(z_P) \, \vec{u}_y \cdot (d\ell_P \, \vec{u}_y) \quad \leadsto \quad C_{EF} = \int_{P \in \mathcal{L}_3} B(z_P) \, d\ell_P
$$

 $\diamond$  Ici la géométrie particulière implique que  $z_P = C^{te} = -z_M = -z$  et ainsi :

$$
C_{EF} = \int_{P \in \mathcal{L}_3} B(-z) \, d\ell_P \quad \leadsto \quad C_{EF} = B(-z) \int_{P \in \mathcal{L}_3} d\ell_P \quad \leadsto \quad C_{EF} = B(-z) \times L
$$

- $\diamond$  Et comme  $B(-z) = -B(z)$ , nous obtenons finalement  $C_{DE} = -B(z) \times L$ .
- $\diamond$  Enfin, De même que sur DE, le champ en chaque point P de FA est orthogonal au contour, donc nous pouvons dire que :

$$
C_{FA}=0
$$

 $\diamond$  Finalement :  $C = -2 B(z) \times L$ .

#### $\Theta$  expression de  $i_{enlac}$

 $\Diamond$  Le courant enlacé donne directement  $i_{enlace} = +j_s \times L$  car seule la portion à l'intérieur du contour compte pour le courant enlacé.

#### *<u>A* rassemblement</u>

 $\diamond$  Avec le thérorème d'AMPÈRE qui dit  $C = \mu_0 i_{\text{enlace}}$ , nous obtenons

$$
-2 B(z) \times L = \mu_0 j_s \times L \qquad \leadsto \qquad \vec{B}(M) = -\frac{\mu_0 j_s}{2} \vec{u}_y
$$

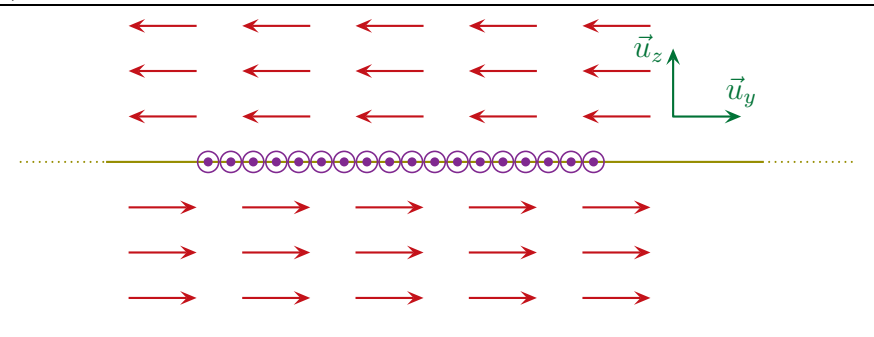

# $\Theta$  analyse du résultat

- $\Diamond$  N'oublions pas de vérifier l'homogénéité et la cohérence, notamment le fait que le sens du champ  $\overrightarrow{B}$ soit conforme à la règle de la main droite.
- ✧ Nous pouvons nous poser la question de la dépendance du champ magnétique en z puisque le résultat ne dépend pas de z.
- $\Diamond$  En fait, comme le montre bien le schéma précédent, le champ dépend de la coordonnée  $z : \text{si } z > 0$ le champ est dans un sens et si z < 0 le champ est dans l'autre sens. C'est pourquoi il vaut mieux écrire le résultat sous la forme :

$$
\hat{B}(M) = -\frac{\mu_0 j_s}{2} \vec{u}_y \quad \text{pour } z > 0
$$

$$
\vec{B}(M) = \frac{\mu_0 j_s}{2} \vec{u}_y \quad \text{pour } z < 0
$$

# I $\cdot$ 3·iv – la boule uniformément chargée

# ✬ situation

 $\diamond$  Considèrons une boule de rayon R uniformément chargée en volume et cherchons le champ  $\vec{E}$  créé par une telle distribution dans tout l'espace.

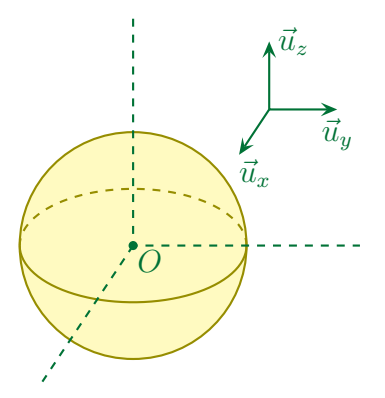

- ✧ Ici nous sommmes clairement face à une distribution de type « sphère ».
- $\diamond$  Ainsi le champ ne dépend que de  $r : \vec{E}(r)$ .
- $\diamond$  Considèrons un point M quelconque de l'espace :
	- $\rightarrow$  tous les plans contenant M et  $\vec{u}_r$  sont plans de symétrie des charges;
	- $\rightarrow$  donc tous les plans contenant M et  $\vec{u}_r$  sont plans de symétrie de E;
	- $\rightarrow$  donc  $\vec{E}(M)$  doit être contenus dans tous ces plans, *i.e.* dans leur intersection;
	- $\rightarrow$  donc  $\vec{E}(M)$  porté par  $\vec{u}_r$ .
- $\diamond$  Finalement, nous avons  $\vec{E}(M) = \vec{E}(r) \vec{u}_r$ .
- $\Diamond$  Pour les grandeurs pertinentes :  $\rho$  (distribution), R (géométrie) et  $\varepsilon_0$  (structure).

#### ✬ théorème de Gauss

 $\diamond$  Considèrons un point M quelconque et choisissons une surface de GAUSS fictive :

- $\rightarrow$  qui contient le point M;
- ➜ qui respecte les symétries du problème.

 $\diamond$  Choisissons une sphère S centrée sur O et de rayon r.

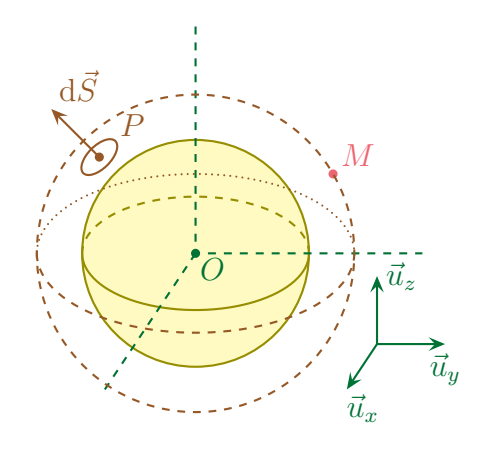

# $\star$  expression de  $\Phi_{\vec E}$

 $\diamond$  Le flux à travers cette surface donne, puisque  $d\vec{S}_P = dS_P \vec{u}_r$ :

$$
\Phi = \iint_{P \in \mathcal{S}} \vec{E}(P) \cdot d\vec{S}_P \quad \leadsto \quad \Phi = \iint_{P \in \mathcal{S}} E(r_P) \, \vec{u}_r \cdot (dS_P \, \vec{u}_r) \quad \leadsto \quad \Phi = \iint_{P \in \mathcal{S}} E(r_P) \, dS_P
$$

 $\diamond$  De plus, la surface de GAUSS a été choisie telle que  $r_P = C^{te} = r_M \stackrel{\text{not}}{=} r$ , ce qui donne :

$$
\Phi = \iint_{P \in \mathcal{S}} E(r) \times dS_P \quad \leadsto \quad \Phi = E(r) \iint_{P \in \mathcal{S}} dS_P \quad \leadsto \quad \Phi = E(r) \times S \quad \leadsto \quad \Phi = E(r) \times 4 \pi r^2
$$

#### $\star$  expression de  $Q_{\text{int}}$

✧ Il y a deux cas à distinguer :

- $\rightarrow M$  est dans la distribution soit  $r \leq R$ ;
- $\rightarrow$  *M* n'est pas dans la distribution soit  $r > R$ .

 $\Diamond$  Si M est dans la distribution, alors, parce que la densité de charge est uniforme,

$$
Q_{\rm int} = \rho \times V_{\rm Gauss} \qquad \leadsto \qquad Q_{\rm int} = \rho \times \frac{4}{3} \pi r^3
$$

 $\diamond$  Si M n'est pas dans la distribution, alors :

$$
Q_{\text{int}} = \rho \times V_{\text{boule}} \qquad \leadsto \qquad Q_{\text{int}} = \rho \times \frac{4}{3} \pi R^3
$$

#### ✬ rassemblement

 $\diamond$  Puisque le théorème de GAUSS nous dit que  $\Phi=$  $\varepsilon_0$  $\frac{Q_{\text{int}}}{Q_{\text{int}}}$ , nous obtenons :
$$
\begin{cases}\nE(r) \times 4\pi r^2 = \frac{\rho \times \frac{4}{3}\pi r^3}{\varepsilon_0} & \text{pour } r \leq R \\
E(r) \times 4\pi r^2 = \frac{\rho \times \frac{4}{3}\pi R^3}{\varepsilon_0} & \text{pour } r > R\n\end{cases}\n\qquad\n\begin{cases}\n\vec{E}(r) = \frac{\rho r}{3\varepsilon_0} \vec{u}_r & \text{pour } r \leq R \\
\vec{E}(r) = \frac{\rho R^3}{3\varepsilon_0 r^2} \vec{u}_r & \text{pour } r > R\n\end{cases}
$$

### ✬ analyse du résultat

✧ N'oublions pas de vérifier que l'expression est bien homogène.

 $\diamond$  Le champ décroît en  $1/r^2$ , ce qui est considéré comme rapide.

## I·4 – Sources de basse symétrie

## $I·i - I$ ois de sommation

### ✬ lois de Coulomb

 $\Diamond$  C'est le simple principe de superposition des champs  $\vec{E}$  à partir du moment où nous connaissons le champ créé au point M par une charge q située en  $P: \vec{E}(M) = \frac{q}{4}$  $\overline{4\,\pi\,\varepsilon_0}$   $\times$  $\overrightarrow{PM}$  $\frac{1}{PM^3}$ .

> Le champ électrostatique créé en M par des charges  $q_i$  situées en  $P_i$  s'écrit :  $\vec{E}(M) = \sum \frac{q_i \overrightarrow{P_i M}}{4 \overrightarrow{P_i M}}$

 $4\,\pi\,\varepsilon_0\,P_i M^3$ 

Le champ électrostatique créé en M par une distribution linéique de charges de densité λ(P) s'écrit :

$$
\vec{E}(M) = \int_{P \in \mathcal{L}} \frac{\lambda(P) \overrightarrow{PM} \, d\ell_P}{4 \pi \, \varepsilon_0 \, PM^3}
$$

Le champ électrostatique créé en M par une distribution surfacique de charges de densité  $\sigma(P)$  s'écrit :

$$
\vec{E}(M) = \iint_{P \in \mathcal{S}} \frac{\sigma(P) \overrightarrow{PM} \, dS_P}{4 \pi \, \varepsilon_0 \, PM^3}
$$

Le champ électrostatique créé en M par une distribution volumique de charges de densité  $\rho(P)$  s'écrit :

$$
\vec{E}(M) = \iiint_{P \in \mathcal{V}} \frac{\rho(P) \overrightarrow{PM} \, \mathrm{d}\tau_P}{4 \pi \, \varepsilon_0 \, PM^3}
$$

! Ne pas oublier qu'il s'agit d'une loi vectorielle !

- ✧ Ceci dit, bien que cette loi soit toujours applicable, ce sera celle qui amènera aux calculs les plus difficiles. Elle est donc à réserver aux cas où :
	- $\rightarrow$  rien d'autre ne marche :
	- $\rightarrow$  la consigne impose de l'utiliser.

### **★ loi de BIOT et SAVART**

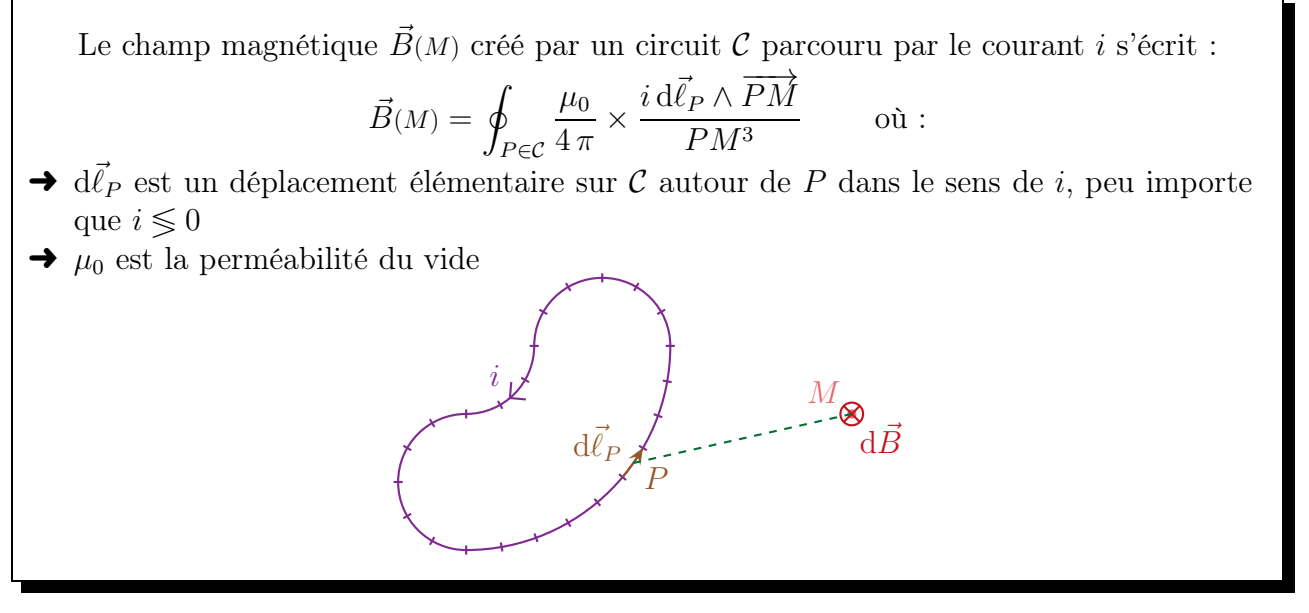

 $\Diamond$  À partir de là, nous pouvons facilement trouver l'expression de la loi de BIOT et SAVART pour des courants non filiformes.

Le champ magnétique  $\vec{B}(M)$  créé par une surface S parcourue par la densité linéique de courant électrique en surface  $\vec{j}_s$  s'écrit :

$$
\vec{B}(M) = \oiint_{P \in \mathcal{S}} \frac{\mu_0}{4 \pi} \times \frac{\vec{j_s}(P) \, \text{d}S_P \wedge \overrightarrow{PM} \,}{P M^3} \qquad \text{ot}:
$$

- $\rightarrow$  d $S_P$  est une surface élémentaire sur S autour de P;
- $\rightarrow \mu_0$  est la perméabilité du vide.

Le champ magnétique  $\vec{B}(M)$  créé par un volume  $V$  parcouru par la densité surface de courant électrique en volume  $\vec{\jmath}$  s'écrit :

$$
\vec{B}(M) = \iiint_{P \in \mathcal{V}} \frac{\mu_0}{4 \pi} \times \frac{\vec{\jmath}(P) \, d\tau_P \wedge \overrightarrow{PM} \,}{P M^3} \qquad \text{ot}:
$$

 $\rightarrow$  d $\tau_P$  est un volume élémentaire dans V autour de P;

 $\rightarrow \mu_0$  est la perméabilité du vide.

## $I\cdot 4\cdot ii$  – exemple fondamental du segment uniformément chargé

## ✬ situation

 $\diamond$  Considèrons un segment de longueur  $\ell$  uniformément chargé et cherchons le champ créé dans son plan médiateur.

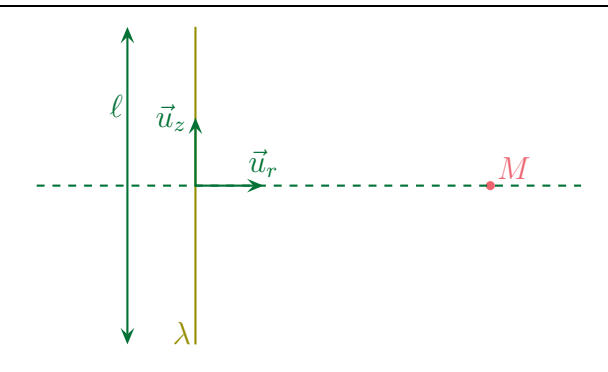

 $\diamond$  Analyse physique :

- $\rightarrow$  la distribution n'admet qu'une invariance par rotation, c'est donc un problème de type « cône »;
- ➜ nous allons naturellement utiliser les coordonnées cylindro-polaires ;
- $\rightarrow$  les grandeurs pertinentes sont  $\lambda$  (distribution),  $\ell$  (géométrie) et  $\varepsilon_0$  (structure).
- $\diamond$  Soit M un point du plan médiateur du segment :
	- $\rightarrow$  le plan  $\mathscr{P}(M,\vec{u}_r,\vec{u}_z)$  est plan de symétrie des charges;
	- $\rightarrow$  donc le plan  $\mathscr{P}(M,\vec{u}_r,\vec{u}_z)$  est plan de symétrie du champ  $\vec{E}$ ;
	- $\rightarrow$  donc  $\vec{E}(M \in \mathscr{P})$  est contenu dans le plan  $(M,\vec{u}_r,\vec{u}_z);$
	- $\rightarrow$  donc  $\vec{E}(M)$  porté par  $\vec{u}_r$  et  $\vec{u}_z$ .

 $\diamond$  Soit M un point du plan médiateur du segment :

- $\rightarrow$  le plan  $\mathscr{P}'(M,\vec{u}_r,\vec{u}_\theta)$  est plan de symétrie des charges;
- $\rightarrow$  donc le plan  $\mathscr{P}'(M, \vec{u}_r, \vec{u}_\theta)$  est plan de symétrie du champ  $\vec{E}$ ;
- → donc  $\vec{E}(M \in \mathcal{P}')$  est contenu dans le plan  $(M, \vec{u}_r, \vec{u}_\theta)$ ;
- $\rightarrow$  donc  $\vec{E}(M)$  porté par  $\vec{u}_r$  et  $\vec{u}_\theta$ .
- $\diamond$  Finalement, le champ en M est porté par  $\vec{u}_r : \vec{E}(M) = E(0,r) \vec{u}_r$ .
- Ecrire le champ en M sous la forme  $\vec{E}(M) = E(r) \vec{u}_r$  est très maladroit puisqu'il laisse sous-entendre que le champ ne dépend que de r et n'est porté que par  $\vec{u}_r$ , ce qui est faux. Le champ électrique dépend de z mais nous n'allons pas chercher cette dépendance. Nuance.
- ✧ Analyse technique :
	- $\rightarrow$  le point M sera repéré par r quand à un point P de la distribution, il sera repéré par sa cote  $z_P$ ;
	- **→** ici, avec une seule invariance, nous pourrions d'abord chercher le potentiel puis dériver, mais cela revient à faire deux calculs ; autant utiliser directement la loi de Coulomb car, grâce aux symétries, nous n'avons qu'un seul calcul est nécessaire (celui de la composante sur  $\vec{u}_r$ ).

### ✬ loi de Coulomb

✧ Découpons d'abord la distribution et écrivons l'expression du champ.

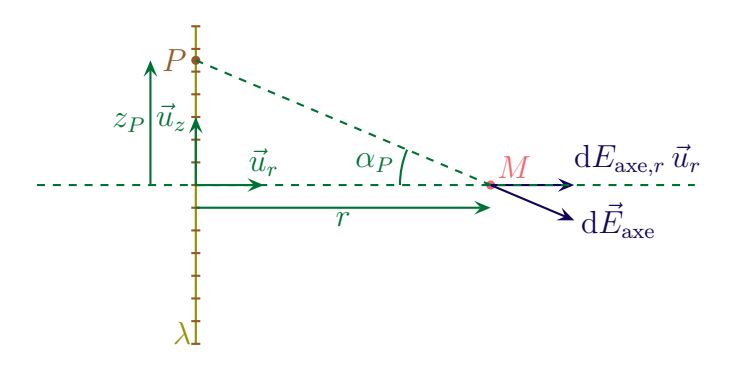

✧ Nous avons :

$$
\mathrm{d}\vec{E}_{\mathrm{axe},P}(M) = \frac{\lambda \,\mathrm{d}\ell_P}{4\,\pi\,\varepsilon_0\,PM^3}\,\overrightarrow{PM} \qquad \leadsto \qquad \mathrm{d}\vec{E}_{\mathrm{axe},P}(M) = \frac{\lambda \,\mathrm{d}\ell_P}{4\,\pi\,\varepsilon_0\,PM^3}\left(-z\,\vec{u}_z + r\,\vec{u}_r\right)
$$

 $\diamond$  Et ainsi en ne conservant que la composante sur  $\vec{u}_r$ :

$$
E_{\text{axe},r}(r) = \vec{E}_{\text{axe}}(M) \cdot \vec{u}_r \qquad \leadsto \qquad E_{\text{axe},r}(r) = \left( \int_{P \in \mathcal{D}} d\vec{E}_{\text{axe},P}(M) \right) \cdot \vec{u}_z
$$

✧ Ce qui donne

$$
E_{\rm{axe},r}(r) = \int_{P \in \mathcal{D}} \frac{\lambda \, d\ell_P}{4 \, \pi \, \varepsilon_0 \, PM^3} \times r
$$

### ✬ changement de repérage

- ✧ Pour calculer techniquement cette intégrale, nous allons procéder à un changement classique de variable. Cela revient à changer de repérage pour le point  $P$  : au lieu de le repérer par  $z_P$ , nous allons le repérer par  $\alpha_P$ .
- ✧ Cela donne :

$$
PM = \frac{r}{\cos \alpha_P}
$$
;  $z_P = r \times \tan \alpha_P$  et  $dz_P = \frac{r}{\cos^2 \alpha_P} d\alpha_P$ 

✧ Nous avons ainsi :

$$
E_{\text{axe},r}(r) = \int_{P \in \mathcal{D}} \frac{\lambda \, d\ell_P}{4 \pi \, \varepsilon_0 \, PM^3} \times r = \frac{\lambda \, r}{4 \pi \, \varepsilon_0} \times \int_{P \in \mathcal{D}} \frac{\frac{r}{\cos^2 \alpha_P} \, d\alpha_P}{\frac{r^3}{\cos^3 \alpha_P}}
$$

$$
= \frac{\lambda \, r}{4 \pi \, \varepsilon_0} \times \int_{P \in \mathcal{D}} \frac{\cos \alpha_P \, d\alpha_P}{r^2} = \frac{\lambda}{4 \pi \, \varepsilon_0 \, r} \times \int_{-\alpha_0}^{\alpha_0} \cos \alpha_P \, d\alpha_P = \frac{\lambda}{4 \pi \, \varepsilon_0 \, r} \times 2 \sin \alpha_0
$$

✧ Finalement

$$
\vec{E}_{\text{axe}} = \frac{\lambda \sin \alpha_0}{2 \pi \varepsilon_0 r} \,\vec{u}_r
$$

### ✬ analyse du résultat

- ✧ Nous pouvons tout d'abord vérifier que ce résultat homogène, ce qu'il est.
- $\diamond$  Ensuite nous pouvons constater que si le fil devient infini, *i.e.* si  $\alpha_0$  tend vers  $\frac{\pi}{2}$ , alors nous retrouvons l'expression du champ électrique créé par un fil infini, ce qui est, là aussi, rassurant.
- ✧ Enfin, rappelons que l'utilité du segment chargé est d'être une « brique de construction » de distribution, i.e. d'être un morceau qui permet de construire le fil infini, le plan infini, un polygône, etc.

## $I·4·iii -$  exemple fondamental du champ magnétique sur l'axe d'une spire circulaire parcourue par un courant

### ✬ situation

✧ Considérons un circuit électrique circulaire (une « spire » circulaire) parcourue par un courant d'intensité i et cherchons le champ magnétique en un point de l'axe.

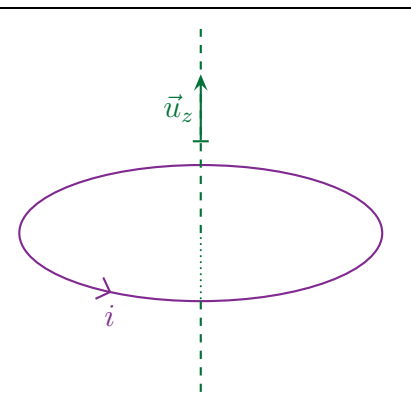

✧ Analyse physique :

- $\rightarrow$  la distribution est de type « disque » car il n'y a qu'une invariance par rotation;
- ➜ nous utiliserons le repérage cylindro-polaire ;
- $\rightarrow$  grandeurs pertinentes : *i* (distribution), R (géométrie),  $\mu_0$  (structure).
- $\diamond$  Soit M un point de l'axe :
	- $\rightarrow$  tout plan « vertical » contenant  $(M,\vec{u}_z)$  est plan d'antisymétrie des courants;
	- $\rightarrow$  donc tout plan contenant  $(M,\vec{u}_z)$  est plan de symétrie de  $\vec{B}$ ;
	- $\rightarrow$  donc  $\vec{B}(M)$  contenu dans tous les plans contenant  $(M,\vec{u}_z)$ ;
	- $\rightarrow$  donc  $\vec{B}(M)$  porté par  $\vec{u}_z$ .
- $\diamondsuit$  Finalement :  $\vec{B}(M) = B(0,z) \vec{u}_z \stackrel{\text{not}}{=} B_{\text{axe}}(z) \vec{u}_z$ .
- ✧ Analyse technique :
	- → il n'y a pas assez d'invariance pour essayer AMPÈRE, nous allons donc utiliser la loi de BIOT et SAVART.
- Écrire le champ sur l'axe  $\vec{B}(z)$   $\vec{u}_z$  est très piégeux car cela peut faire croire à l'existence de nombreuses symétries. Il vaut donc mieux une des deux notations suivantes :

$$
\vec{B}_{\text{axe}}(z) \,\vec{u}_z \qquad \text{ou} \qquad B(0,z) \,\vec{u}_z
$$

### **★ loi de BIOT et SAVART**

✧ Commençons par faire deux schémas de manière à bien représenter les choses et surtout toutes les grandeurs pertinentes.

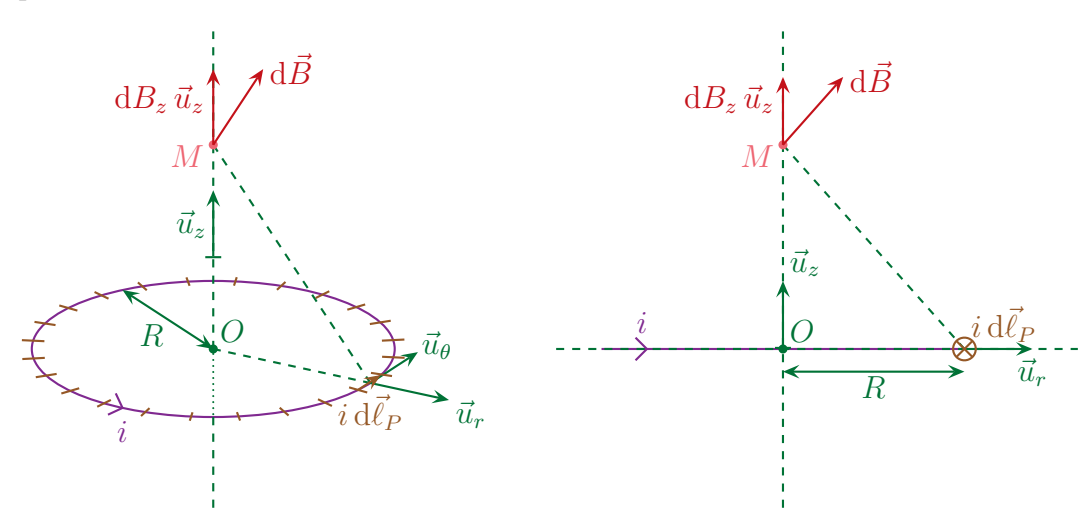

✧ La loi de Biot et Savart s'écrit :

$$
\vec{B}(M_{\text{axe}}) = \int_{P \in \mathcal{C}} d\vec{B}_P(M_{\text{axe}}) \quad \text{avec} \quad d\vec{B}_P(M_{\text{axe}}) = \frac{\mu_0}{4\pi} \times \frac{i d\vec{\ell}_P \wedge \overrightarrow{PM}}{PM^3}
$$

✧ Ici nous avons

$$
d\vec{\ell}_P = d\ell_P \vec{u}_\theta; \overrightarrow{PM} = -R \vec{u}_r + z \vec{u}_z \qquad \text{et} \qquad PM^3 = (z^2 + R^2)^{3/2}
$$

✧ Cela donne

$$
d\vec{B}(M_{\text{axe}}) = \frac{\mu_0 i}{4 \pi} \times \frac{(d\ell_P \vec{u}_{\theta}) \wedge (-R \vec{u}_r + z \vec{u}_z)}{(z^2 + R^2)^{3/2}}
$$
  
= 
$$
\frac{\mu_0 i}{4 \pi (z^2 + R^2)^{3/2}} \times (R d\ell_P \vec{u}_z - z d\ell_P \vec{u}_r)
$$

◆ Comme nous savons déjà que le champ  $\vec{B}(M_{\text{axe}})$  est porté par  $\vec{u}_z$ , nous pouvons nous contenter de ne déterminer que cette composante, ce qui donne :

$$
B_z(M_{\text{axe}}) = \vec{B}(M_{\text{axe}}) \cdot \vec{u}_z = \int d\vec{B}_P(M_{\text{axe}}) \cdot \vec{u}_z = \int dB_z(M_{\text{axe}})
$$
  
= 
$$
\int \frac{\mu_0 i}{4 \pi (z^2 + R^2)^{3/2}} \times R d\ell_P = \frac{\mu_0 i R}{4 \pi (z^2 + R^2)^{3/2}} \times \int d\ell_P
$$
  
= 
$$
\frac{\mu_0 i R^2}{2 (z^2 + R^2)^{3/2}} = \frac{\mu_0 i}{2 R} \times \left(\frac{R}{(z^2 + R^2)^{3/2}}\right)^3
$$

 $\Leftrightarrow$  Résultat que nous écrivons, par habitude sous la forme  $\vec{B}(M_{\text{ave}}) = \frac{\mu_0 i \sin^3 \alpha}{2 R}$  $\frac{\sqrt{2}}{2}R$   $\vec{u}_z$  où  $\alpha$  est l'angle sous lequel est vu le rayon de la spire depuis le point M.

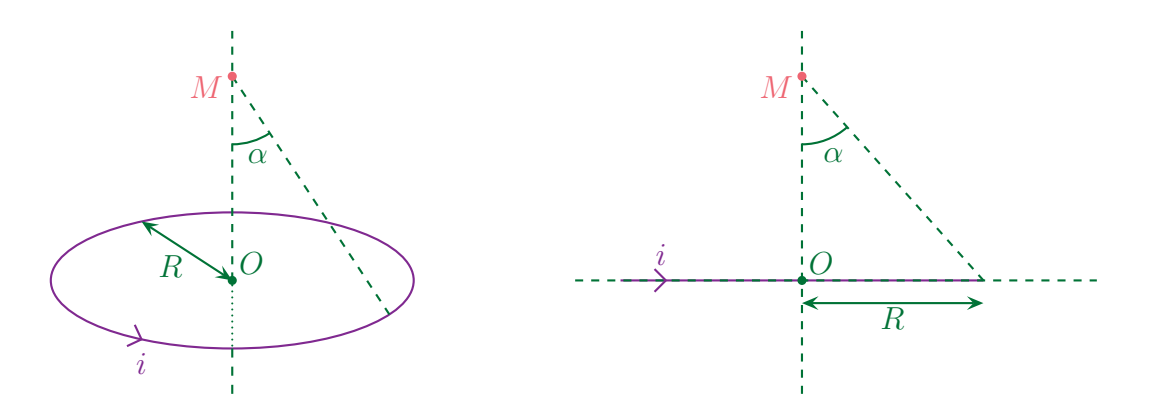

### ✬ analyse du résultat

- ✧ Comme pour le segment uniformément chargé en électrostatique, nous pouvons vérifier que le résultat est homogène.
- ✧ L'intérêt de ce calcul est qu'en associant plusieurs boucles circulaires de courant, nous pouvons retrouver le champ sur l'axe d'une bobine finie ou infinie (cf. cours de 1re année).

# I·5 – Dispositifs particuliers

 $I·5·i - le condensateur idéal$ 

## ✬ présentation du modèle

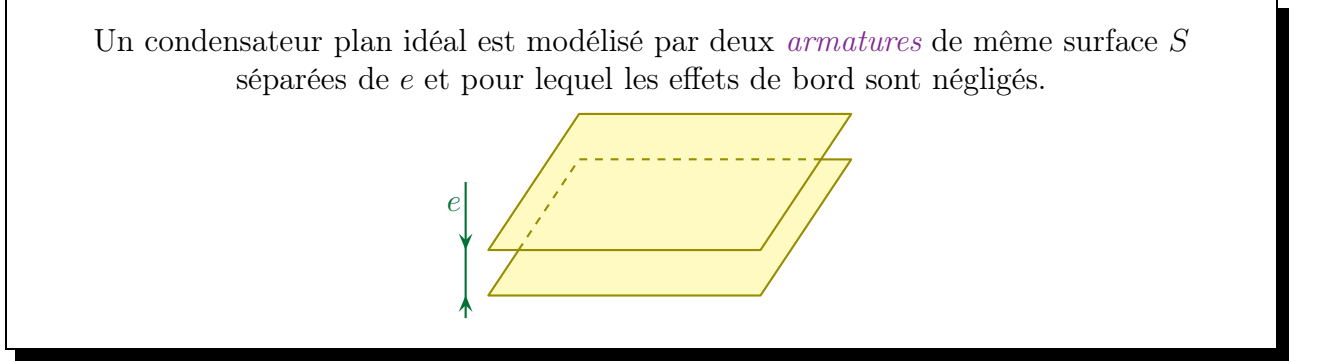

- $\diamondsuit$  Lorsque nous dirons « consendateur idéal » nous sous-entendrons en fait « condensateur plan idéal ». Il existe en effet des condensateurs cylindriques pour lesquels les armatures en regard n'ont pas la même surface.
- ✧ Comme les effets de bord sont négligés, nous pouvons faire comme si ces surfaces étaient infinies.

Les deux armatures d'un condensateur portent des charges opposées.

- ✧ Cela vient du fait que le condensateur est un dispositif neutre.
- ✧ Il est parfois possible d'envisager des condensateurs non neutres mais cela dépasse les limites de ce cours.

### ✬ phénoménologie

- $\diamond$  Pour mieux voir ce qui se passe, utilisons le principe de superposition.
- ✧ Tout d'abord, remarquons que les deux armatures :
	- $\rightarrow$  portent des charges opposées;
	- $\rightarrow$  ont la même surface;
	- ➜ ne présentent pas d'effet de bord.
- ✧ Dans ces conditions :
	- **→** les deux armatures ont des charges surfaciques homogènes;
	- **→** les deux armatures ont des charges surfaciques opposées.
- ✧ Pour déterminer le champ dans tout l'espace, nous pouvons donc utiliser :
	- $\rightarrow$  le principe de superposition;
	- **→** les résultats du champ créé par un plan infini.
- ✧ Redessinons tout d'abord le champ électrostatique créé par un plan infini uniformément chargé.

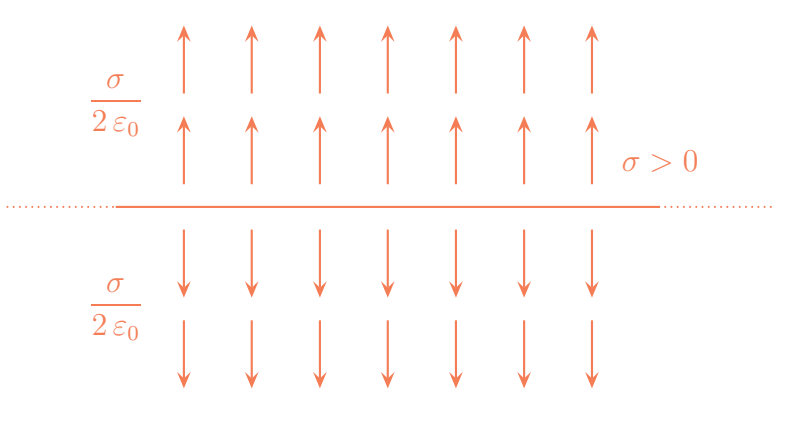

✧ Utilisons ces résultats dans le cas des deux armatures (qui ont une taille finie mais créent des champs comme des surfaces infinies).

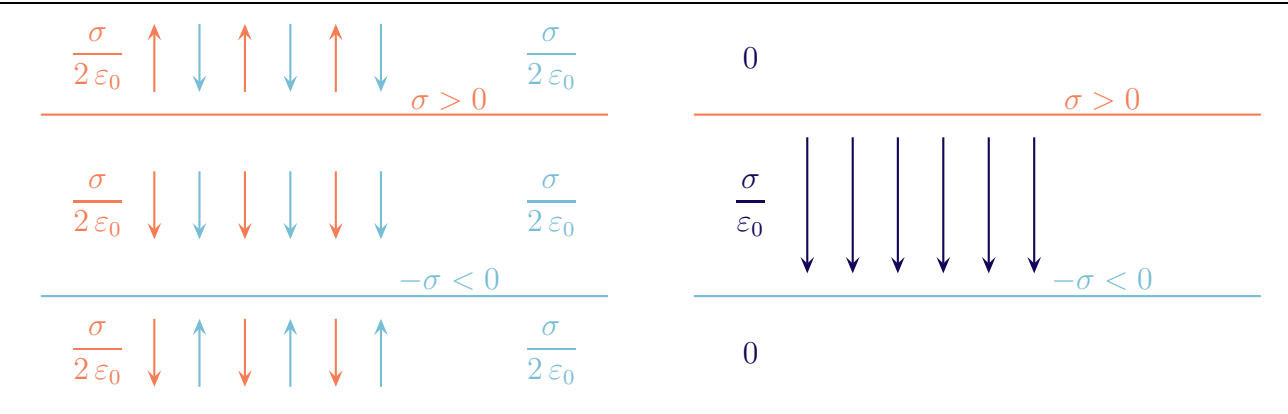

### ✬ résultats

- Pour un condensateur plan idéal le champ électrique :
- $\rightarrow$  est nul à l'extérieur;
- $\rightarrow$  est uniforme de norme  $\frac{\sigma}{\sigma}$  $\varepsilon_0$ à l'intérieur et se dirige des charges positives vers les charges négatives.

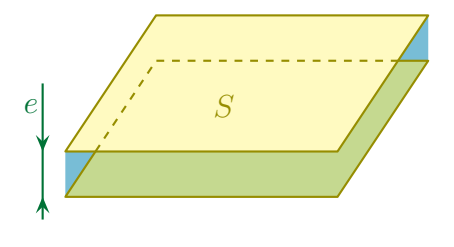

✧ Rappelons aussi un résultat de première année.

La capacité d'un condensateur plan idéal s'écrit  $C=\varepsilon_0\times$  $\mathcal{S}_{0}$ e où :  $\rightarrow$  S est la surface d'une armature;  $\rightarrow$  e est la distance entre les deux armatures.

✧ Pour s'en souvenir, rien de tel que :

- $\rightarrow$  savoir que les grandeurs pertinentes du condensateur plan sont S, e (géométrie) et  $\varepsilon_0$  (structure) ;
- → connaître l'unité de  $\varepsilon_0$ , à savoir des F.m<sup>-1</sup>.

## $I·5·ii - le$  solénoïde

### ✬ présentation du modèle

✧ Rappelons d'abord quelques définitions

Un solénoïde est un enroulement de fils dont le but est de créer un champ magnétique.

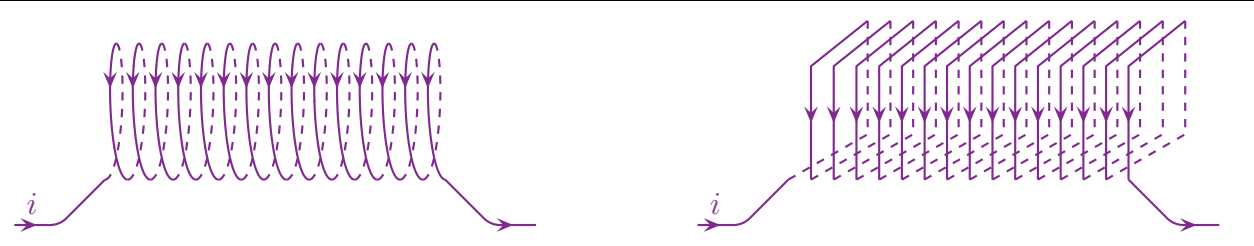

- ✧ La différence entre bobine et solénoïde est très faible même si, souvent, une bobine revêt un aspect davantage électrocinétique et un solénoïde davantage magnétique, il est fréquent de rencontrer un mot pour un autre (cf. les « bobines d'Helmholtz »).
- $\Diamond$  Au lieu de considérer un solénoïde comme un seul circuit, nous allons le voir comme une juxtaposition de circuits élémentaires, les spires.

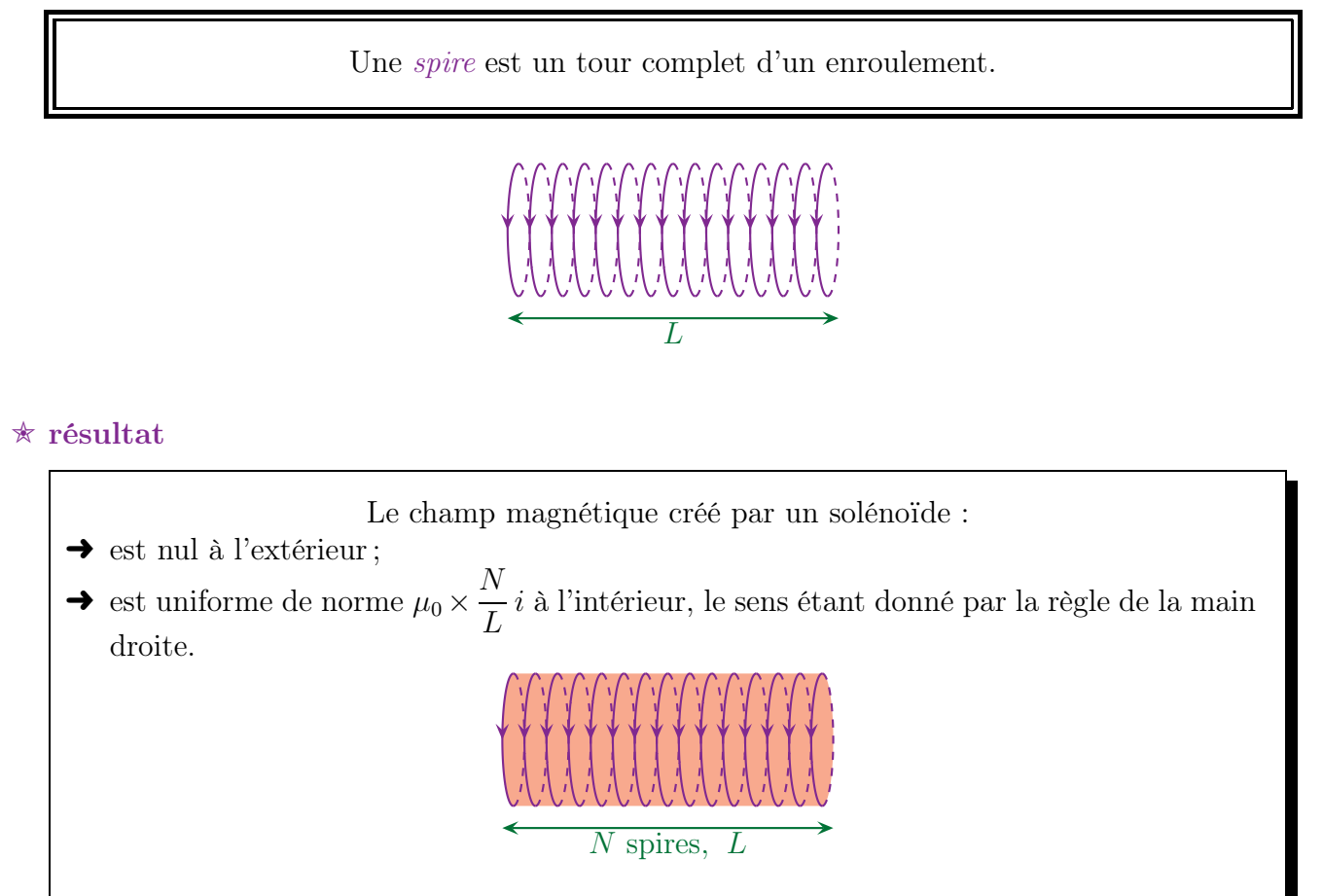

# II – Du global au local

# II·1 – Équation de conservation de la charge

## II $\cdot$ 1 $\cdot$ i – une loi fondamentale de la physique

La charge se conserve. Il est impossible de détruire ou de créer une charge.

✧ La seule chose qui soit possible de faire, c'est de « transformer » une particule neutre en deux particules, une chargées positivement et une chargée négativement. Sauf qu'ici, aucune charge n'a été créée, seules des particules chargées l'ont été.

## $II·i*i*$  – traduction locale

### ✬ la loi

✧ Nous avons déjà vu des lois de conservation (de l'énergie). La loi de em conservation de la charge va s'écrire un peu de manière identique.

La loi de conservation de la charge s'écrit

$$
\frac{\partial \rho}{\partial t}(M,t) + \operatorname{div} \vec{j}(M,t) = 0 \quad \text{ou} :
$$

- $\rightarrow$   $\rho(M)$  est la densité volumique de charge en M;
- $\rightarrow \vec{\eta}(M,t)$  est la densité surfacique de courant en volume.

Dans une situation statique, la loi de conservation de la charge s'écrit, avec  $\vec{j}(M,t)$  est la densité surfacique de courant en volume,

 $\mathrm{div} \; \vec{\eta}(M,t) = 0$ 

### ✬ démonstration

### *<u>a* système</u>

 $\diamond$  Considérons un volume  $\mathcal V$  quelconque et faisons un bilan de charge entre les instants t et  $t + dt$ .

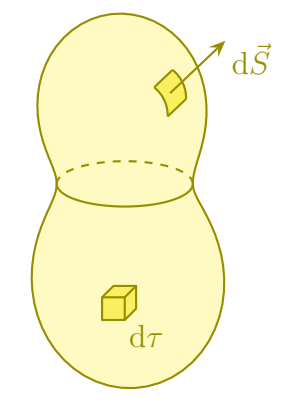

✧ Commençons par écrire, comme pour tout bilan,

VARIATION dans le temps = ÉCHANGE à travers la surface + CRÉATION en volume

✧ Sauf que nous savons déjà que le terme de création est nul, donc il reste

VARIATION dans le temps = ÉCHANGE à travers la surface

### *<u>A* variation temporelle</u>

 $\Diamond$  À un instant t quelconque, la charge  $Q(t)$  contenue dans V s'écrit, par extensivité

$$
Q(t) = \iiint_{P \in \mathcal{V}} dq_P \qquad \leadsto \qquad Q(t) = \iiint_{P \in \mathcal{V}} d\rho(P,t) d\tau_P
$$

✧ La variation du nombre de particules s'écrit donc, en utilisant un développement limité

$$
\delta Q_{\text{var}} = Q(t + dt) - Q(t) \quad \text{et} \quad Q(t + dt) = Q(t) + dt \times \frac{dQ}{dt}(t) \qquad \leadsto \qquad \delta Q_{\text{var}} = \frac{dQ}{dt}(t) dt
$$

✧ Avec l'expression de Q(t) cela donne

$$
\frac{\mathrm{d}}{\mathrm{d}t}\left(\iiint_{P\in\mathcal{V}}\rho(P,t)\,\mathrm{d}\tau_P\right)\,\mathrm{d}t
$$

✧ Et comme le domaine d'intégration V ne dépend pas du temps, il est possible de « rentrer » la dérivée sous le signe somme ce qui donne

$$
\delta Q_{\text{var}} = \iiint_{P \in \mathcal{V}} \frac{\partial \rho}{\partial t}(P, t) \, d\tau_P \, dt
$$

 $\diamond$  Nous obtenons finalement

VARIATION DANS LE TEMPS = 
$$
\iiint_{P \in \mathcal{V}} \frac{\partial \rho}{\partial t}(P, t) d\tau_P dt
$$

#### *<u>B* échange surfacique</u>

✧ L'extensivité de la charge échangée permet d'écrire

$$
\delta Q_{\text{\'ech}} = \oiint_{P \in \mathcal{S}} \delta^2 Q_{\text{\'ech}}(P)
$$

 $\diamond$  Regardons d'un peu plus près comme s'écrit  $\delta^2 Q_{\text{\'ech}}(P)$ . Pour cela considérons une surface élémentaire  $d\vec{S}$  et comptons la charge qui passe à travers elle durant dt.

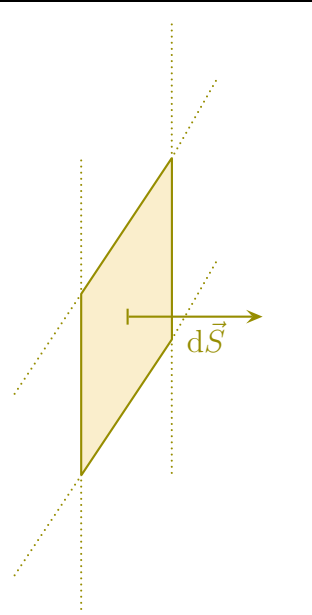

✧ Pour simplifier le raisonnement, considérons :

- $\rightarrow$  qu'il n'y a qu'un type de porteur de charge (électron, ion...);
- $\rightarrow$  que chaque porteur a la charge q;
- $\rightarrow$  que tous les porteurs ont la même vitesse  $\vec{v}$ ;
- $\rightarrow$  que la densité particulaire de porteurs vaut  $n^*$ .
- $\diamond$  Dans ces conditions, ne pouront passer par  $d\vec{S}$  que les porteurs initialement compris dans le petit cylindre de longueur v dt représenté ci-dessous.

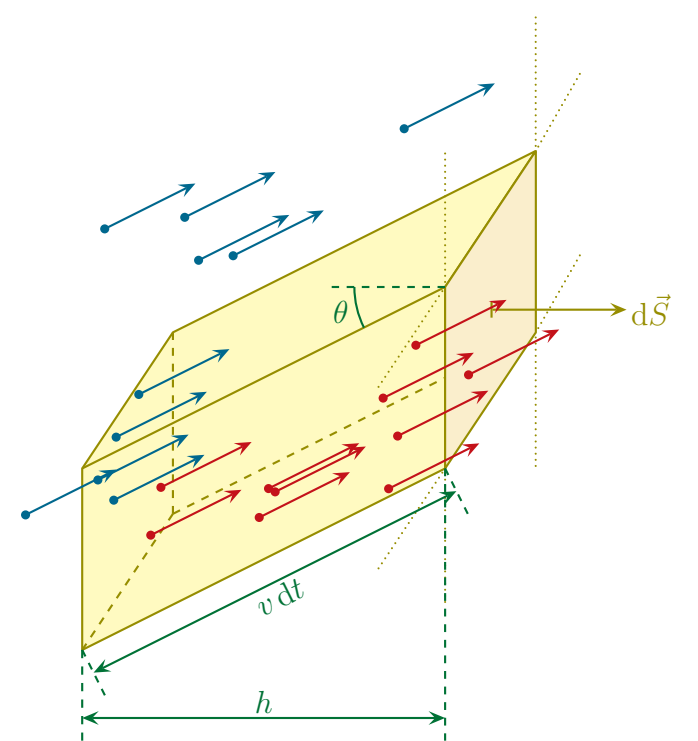

- ✧ Ci-dessus, nous avons représenté quelques porteurs qui passeront à travers dS (en rouge) et quelques autres qui ne passeront pas (en bleu).
- ✧ Le nombre de porteurs qui passe effectivement s'écrit donc

 $\delta^2 N_{\text{port}} = n^* \times d\tau$  avec  $d\tau = h \times S = v dt \cos \theta S$   $\leadsto$   $\delta N_{\text{port}} = n^* v dt S \cos \theta$ 

 $\Leftrightarrow$  En introduisant la densité surfacique de courant en volume  $\vec{j} = n^* q \vec{v} = \rho \vec{v}$ , nous avons

$$
\delta^2 N_{\text{port}} = \vec{j} \cdot d\vec{S} dt
$$

Le vecteur densité surfacique de courant électrique en volume créé par un type de porteur de charge mobile s'écrit

$$
\vec{j} = n^* q \vec{v} \qquad \text{ou} \qquad \vec{j} = \rho \vec{v} \qquad \text{ou} :
$$

- $\rightarrow$   $\vec{v}$  est la vitesse d'ensemble des porteurs ;
- $\rightarrow$   $\rho$  est la charge volumique correspondant à ce porteur;
- $\rightarrow n^*$  est la densité particulaire de ce porteur;
- $\rightarrow$  q est la charge d'un porteur.

✧ En comptant la charge reçue nous avons donc

$$
\delta Q_{\text{éch}} = -\iint_{P \in \mathcal{S}} \vec{j}(P,t) \cdot d\vec{S} dt
$$

✧ Un petit Green – Ostrogradski

$$
\delta Q_{\text{éch}} = -\iiint_{P \in \mathcal{V}} \text{div } \vec{j}(P, t) \, \mathrm{d}\tau \, \mathrm{d}t
$$

✧ Ce qui donne finalement

ÉCHANGE à travers la surface = 
$$
-\iiint_{P\in\mathcal{V}} \text{div } \vec{\jmath}^{(P,t)} \text{d} \tau \, \text{d} t
$$

### *<u>A* rassemblement</u>

✧ En rassemblant nous avons d'abord

$$
\iiint_{P \in \mathcal{V}} \frac{\partial \rho}{\partial t}(P, t) d\tau_P dt = - \iiint_{P \in \mathcal{V}} \text{div } \vec{\jmath}(P, t) d\tau dt
$$

✧ Comme le volume V est le même pour les deux sommes, nous pouvons les regrouper en une seule

$$
\iiint_{P \in \mathcal{V}} \left( \frac{\partial \rho}{\partial t} (P, t) + \text{div } \vec{\jmath} (P, t) \right) d\tau_P dt = 0
$$

✧ Et comme ce résultat est nul quel que soit le volume V c'est que l'intégrande est nul donc

$$
\frac{\partial \rho}{\partial t} + \text{div } \vec{j} = 0
$$

✧ Ce qui est bien le résultat attendu.

## $II·iii -$  traduction globale

### ✬ cas général

 $\diamond$  Reprenons la loi de conservation et appliquons GREEN – OSTROGRADSKI

$$
\iiint_{P \in \mathcal{V}} \frac{\partial \rho}{\partial t}(P, t) d\tau_P = -\iiint_{P \in \mathcal{V}} \text{div } \vec{\jmath}(P, t) d\tau_P \qquad \leadsto \qquad \iiint_{P \in \mathcal{V}} \frac{\partial \rho}{\partial t}(P, t) d\tau_P = -\iint_{P \in \mathcal{S}} \vec{\jmath}(P, t) \cdot d\vec{S}_P
$$

© Matthieu Rigaut 49 / 109 Version du 28 déc. 2013

✧ L'extensivité de la charge et la définition de l'intensité permettent d'écrire

$$
\frac{dQ_{\text{dans }\mathcal{V}}}{dt} = -I_{\text{sortant de }\mathcal{V}} \qquad \text{ou} \qquad \frac{dQ_{\text{dans }\mathcal{V}}}{dt} = +I_{\text{entrant dans }\mathcal{V}}
$$

#### ✬ cas stationnaire, un cas connu

- ✧ Dans une situation stationnaire, toutes les grandeurs sont indépendantes du temps. En particulier la charge contenu dans un volume  $V$  quelconque.
- ✧ Cela nous amène à

$$
I_{\text{entrant dans}}\,\gamma=0
$$

 $\diamond$  Nous retrouvons là, ni plus ni moins, que la loi des nœuds. Le volume  $\mathcal V$  est alors un volume qui « entoure » le nœud.

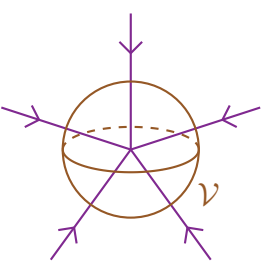

# II·2 – Électromagnétostatique

## II $\cdot$ 2 $\cdot$ *i* – du théorème de Gauss à Maxwell – Gauss

### $*$  manipulation

 $\Diamond$  Partons du théorème de GAUSS qui s'écrit, pour un volume  $\mathcal V$  quelconque, délimité par la surface  $\mathcal S$ 

$$
\Phi_E = \frac{Q_{\rm int}}{\varepsilon_0} \qquad \leadsto \qquad \oiint_{P \in \mathcal{S}} \vec{E}(P) \cdot {\rm d} \vec{S}_P = \frac{1}{\varepsilon_0} \times \iiint_{P \in \mathcal{V}} \rho(P) \, {\rm d} \tau_P
$$

✧ Regardons agir Green – Ostrogradski

$$
\iiint_{P \in \mathcal{V}} \operatorname{div} \vec{E}(P) \, d\tau_P = \iiint_{P \in \mathcal{V}} \frac{\rho(P)}{\varepsilon_0} \, d\tau_P
$$

✧ Regroupons-les sous la même somme puisque le volume est le même

$$
\iiint_{P \in \mathcal{V}} \left( \operatorname{div} \vec{E}(P) - \frac{\rho(P)}{\varepsilon_0} \right) d\tau_P = 0
$$

✧ Et comme la somme est nulle quel que soit le volume V, c'est que l'intégrande est nul

$$
\operatorname{div} \vec{E}(P) - \frac{\rho(P)}{\varepsilon_0} = 0
$$

### $\star$  loi de MAXWELL – GAUSS

✧ Cette loi, trouvée en statique, reste valable aussi pour les régimes variables.

$$
\text{LoI DE MAXWELL} - \text{GAUSS} \n\text{div } \vec{E}(M,t) = \frac{\rho(M,t)}{\varepsilon_0}
$$

## II $\cdot$ 2 $\cdot$ *ii* – de la conservation du flux à MAXWELL – THOMSON

### $*$  manipulation

 $\Diamond$  La conservation du flux magnétique s'écrit, pour une surface fermée S quelconque

$$
\Phi_B = 0 \qquad \leadsto \qquad \oiint_{P \in \mathcal{S}} \vec{B}(P) \cdot d\vec{S}_P = 0
$$

 $\Diamond$  En notant V le volume délimité par la surface S, GREEN – OSTROGRADSKI conduit à

$$
\iiint_{P \in \mathcal{V}} \operatorname{div} \vec{B}(P) \, d\tau_P = 0
$$

 $\diamondsuit$  Et comme ce résultat est valable quel que soit le volume  $\mathcal V$  nous avons

 $\mathrm{div}\ \vec{B}=0$ 

✬ loi de Maxwell – Thomson

Loi de Maxwell – Thomson  $\mathrm{div}\,\vec{B}(M,t) = 0$ 

✧ Des quatres loi de Maxwell que nous verrons, celle-ci est celle dont le nom est le plus controversé. Elle est d'ailleurs souvent appelée « Maxwell – flux ».

## II·3 – Circulation et rotationnel

### II·3· $i$  – transformer le théorème d'AMPÈRE

### $*$  manipulation

 $\diamond$  Considérons un contour  $\mathcal C$  quelconque.

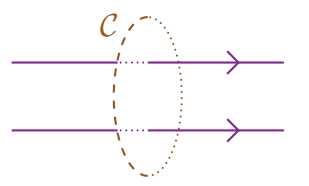

✧ Nous savons alors que le théorème d'Ampère s'écrit

$$
C_B = \mu_0 \, i_{\text{enlacé}}
$$

 $\Diamond i_{\text{enlace}}$  est le courant qui traverse la surface S qui s'appuie sur C.

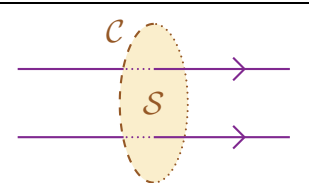

✧ Nous avons alors, avec la définition de l'intensité

$$
i_{\rm enlac\acute{e}}=\iint_{P\in\mathcal{S}}\vec{\jmath}(P)\cdot\mathrm{d}\vec{S}_{P}
$$

✧ Donc, ici, le théorème d'Ampère s'écrit

$$
\oint_{P \in \mathcal{C}} \vec{B}(P) \cdot d\vec{\ell}_P = \mu_0 \iint_{P \in \mathcal{S}} \vec{\jmath}(P) \cdot d\vec{S}_P \qquad \leadsto \qquad \oint_{P \in \mathcal{C}} \vec{B}(P) \cdot d\vec{\ell}_P = \iint_{P \in \mathcal{S}} \mu_0 \vec{\jmath}(P) \cdot d\vec{S}_P
$$

✧ Rappelons que Green – Ostrogradski transforme une somme sur une surface fermée en somme sur un volumme

$$
\oiint_{P \in \mathcal{S}} (\cdots) \, d\vec{S}_P \longrightarrow \iiint_{P \in \mathcal{V}} (\text{div} (\cdots)) \, d\tau_P
$$

✧ Par analogie, nous allons introduire un opérateur qui transforme une somme sur une ligne fermée en une somme sur une surface

$$
\oint_{P \in \mathcal{S}} (\cdots) \, d\vec{\ell}_P \quad \longrightarrow \quad \iint_{P \in \mathcal{S}} \left( \overrightarrow{\mathrm{rot}} (\cdots) \right) \cdot d\vec{S}_P
$$

✧ Nous avons ainsi

$$
\oint_{P \in \mathcal{C}} \vec{B}(P) \cdot d\vec{\ell}_P = \iint_{P \in \mathcal{S}} \overrightarrow{\mathrm{rot}} \, \vec{B}(P) \cdot d\vec{S}_P \qquad \leadsto \qquad \iint_{P \in \mathcal{S}} \overrightarrow{\mathrm{rot}} \, \vec{B}(P) \cdot d\vec{S}_P = \iint_{P \in \mathcal{S}} \mu_0 \, \vec{\jmath}(P) \cdot d\vec{S}_P
$$

✧ En regroupant sous le même signe somme

$$
\iint_{P \in \mathcal{S}} \left( \overrightarrow{\text{rot}} \vec{B}(P) - \mu_0 \vec{j}(P) \right) \cdot d\vec{S}_P = 0
$$

 $\Diamond$  Et parce que ce résultat est valable quelle que soit la surface S envisagée

$$
\overrightarrow{\text{rot}} \vec{B} - \mu_0 \vec{j} = 0 \qquad \leadsto \qquad \overrightarrow{\text{rot}} \vec{B} = \mu_0 \vec{j}
$$

✬ version statique de la loi de Maxwell – Ampère

En version **staticque**, la loi de MAXWELL – AMPÈRE s'écrit 
$$
\overrightarrow{D} = \mu_0 \overrightarrow{j}
$$

<sup>1</sup> Attention ! Ce n'est pas la loi complète, mais seulement une version très utilisée de celle-ci.

## $II·3·ii$  – pause rotationnel

### ✬ relation fondamentale

Pour un contour fermé orienté  $\mathcal C$  définissant une surface élémentaire d $\vec S$ , la *circulation* du champ vectoriel  $\vec{A}$  à travers lle long de  $\mathcal C$  s'écrit  $dC \triangleq \overrightarrow{\text{rot }} \vec{A} \cdot d\overrightarrow{S}$ 

✧ Autrement dit, nous pouvons transformer une sommation sur une ligne en une sommation sur une surface

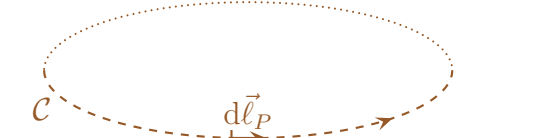

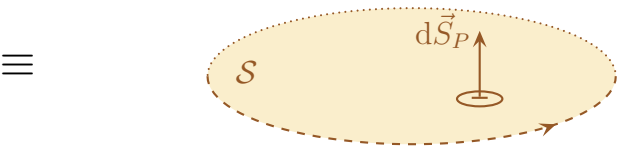

✧ Et cela donne le. . .

Théorème de Stokes Pour un volume  $\mathcal V$  quelconque délimité par la surface  $\mathcal S$  nous avons  $C =$ i<br>I  $\oint_{\mathcal{C}} \vec{A} \cdot d\vec{\ell} = \iint$  $\int_S \overrightarrow{\mathrm{rot}} \ \vec{A} \cdot \mathrm{d}\bar{S}$  $\overrightarrow{A}$  est appelé le *rotationnel* de  $\overrightarrow{A}$ 

 $\diamondsuit$  Cela revient à dire que, pour savoir ce qui se passe le long de  $\mathcal{C}$ ,

- → soit il faut regarder ce qui se passe sur le contour lui-même  $\oint_A \vec{A} \cdot d\vec{l}$ ;
- → soit il faut regarder ce qui se passe « à l'intérieur »  $\iint \overrightarrow{rot} \overrightarrow{A}$ .  $\int_{\mathcal{S}} \overrightarrow{\mathrm{rot}} \ \vec{A} \cdot \mathrm{d}\vec{S}.$

### ✬ interprétation

- ✧ Tout comme la divergence, le rotation traduit la structure locale d'un champ de vecteur.
- ✧ Ici le rotationnel est lié à la circulation donc va traduire la manière dont les lignes de champ « tournent » sur elles-mêmes.

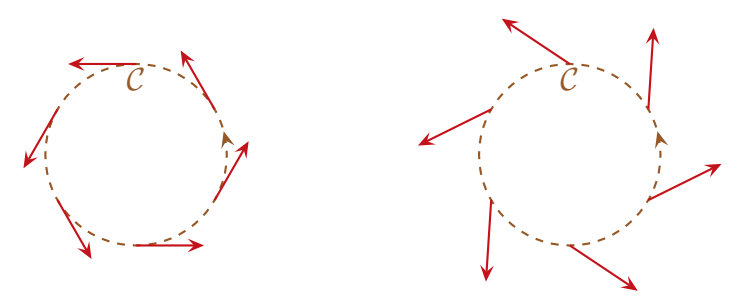

✧ Dans les deux cas ci-dessus, les flèches semblent tourner dans le sens du contour donc la circulation sera positive.

### ✬ comment ça marche ?

✧ Commençons par prendre un contour orienté que nous découperons en 9 cases.

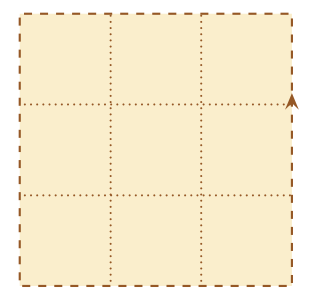

✧ Sur chaque bordure mettons des flèches au hasard

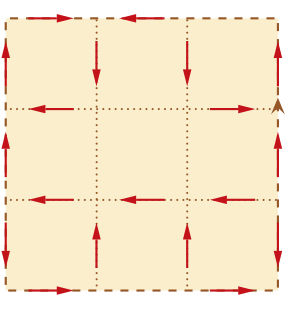

✧ Pour chaque case, comptons les flèches qui tournent dans le sens choisi, i.e. ici trigonométrique

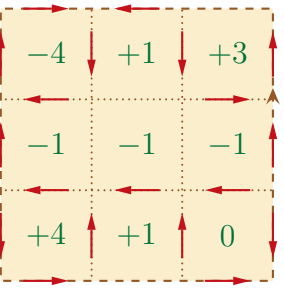

✧ Maintenant comptons le nombre de flèches qui tourne dans le bon sens pour le grand contour

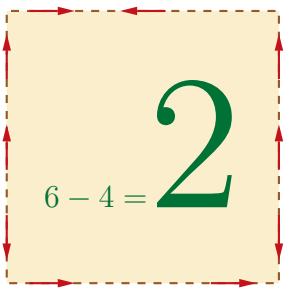

✧ Nous constatons alors que

 $-4+1-3-1-1-1+4+1+0=2$ 

- ✧ Il s'agit là du nombre de flèches circulant dans le sens positif pour le grand contour.
- ✧ L'explication est simple. Quand nous regardons une flèche séparant deux cases, nous pouvons voir qu'elle compte obligatoirement positivement pour l'une et négativement pour l'autre

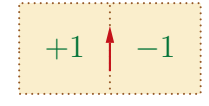

✧ Dans ces condition, lorsque nous sommons le tout, toutes les flèches à l'intérieur ont une contribution nulles et il ne reste que les flèches sur l'extérieur.

### ✬ expression en coordonnées cartésiennes

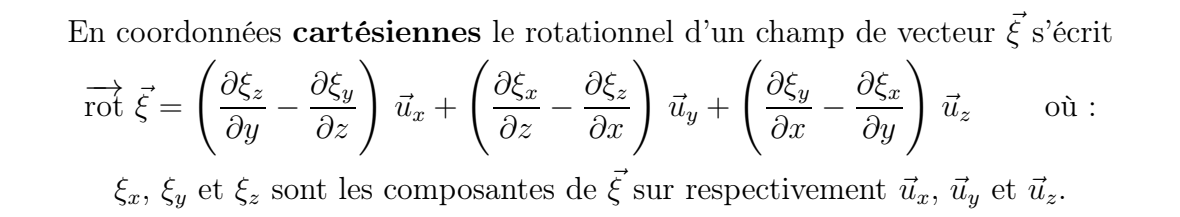

- $\diamond$  Pour le démontrer, nous allons nous contenter de trouver l'expression de la composante sur  $\vec{u}_x$  du rotationnel puis nous aurons les autres par permutation circulaire.
- $\diamond$  Pour cela considérons une surface élémentaire  ${\rm d} \vec{S} = {\rm d} S ~\vec{u}_x = {\rm d} y \, {\rm d} z ~\vec{u}_x.$

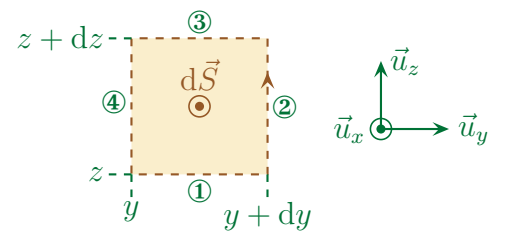

✧ Par extensivité, la circulation sur l'ensemble du contour s'écrit

$$
C = C_1 + C_2 + C_3 + C_4
$$

✧ Les vecteurs déplacement élémentaires associés s'écrivent

$$
d\ell_1 = +dy \, \vec{u}_y \, ; \qquad d\ell_2 = +dz \, \vec{u}_z \, ; \qquad d\ell_3 = -dy \, \vec{u}_y \qquad \text{et} \qquad d\ell_4 = -dz \, \vec{u}_z
$$

✧ Cela donne d'abord

$$
C = \xi_y(y, z) dy + \xi_z(y + dy, z) dz - \xi_y(y, z + dz) dy - \xi_z(y, z) dz
$$

✧ En regroupant astucieusement

$$
C = \left(\xi_y(y,z) - \xi_y(y,z+dz)\right) dy + \left(\xi_z(y+dy,z) - \xi_z(y,z)\right) dz
$$

✧ Et en utilisant des développements limités

$$
C = -\frac{\partial \xi_y}{\partial z}(y, z) dz \times dy + \frac{\partial \xi_z}{\partial y}(y, z) dy \times dz
$$

✧ Ce qui est bien de la forme

$$
C = \left(\overrightarrow{\text{rot}}\,\vec{\xi}\right) \cdot \mathrm{d}\vec{S} \qquad \text{avec} \qquad \mathrm{d}\vec{S} = \mathrm{d}y \,\mathrm{d}z \,\vec{u}_x \qquad \text{et} \qquad \overrightarrow{\text{rot}}\,\vec{\xi} \cdot \vec{u}_x = \frac{\partial \xi_y}{\partial z} - \frac{\partial \xi_z}{\partial y}
$$

✬ avec nabla

Avec nabla, le rotationnel se note  $\overrightarrow{\mathrm{rot}} \vec{\xi} = \vec{\nabla} \wedge \vec{\xi}$ 

✧ Comme c'était le cas pour la divergence, le rotationnel. . . cette notation permet de retrouver l'expression du rotationnel en coordonnées cartésiennes.

$$
\begin{pmatrix}\n\frac{\partial}{\partial x} \\
\frac{\partial}{\partial y} \\
\frac{\partial}{\partial z}\n\end{pmatrix}\n\wedge\n\begin{pmatrix}\n\xi_x \\
\xi_y \\
\xi_z \\
\xi_z\n\end{pmatrix}\n=\n\begin{pmatrix}\n\frac{\partial \xi_z}{\partial y} - \frac{\partial \xi_y}{\partial z} \\
\frac{\partial \xi_x}{\partial z} - \frac{\partial \xi_z}{\partial x} \\
\frac{\partial \xi_y}{\partial x} - \frac{\partial \xi_x}{\partial y}\n\end{pmatrix}
$$

✬ c'est un opérateur différentiel linéaire

Le rotationnel est un opérateur vectoriel différentiel et  $[\overrightarrow{\text{rot}} \vec{\xi}] = \frac{[\xi]}{1}$ longueur

Avec  $\lambda_1$  et  $\lambda_2$  des scalaires quelconques, nous avons  $\overrightarrow{\text{rot}} \left( \lambda_1 \vec{\xi}_1 + \lambda_2 \vec{\xi}_2 \right) = \lambda_1 \overrightarrow{\text{rot}} \vec{\xi}_1 + \lambda_2 \overrightarrow{\text{rot}} \vec{\xi}_2$ 

✧ La démonstration est exactement la même que celle pour la divergence, à savoir laissée au lecteur.

## II·3·iii –  $\vec{E}$  est à circulation conservative en statique

### ✬ forme locale

✧ Rappelons qu'en première année a été vue la loi

Le champ électrostatique a une circulation nulle sur tout contour fermé.

 $\diamond$  En notant  $\mathcal C$  un contour quelconque, cela se traduit par

$$
C_E = 0 \qquad \leadsto \qquad \oint_{P \in \mathcal{C}} \vec{E}(P) \cdot d\vec{\ell}_P = 0
$$

 $\Diamond$  Utilisons le théorème de STOKES en notant  $\mathcal S$  une surface s'appuyant sur  $\mathcal C$ 

$$
\oint_{P \in \mathcal{C}} \vec{E}(P) \cdot d\vec{\ell}_P = \iint_{P \in \mathcal{S}} \overrightarrow{\mathrm{rot}} \,\vec{E}(P) \cdot d\vec{S}_P \qquad \leadsto \qquad \iint_{P \in \mathcal{S}} \overrightarrow{\mathrm{rot}} \,\vec{E}(P) \cdot d\vec{S}_P = 0
$$

 $\Diamond$  Et comme ceci est vrai quel que soit le contour C donc quelle que soit la surface S nous obtenons

$$
\overrightarrow{\text{rot}} \vec{E} = 0
$$

### ✬ autre façon de voir

 $\diamond$  Considérons un circuit C quelconque passant par deux points A et B.

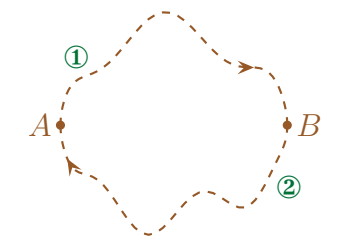

✧ Nous savons, d'après la loi précédente, que la circulation globale sur l'ensemble du contour est nulle soit

$$
C = C_1 + C_2 = 0 \qquad \rightsquigarrow \qquad C_1 = -C_2
$$

✧ Or

$$
C_1 = \int_{A \to B, P \in \mathcal{L}_1} \vec{E}(P) \cdot d\vec{\ell}_P \qquad \text{et} \qquad C_2 = \int_{B \to A, P \in \mathcal{L}_2} \vec{E}(P) \cdot d\vec{\ell}_P
$$

✧ De plus, en changeant le sens de parcours sur ②, nous pouvons écrire

$$
C_2 = \int_{B \to A, P \in \mathcal{L}_2} \vec{E}(P) \cdot d\vec{\ell}_P = -\int_{A \to B, P \in \mathcal{L}_2} \vec{E}(P) \cdot d\vec{\ell}_P
$$

✧ Ce qui nous mène à

$$
\int_{A\to B, P\in \mathcal{L}_1} \vec{E}(P) \cdot d\vec{\ell}_P = \int_{A\to B, P\in \mathcal{L}_2} \vec{E}(P) \cdot d\vec{\ell}_P
$$

✧ Autrement dit

Lorqu'un champ est à circulation conversative, la circulation de ce champ entre deux point A et B quelconques de l'espace ne dépend pas du chemin utilisé.

### ✬ du côté des forces en mécanique

 $\diamond$  Rappelons la définition du travail fourni par une force entre les points A et B

$$
W_{AB} = \int_{A \to B} \vec{f} \cdot d\vec{\ell}_M
$$

- ✧ Autrement dit, le travail fourni par une force sur la trajectoire A → B n'est autre que la circulation de cette force sur ce chemin.
- ✧ Au regard de ce qui précède nous pouvons donc dire que :
	- $\rightarrow$  une force conservative est une force à circulation conservative;
	- **→** un champ de force conservatif est un champ de force de rotationnel nul.
- ✧ C'est ainsi qu'il est possible de définir un champ de force conservatif par

$$
\overrightarrow{\mathrm{rot}} \vec{f} = 0
$$

✧ Nous venons de trouver là une propriétée intéressante à savoir que lorsque le rotationnel est nul pour un champ de vecteur, il est possible de l'écrire sous la forme d'un gradient, à savoir

$$
\overrightarrow{\text{rot}} \overrightarrow{f} \Longleftrightarrow \overrightarrow{f} = -\overrightarrow{\text{grad}} E_{\text{p}} \qquad \text{et} \qquad \overrightarrow{\text{rot}} \overrightarrow{E} \Longleftrightarrow \overrightarrow{E} = -\overrightarrow{\text{grad}} V
$$

✧ Le signe « − » est conventionnel. Mathématiquement il ne sert à rien.

# II·4 – Les équations de Maxwell

## II $\cdot$ 4 $\cdot$ i – les équations à connaître

✧ Les équations qui suivent constituent des lois fondamentales au sens où elles ne se démontrent pas.

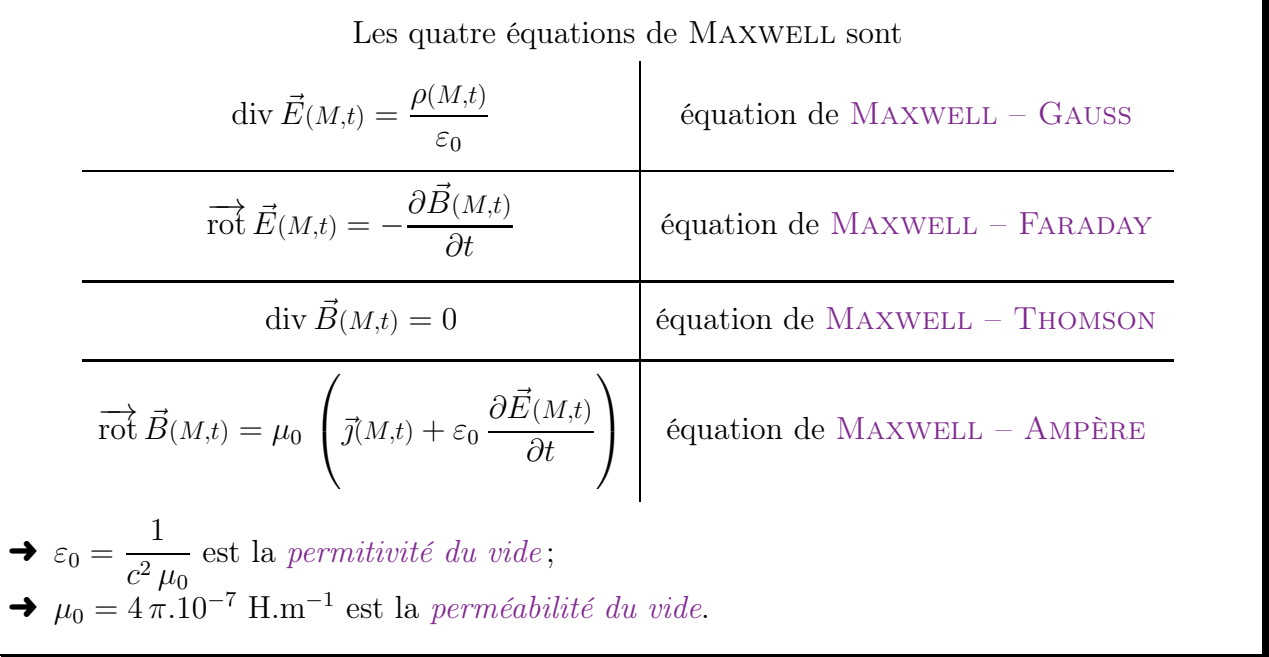

## $II-4\cdot ii-$  structure

✧ Ces lois sont absolument extraordinaires car leur formulation même est extrêmement symétrique.  $\Leftrightarrow$  En effet nous voyons immédiatement que nous avons :

- $\rightarrow$  deux équations en  $\vec{E}$  (MAXWELL GAUSS et MAXWELL FARADAY);
- $\rightarrow$  deux équations en  $\vec{B}$  (MAXWELL ThOMSON et MAXWELL AMPÈRE).
- ✧ Mathématiquement nous voyons aussi qu'il y a :
	- $\rightarrow$  deux équations en divergence (MAXWELL GAUSS et MAXWELL THOMSON);
	- $\rightarrow$  deux équations en rotationnel (MAXWELL FARADAY et MAXWELL AMPÈRE).

✧ Mais ce n'est pas tout, nous voyons aussi que nous avons :

- $\rightarrow$  deux équations de couplage, *i.e.* qui relient  $\vec{E}$  et  $\vec{B}$  (MAXWELL FARADAY et MAXWELL AMPÈRE):
- $\rightarrow$  deux équations de structure intrinsèque (MAXWELL GAUSS et MAXWELL THOMSON).
- $\diamond$  En regardant attentivement nous voyons aussi que nous avons :
	- $\rightarrow$  deux équations avec des sources matérielles (MAXWELL GAUSS et MAXWELL AMPÈRE);

 $\rightarrow$  deux équations sans source matérielle (MAXWELL – FARADAY et MAXWELL – THOMSON).

- $\diamond$  Enfin, nous avons aussi:
	- $\rightarrow$  deux équations invariantes en statique (MAXWELL GAUSS et MAXWELL THOMSON);
	- $\rightarrow$  deux équations dynamiques (MAXWELL FARADAY et MAXWELL AMPÈRE).

## $II-4\cdot iii$  – interprétation physique

## ✬ première lecture

✧ Il faut bien comprendre que ces lois, fondamentales, sont à la base de toute l'électromagnétisme. ✧ La seule chose qui manque c'est en fait l'interaction entre la matière et le champ électro-magnétique :

- $\rightarrow$  la matière subit-elle avant tout le champ (via la force de LORENTZ ou la loi d'OHM par exemple) ?
- $\rightarrow$  ou bien la matière est-elle essentiellement une source de champ (via MAXWELL GAUSS ou  $MAXWELL - AMPÈRE$ )?
- ✧ Bien sûr, en « vrai » c'est toujours un peu des deux, mais dans la grande majorité des cas, il est possible de ne considérer qu'un seul aspect.

### ✬ l'aspect temporel

- ✧ Comme nous pouvons le constater, il y a deux équations de Maxwell qui changent en statique.
- ✧ C'est ainsi que dans le cas « parfaitement » statique, les équations de Maxwell Faraday et Maxwell – Ampère s'écrivent

$$
\overrightarrow{\text{rot}} \vec{E} = 0 \qquad \text{et} \qquad \overrightarrow{\text{rot}} \vec{B} = \mu_0 \vec{j}
$$

 $\Diamond$  De même dans le cas dynamique, ces équations s'écrivent sous leurs formes complètes, *i.e.* 

$$
\overrightarrow{\text{rot}} \vec{E} = -\frac{\partial \vec{B}}{\partial t} \qquad \text{et} \qquad \overrightarrow{\text{rot}} \vec{B} = \mu_0 \left( \vec{j} + \varepsilon_0 \frac{\partial \vec{E}}{\partial t} \right)
$$

✧ Entre les deux, il existe un cas. Un cas où la situation n'est pas stationnaire mais quasiment. Alors nous verrons qu'une seule des deux équations voit son terme temporel disparaître et cela donne

$$
\overrightarrow{\text{rot}} \vec{E} = -\frac{\partial \vec{B}}{\partial t} \qquad \text{et} \qquad \overrightarrow{\text{rot}} \vec{B} = \mu_0 \vec{j}
$$

✧ Bien sûr, il s'agit là d'une approximation. L'approximation d'un régime quasi-stationnaire.

### ✬ lecture

✧ Réécrivons les lois

$$
\operatorname{div} \vec{E} = \frac{\rho}{\varepsilon_0}
$$

$$
\overrightarrow{\operatorname{rot}} \vec{E} = -\frac{\partial \vec{B}}{\partial t}
$$

$$
\operatorname{div} \vec{B} = 0
$$

$$
\overrightarrow{\operatorname{rot}} \vec{B} = \mu_0 \left( \vec{j} + \varepsilon_0 \frac{\partial \vec{E}}{\partial t} \right)
$$

- ✧ Cette écriture a une signification intrinsèque qu'il ne faut pas oublier.
- $\diamond$  En effet, même si mathématiquement c'est entièrement juste, nous ne verrons jamais<sup>2</sup> lois écrites sous la forme

<sup>2.</sup> En tout cas l'auteur garantit qu'il ne les as jamais vues sous cette forme, dans aucune des collections de cours qu'il possède – que cette collection soit « de prépa » ou « anglo-saxonne » – ni sur internet.

$$
\frac{\rho}{\varepsilon_0} = \operatorname{div} \vec{E}
$$

$$
-\frac{\partial \vec{B}}{\partial t} = \overrightarrow{\text{rot}} \vec{E}
$$

$$
0 = \operatorname{div} \vec{B}
$$

$$
\mu_0 \left( \vec{j} + \varepsilon_0 \frac{\partial \vec{E}}{\partial t} \right) = \overrightarrow{\text{rot}} \vec{B}
$$

- ✧ Loin d'être une simple habitude, cela révèle en fait une caractéristique très forte de ces quatres équations.
- ✧ En effet, tout comme en mathématiques, à la fin de la recherche d'une solution, nous n'écrivons pas  $3 = x$  mais bien  $x = 3$ , ici les équations de MAXWELL s'écrivent sous la forme

conséquence sur  $(\vec{E}, \vec{B})$  = source du champ  $(\vec{E}, \vec{B})$ 

- ✧ Cela signifie que :
	- $\rightarrow$   $\overrightarrow{B}$  peut être source de champ  $\overrightarrow{E}$  *via* l'équation de MAXWELL FARADAY;
	- $\rightarrow$   $\vec{E}$  peut être source de champ  $\vec{B}~ via$  l'équation de MAXWELL AMPÈRE.
- ✧ Bien sûr, dans le cas dynamique, toutes les lois sont vraies de manière équivalentes, mais pour les situations où nous aurons juste à regarder un effet au premier ordre, il ne faudra utiliser la loi en adéquation avec l'interprétation ci-dessus.

# III – Faire parler les équations de Maxwell

# III·1 – Manipulation des opérateurs vectoriels

- ✧ La manipulation des opérateurs vectoriels est un préliminaire indispensable à l'utilisation un peu formelle des équations de Maxwell pour la simple et bonne raison qu'elles sont écrites avec des opérateurs vectoriels.
- ✧ Les manipulations qui suivent ne sont pas compliquées en elles-mêmes mais nécessitent un peu de pratique car elles ne sont pas toujours intuitives.

## III $\cdot i$  – liste des opérateurs

✧ Rappelons tout d'abord quels sont les opérateurs vectoriels.

## ✬ nabla

✧ Nabla est la notation suivante

$$
\vec{\nabla} = \frac{\partial}{\partial x}\,\vec{u}_x + \frac{\partial}{\partial y}\,\vec{u}_y + \frac{\partial}{\partial z}\,\vec{u}_z
$$

- $\diamond$  Rappelons que ce n'est qu'une notation!
- ✧ En « vrai » nabla n'est pas un vecteur. Ce n'est même pas un opérateur vectoriel. C'est, en vrai, une manière de noter les opérateurs vectoriels qui permet, cadeau bonus, de retrouver les expressions de ces opérateurs en coordonnées cartésiennes.

### ✬ gradient

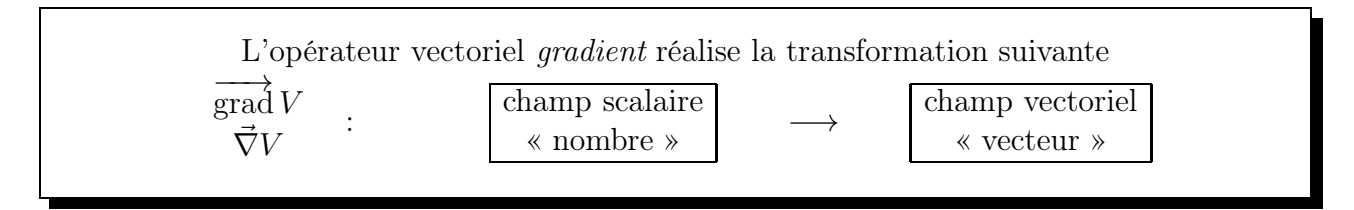

✧ Quelques lois dans lesquelles il apparaît :

- → définition de l'énergie potentielle  $\vec{f} = -\overrightarrow{\text{grad}} E_p$ ;
- → définition du potentiel électrostatique  $\vec{E} = -\overrightarrow{\text{grad}} V$ .

### ✬ divergence

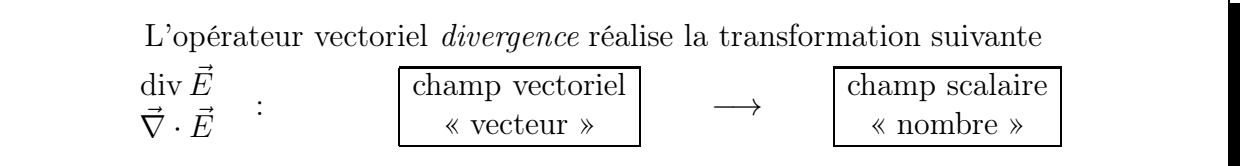

✧ La loi phare dans laquelle apparaît la divergence est une loi de conservation :

- → loi de conservation de l'énergie  $\frac{\partial e}{\partial t} + \text{div } \vec{J}_q = 0$ ;
- $\rightarrow$  loi de conservation de la charge  $\frac{\partial \rho}{\partial r}$  $\frac{\partial P}{\partial t} + \text{div } \vec{j} = 0.$
- $\diamond$  À cela, nous pouvons, bien sûr, rajouter les deux lois de MAXWELL :
- $\rightarrow$  la loi de MAXWELL GAUSS div  $\vec{E} = \frac{\rho}{\sigma}$ ε0 ;
- $\rightarrow$  la loi de MAXWELL THOMSON div  $\vec{B} = 0$ .

### ✬ rotationnel

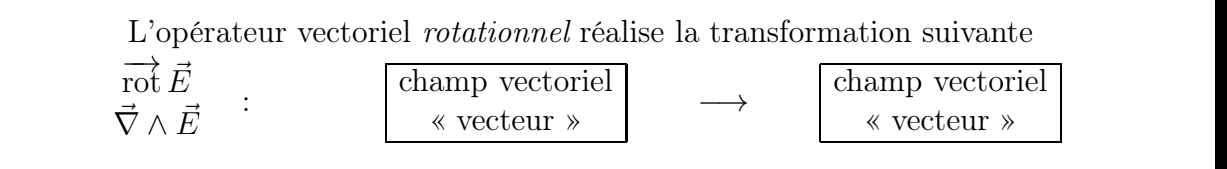

✧ Les deux lois que nous connaissons qui le font intervenir sont deux lois de Maxwell :

→ la loi de MAXWELL – FARADAY 
$$
\overrightarrow{rot} \vec{E} = -\frac{\partial \vec{B}}{\partial t}
$$
;  
\n→ la loi de MAXWELL – AMPÈRE  $\overrightarrow{rot} \vec{B} = \mu_0 \left( \vec{j} + \varepsilon_0 \frac{\partial \vec{E}}{\partial t} \right)$ .

## III $\cdot$ 1 $\cdot$ ii – deux opérateurs pour un champ

### ✬ laplacien scalaire

L'opérateur vectoriel laplacien (ou « laplacien scalaire ») réalise la transformation suivante  $\triangle V$  $\vec{\nabla}^2 V$ : champ scalaire « nombre » champ scalaire « nombre »

### ✧ Le laplacien apparaît :

- $\rightarrow$  dans l'équation de diffusion  $\rho c \frac{\partial T}{\partial t} = \lambda \triangle T$ ;
- $\rightarrow$  dans l'équation de propagation d'un champ scalaire  $\triangle p = \frac{1}{c^2}$  $c^2$  $\partial^2 p$  $\partial t^2$

### ✬ laplacien vectoriel

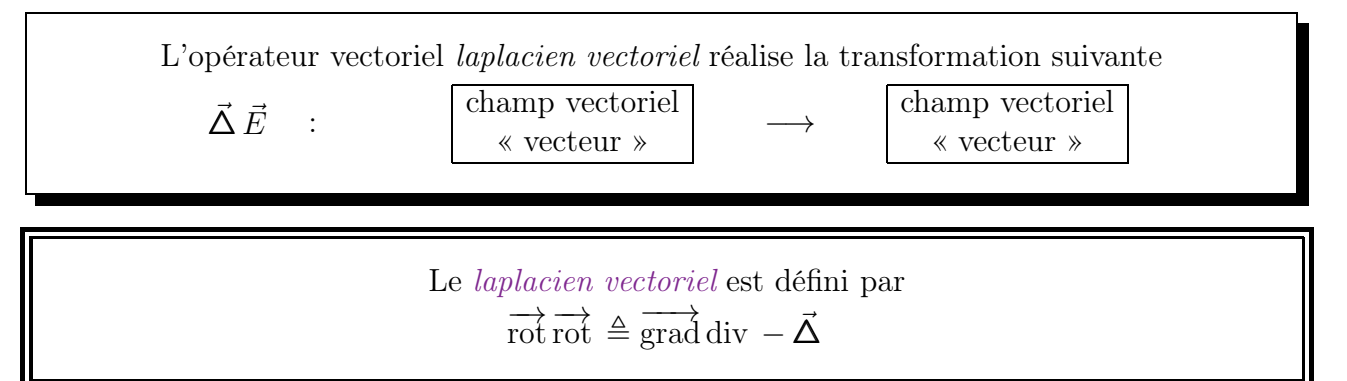

✧ Cela nous permettra un jour de pouvoir trouver l'équation de propagation du champ électromagnétique qui sera, sans surprise

$$
\vec{\Delta} \vec{E} = \frac{1}{c^2} \frac{\partial^2 \vec{E}}{\partial t^2} \qquad \qquad \vec{\Delta} \vec{B} = \frac{1}{c^2} \frac{\partial^2 \vec{B}}{\partial t^2}
$$

✧ Pour déterminer l'expression du laplacien vectoriel, il faut :

- ➜ soit repasser par la définition précédente ;
- → soit utiliser la relation extraordinaire suivante dans le cas des coordonnées cartésiennes.
- ✧ Dans le cas des coordonnées cartésiennes et uniquement dans le cas des coordonnées cartésiennes nous avons

$$
\vec{\Delta} \vec{E} = \begin{pmatrix} \triangle E_x \\ \triangle E_y \\ \triangle E_z \end{pmatrix}
$$

### ✬ d'autres compositions

✧ Deux compositions très utiles.

Le rotationel d'un gradient est toujours nul  
\n
$$
\overrightarrow{rot} \left( \overrightarrow{grad} (npq) \right) = \vec{0}
$$

La divergence d'un rotationnel est toujours nul  $\operatorname{div}\left(\overrightarrow{\text{rot}}\left(\text{npq}\right)\right) = 0$ 

✧ En repensant à ce que signifient divergence et rotationnel, cette relation n'est pas très surprenante. ✧ Nous les utiliserons en fait ces deux relation de la manière suivante.

> Le rotationel d'un champ vectoriel est nul si et seulement si ce champ dérive d'un gradient

$$
\overrightarrow{\text{rot}}\vec{\xi} = \vec{0} \Longleftrightarrow \vec{\xi} = \overrightarrow{\text{grad}}\text{(qqch)}
$$

La divergence d'un champ vectoriel est nul si et seulement si ce champ dérive d'un rotationel

$$
\operatorname{div}\vec{\xi} = 0 \Longleftrightarrow \vec{\xi} = \overrightarrow{\text{rot}}\left(\overrightarrow{\text{qqch}}\right)
$$

### ✬ avec le gradient

- ✧ Il y a un opérateur composé (intéressant) avec le gradient.
- $\diamond$  La force subie par un dipôle  $\vec{p}$  plongé dans un champ  $\vec{E}$  non uniforme s'écrit

$$
\vec{f} = \left(\vec{p} \cdot \overrightarrow{\text{grad}}\,\right)\vec{E}
$$

✧ Avec la notation nabla, c'est assez facile de retrouver l'expression de cet opérateur en cartésienne

$$
\vec{f} = \begin{pmatrix} p_x \\ p_y \\ p_z \\ p_z \end{pmatrix} \cdot \begin{pmatrix} \frac{\partial}{\partial x} \\ \frac{\partial}{\partial y} \\ \frac{\partial}{\partial z} \end{pmatrix} \times E \qquad \leadsto \qquad \vec{f} = \left( p_x \frac{\partial}{\partial x} + p_y \frac{\partial}{\partial y} + p_z \frac{\partial}{\partial z} \right) \vec{E}
$$

 $\Diamond$  Il faut donc appliquer à chaque composantes de  $\vec{E}$  l'opérateur

$$
p_x\frac{\partial}{\partial x} + p_y\frac{\partial}{\partial y} + p_z\frac{\partial}{\partial z}
$$

- ✧ 3 dérivées par composantes et trois composantes, cela fait 9 dérivées à calculer. . . Heureusement que la plupart du temps, dans les cas pratiques, nous aurons plein de simplifications qui nous ramèneront à une ou deux dérivées à calculer.
- ✧ Sur le même modèle il y a un opérateur que nous utiliserons beaucoup en mécanique des fluides c'est

$$
\left(\vec{v}\cdot\overrightarrow{\text{grad}}\,\right)
$$

✧ Et comme nous utiliserons cet opérateur sur le champ de vitesse lui-même, cela nous donnera la relation suivante

$$
\left(\vec{v} \cdot \overrightarrow{\text{grad}}\right) \vec{v} = \frac{1}{2} \overrightarrow{\text{grad}} v^2 + (\overrightarrow{\text{rot}} \vec{v}) \wedge \vec{v}
$$

✧ Nous aurons l'occasion d'en reparler.

### ✬ morale

- ✧ Même si ce qui précède peut revendiquer le titre d'opérateur vectoriel à part entière, nous les avons plutôt vus comme des composés d'opérateurs « simples » pour insister sur le fait que leur nouveauté réside dans le mélange et non dans l'existence.
- ✧ Malgré cela, lorsqu'il faudra effectivement utiliser le laplacien, nous ne repasserons pas systématiquement par la divergence du gradient.

## III $\cdot$ 1 $\cdot$ *iii* – deux champs, un opérateur, plusieurs possibilités

 $\diamond$  Voici quelques exemples de petites « formules » existantes où  $\alpha$  et  $\beta$  sont des champs scalaires et  $\vec{\xi}$ et  $\vec{\chi}$  des champs vectoriels.

$$
\overrightarrow{\text{grad}} (\alpha \times \beta) = \alpha \times \overrightarrow{\text{grad}} \beta + \beta \times \overrightarrow{\text{grad}} \alpha
$$
  
\n
$$
\text{div} (\alpha \times \vec{\xi}) = \alpha \times \text{div } \vec{\xi} + \overrightarrow{\text{grad}} \alpha \cdot \vec{\xi}
$$
  
\n
$$
\overrightarrow{\text{rot}} (\alpha \times \vec{\xi}) = \alpha \times \overrightarrow{\text{rot}} \vec{\xi} + \overrightarrow{\text{grad}} \alpha \wedge \overrightarrow{\text{rot}} \vec{\xi}
$$
  
\n
$$
\text{div} (\vec{\xi} \wedge \vec{\chi}) = \vec{\chi} \cdot \overrightarrow{\text{rot}} \vec{\xi} - \vec{\xi} \cdot \overrightarrow{\text{rot}} \vec{\chi}
$$
  
\n
$$
\overrightarrow{\text{rot}} (\vec{\xi} \wedge \vec{\chi}) = \vec{\xi} \times \text{div } \vec{\chi} - \vec{\chi} \times \text{div } \vec{\xi} + (\vec{\chi} \cdot \overrightarrow{\text{grad}}) \vec{\xi} - (\vec{\xi} \cdot \overrightarrow{\text{grad}}) \vec{\chi}
$$

- ✧ La moralité de tout cela, c'est que lorsqu'il y a deux champs (scalaires et / ou vectoriels) dans un même opérateur :
	- ➜ il existe des « formules » permettant de les séparer ;
	- ➜ ces « formules » sont disponibles quelque part ;
	- $\rightarrow$  ces « formules » ne sont pas intuitives.

## III $\cdot$ 1 $\cdot$ *iv* – Stokes et les autres

### **★ théorème de STOKES**

 $\diamond$  Rappelons le théorème de STOKES applicable à n'importe quel contour  $C$  fermé sur lequel s'appuie une surface  $\mathcal S$ 

$$
\oint_{P \in \mathcal{C}} \vec{\xi} \cdot d\vec{\ell}_P = \iint_{P \in \mathcal{S}} \overrightarrow{\text{rot}} \, \vec{\xi} \cdot d\vec{S}_P
$$

### ✬ formule de Kelvin

### $\partial$  énoncé

- ✧ Le théorème de Stokes permet de transformer une somme sur un contour en une somme sur une surface pour un champ vectoriel.
- ✧ La formule de Kelvin permet de faire la même chose mais pour un champ scalaire.

$$
\oint_{P \in \mathcal{C}} \xi \cdot d\vec{\ell}_P = \iint_{P \in \mathcal{S}} d\vec{S}_P \wedge \overrightarrow{\text{grad}} \xi
$$

### **a** démonstration

- $\Diamond$  L'idée consiste à transformer le champ scalaire en champ vectoriel en multipliant  $\xi$  par un vecteur  $\vec{u}$ quelconque.
- ✧ Notons

$$
\vec{\kappa} \stackrel{\text{\tiny not}}{=} \oint_{P \in \mathcal{C}} \xi \cdot \mathrm{d} \vec{\ell}_P
$$

 $\Diamond$  Cela donne d'abord, en développant  $\vec{u}$  sous le signe somme et en utilisant STOKES

$$
\left(\oint_{P\in\mathcal{C}} \xi \cdot d\vec{\ell}_P\right) \cdot \vec{u} = \oint_{P\in\mathcal{C}} (\xi \vec{u}) \cdot d\vec{\ell}_P \qquad \leadsto \qquad \vec{\kappa} \cdot \vec{u} = \iint_{P\in\mathcal{S}} \overrightarrow{\mathrm{rot}} (\xi \vec{u}) \cdot d\vec{S}_P
$$

✧ Avec une des formules de compositions vue précédemment nous obtenons

$$
\vec{\kappa} \cdot \vec{u} = \iint_{P \in \mathcal{S}} \left( \vec{\xi} \times \overrightarrow{\text{rot}} \, \vec{u} + (\overrightarrow{\text{grad}} \, \xi) \wedge \vec{u} \right) \cdot \mathrm{d}\vec{S}_P
$$

 $\Leftrightarrow$  Et comme  $\vec{u}$  est uniforme

$$
\overrightarrow{\text{rot}} \, \vec{u} = \vec{0} \qquad \leadsto \qquad \vec{\kappa} \cdot \vec{u} = \iint_{P \in \mathcal{S}} \left( (\overrightarrow{\text{grad}} \, \xi) \wedge \vec{u} \right) \cdot \text{d}\vec{S}_P
$$

✧ Avec la relation du produit mixte nous pouvons écrire le résultat sous la forme

$$
\left( (\overrightarrow{\text{grad}} \xi) \wedge \vec{u} \right) \cdot d\vec{S}_P = \left( d\vec{S}_P \wedge \overrightarrow{\text{grad}} \xi \right) \cdot \vec{u} \qquad \leadsto \qquad \vec{\kappa} \cdot \vec{u} = \iint_{P \in \mathcal{S}} \left( \left( d\vec{S}_P \wedge \overrightarrow{\text{grad}} \xi \right) \cdot \vec{u} \right)
$$

 $\diamond$  En refactorisant par  $\vec{u}$ 

$$
\vec{\kappa} \cdot \vec{u} = \left( \iint_{P \in \mathcal{S}} \left( d\vec{S}_P \wedge \overrightarrow{\text{grad}} \xi \right) \right) \cdot \vec{u}
$$

 $\Diamond$  Comme ce résultat est valable quel que soit  $\vec{u}$  cela prouve que

$$
\vec{\kappa} = \iint_{P \in \mathcal{S}} \left( d\vec{S}_P \wedge \overrightarrow{\text{grad}} \xi \right) \qquad \leadsto \qquad \oint_{P \in \mathcal{C}} \xi \cdot d\vec{\ell}_P = \iint_{P \in \mathcal{S}} d\vec{S}_P \wedge \overrightarrow{\text{grad}} \xi \qquad C.Q.F.D.
$$

III·1· $v -$  GREEN – OSTROGRADSKI & co

### ✬ théorème de Green – Ostrogradski

 $\Diamond$  Rappelons le théorème de GREEN – OSTROGRADSKI applicable à n'importe quelle surface fermée S délimitant un volume V

$$
\oiint_{P \in \mathcal{S}} \vec{\xi} \cdot d\vec{S}_P = \iiint_{P \in \mathcal{V}} \text{div } \vec{\xi} d\tau_P
$$

### ✬ formule du gradient

✧ Cette formule permet de transformer une somme sur une surface en une somme sur un volume pour un champ scalaire.

#### formule du gradient Soit un champ scalaire  $\xi$  quelconque. Alors pour toute surface fermée  $S$  délimitant un volume V  $\overline{A}$  $\mathcal{Y}_{\scriptscriptstyle P\in\mathcal{S}}$  $\xi\,\mathrm{d}\vec{S}_P =$  $\hat{H}$  $_{P\in \mathcal{V}}$  $\overrightarrow{\text{grad}}(\xi) d\tau_P$

✧ Cette formule nous servira notamment pour déterminer des résultantes de forces pressantes

$$
-\oint P \, \mathrm{d}\vec{S} = -\iint \overrightarrow{\mathrm{grad}} P \, \mathrm{d}\tau_P
$$

### ✬ formule du rotationnel

✧ Il y a d'autres lois similaires comme la formule du rotationnel

$$
\oiint_{P\in\mathcal{S}} \vec{\xi}\wedge\mathrm{d}\vec{S}_{P}=-\iiint_{P\in\mathcal{V}} \overrightarrow{\mathrm{rot}}\,\vec{\xi}\,\mathrm{d}\tau_{P}
$$

✬ vecteur surface

Pour une surface fermée 
$$
S
$$
 quelconque  

$$
\oiint_{P \in S} d\vec{S}_P = \vec{0}
$$

 $\Diamond$  Pour un contour C quelconque, toutes les surfaces qui s'appuient dessus ont le même vecteur surface global défini par

$$
\vec{S} = \oint_{P \in \mathcal{C}} \frac{1}{2} \overrightarrow{OP} \wedge d\vec{\ell}_P
$$
 où *O* point queloonque

# III·2 – Équation de conservation de la charge

## III $\cdot$ 2 $\cdot$ *i* – compatibilité avec MAXWELL

### ✬ retrouvailles

 $\Diamond$  Reprenons l'équation de MAXWELL – AMPÈRE et calculons sa divergence sans oublier qu'il s'agit d'un opérateur vectoriel linéaire

$$
\overrightarrow{\mathrm{rot}} \vec{B} = \mu_0 \left( \vec{j} + \varepsilon_0 \frac{\partial \vec{E}}{\partial t} \right) \qquad \rightsquigarrow \qquad \operatorname{div} \overrightarrow{\mathrm{rot}} \vec{B} = \mu_0 \left( \operatorname{div} \vec{j} + \varepsilon_0 \operatorname{div} \left( \frac{\partial \vec{E}}{\partial t} \right) \right)
$$

✧ Comme la divergence d'un rotationnel est toujours nul, cela nous conduit à

$$
0 = \operatorname{div} \vec{j} + \varepsilon_0 \operatorname{div} \left( \frac{\partial \vec{E}}{\partial t} \right)
$$

 $\diamond$  La divergence est un opérateur différentiel, tout comme  $\frac{\partial}{\partial \cdot \partial \cdot \cdot}$  $\frac{\partial}{\partial t}$ , nous pouvons donc les intervertir

$$
0 = \text{div}\,\vec{j} + \varepsilon_0 \, \frac{\partial(\text{div}\,\vec{E})}{\partial t}
$$

✧ Rajoutons la loi Maxwell – Gauss

$$
\operatorname{div} \vec{E} = \frac{\rho}{\varepsilon_0} \qquad \leadsto \qquad 0 = \operatorname{div} \vec{j} + \varepsilon_0 \frac{\partial}{\partial t} \left( \frac{\rho}{\varepsilon_0} \right)
$$

 $\diamond$  Et, enfin, en simplifiant par  $\varepsilon_0$ 

$$
0 = \operatorname{div} \vec{j} + \frac{\partial \rho}{\partial t}
$$

✧ Il s'agit là, ni plus ni moins de l'équation de conservation de la charge.

### ✬ morale

- $\diamond$  Alors que nous avions *postulé* la conservation de la charge, nous nous apercevons maintenant que nous pouvons la *démontrer* grâce aux lois de MAXWELL.
- ✧ Épistémologiquement, cela change complètement le statut de la loi de conservation de la charge : d'un fondement physique elle devient « résultat » secondaire. . .

## III $\cdot 2 \cdot ii$  – de l'importance du courant de déplacement

### ✬ définition

 $\diamond$  Reprenons l'équation de MAXWELL – AMPÈRE

$$
\overrightarrow{\mathrm{rot}} \vec{B} = \mu_0 \left( \vec{j} + \varepsilon_0 \frac{\partial \vec{E}}{\partial t} \right)
$$

✧ Nous pouvons réécrire cette équation sous la forme

$$
\overrightarrow{\text{rot}} \vec{B} = \mu_0 \left( \vec{j} + \vec{j}_d \right) \qquad \text{avec} \qquad \overrightarrow{j_d} = \varepsilon_0 \frac{\partial \vec{E}}{\partial t}
$$

 $\diamond$  Le terme  $\vec{J}_d$  est donc homogène à un courant électrique sans être un courant électrique...

Le terme 
$$
\vec{j_d} \stackrel{\text{not}}{=} \varepsilon_0 \frac{\partial \vec{E}}{\partial t}
$$
 de l'équation de MAXWELL – AMPÈRE est appelé *courant de déplacement*.

- $\diamond$  Le terme en  $\vec{j}$  est un terme qui correspond à des déplacements réels de charges à l'endroit considéré. La plupart du temps ces déplacements de charges sont associés à un courant électrique dans un fil électrique.
- Les courants dits liés dans les diélectriques correspondent bien à des mouvements de charges, donc à un vrai courant électrique, mais avec des porteurs qui restent globalement sur place.

### ✬ rôle dans un cas particulier

### *<u>i* situation</u>

 $\diamond$  Imaginons un condensateur dans l'ARQS et calculons la circulation C de  $\vec{B}$  sur le contour dessiné.

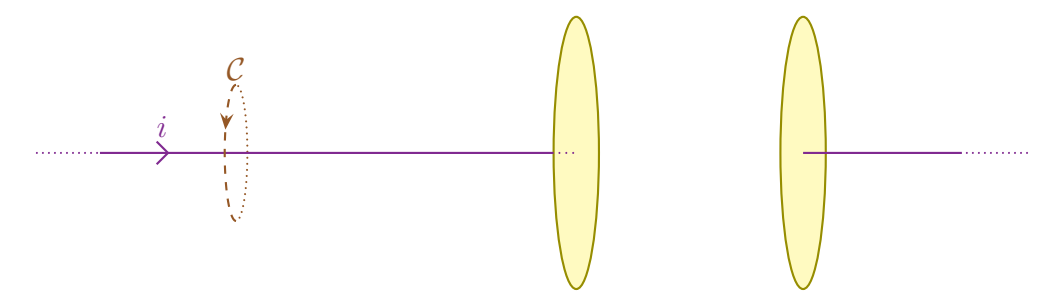

 $\Diamond$  D'après le théorème de STOKES cette circulation peut s'écrire, avec S une surface quelconque s'appuyant sur le contour

$$
C = \oint_{P \in \mathcal{C}} \vec{B}(P) \cdot \mathrm{d} \vec{\ell}_P \qquad \leadsto \qquad C = \iint_{P \in \mathcal{S}} \overrightarrow{\mathrm{rot}} \, \vec{B}(P) \cdot \mathrm{d} \vec{S}_P
$$

✧ L'équation de Maxwell – Ampère nous permet alors d'écrire

$$
C = \mu_0 \iint_{P \in \mathcal{S}} \left( \vec{j}(P) + \varepsilon_0 \frac{\partial \vec{E}(P)}{\partial t} \right) \cdot d\vec{S}_P
$$

### *<u>D* premier calcul</u>

 $\Diamond$  Choisissons d'abord comme surface S la plus simple, celle qui correspond au disque délimité par C.

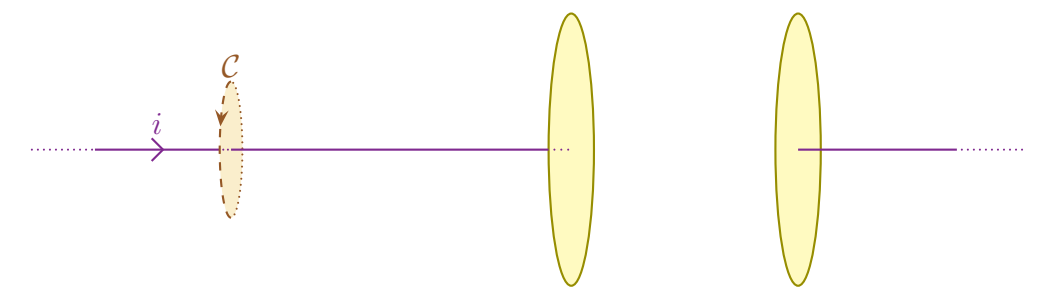

- $\diamond$  Sur cette surface, il n'y a ni champ  $\vec{E}$  ni courant  $\vec{\jmath}$  en dehors de la zone d'intersection avec le fil. ✧ De plus, nous montrerons dans la dernière partie que l'hypothèse « ARQS » permet de négliger dans
- un conducteur ohmique le courant de déplacement devant le courant électrique.
- ✧ Dans ces conditions, il reste

$$
C = \mu_0 \iint_{P \in \mathcal{S}} \left( \vec{\jmath}(P) + \mathsf{neglig} \right) \cdot \mathrm{d}\vec{S}_P \qquad \leadsto \qquad C = \iint_{P \in \mathcal{S}} \mu_0 \, \vec{\jmath}(P) \cdot \mathrm{d}\vec{S}_P
$$

 $\Diamond$  Il s'agit là ni plus ni moins que de la définition de l'intensité. Nous trouvons alors

$$
C=\mu_0\,i
$$

 $\diamondsuit$  Cela ressemble beaucoup au théorème d'AMPÈRE et c'est normal : c'est le théorème d'AMPÈRE. Sauf que cela ne nous permettrait pas de déterminer entièrement le champ magnétique par manque de connaissance sur sa structure (pas assez de symétrie et d'invariance).

### *a* deuxième calcul

 $\diamond$  Choisissons maintenant une surface S qui, en s'appuyant toujours sur C, entoure désormais une armature du condensateur et coupe l'espace intermédiaire de manière parfaitement plane.

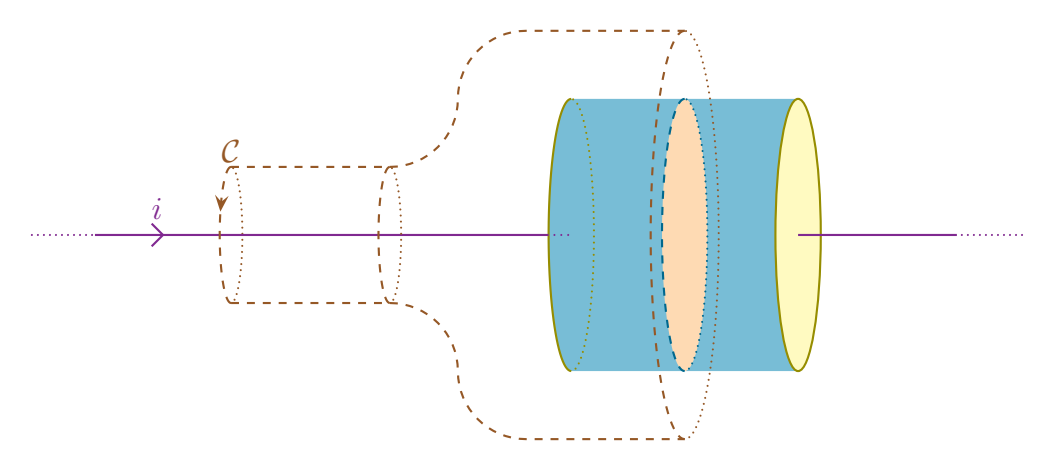

✧ Cette surface ressemble un peu à celle d'une bulle de savon qui ne s'est pas encore détachée comme cette bulle géante <sup>3</sup>

3. Source : http://cdn.banlieusardises.com/wp/media/martine\_bulle\_geante.jpg.

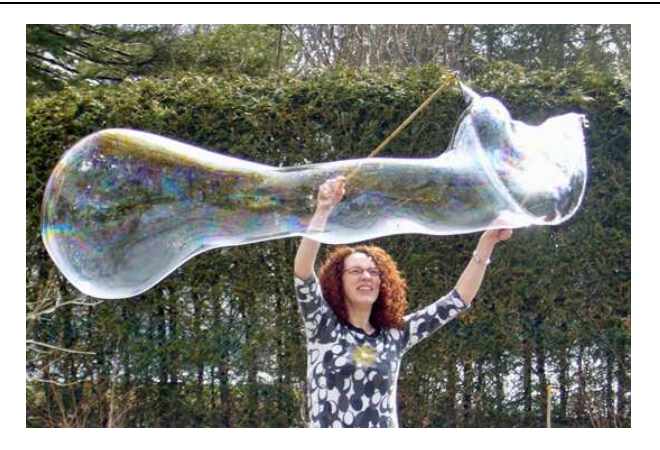

 $\diamond$  Quel que soit le point P de cette surface, sans approximation aucune, nous pouvons dire que le courant  $\vec{j}$  est nul. Il reste donc

$$
C = \mu_0 \iint_{P \in \mathcal{S}} \left( \vec{0} + \varepsilon_0 \frac{\partial \vec{E}(P)}{\partial t} \right) \cdot d\vec{S}_P \qquad \leadsto \qquad C = \mu_0 \iint_{P \in \mathcal{S}} \varepsilon_0 \frac{\partial \vec{E}(P)}{\partial t} \cdot d\vec{S}_P
$$

✧ Comme la surface S est indépendante du temps, nous pouvons sortir la dérivée par rapport au temps

$$
C = \mu_0 \, \varepsilon \, \frac{\mathrm{d}}{\mathrm{d}t} \left( \iint_{P \in \mathcal{S}} \vec{E}(P) \cdot \mathrm{d}\vec{S}_P \right)
$$

- ✧ Considérons le condensateur comme idéal.
- $\diamond$  Alors, de champ  $\vec{E}$ :
	- ➜ n'est présent qu'entre les deux armatures ;
	- ➜ est orthogonal à la surface de contrôle ;
	- $\rightarrow$  est de norme  $\frac{\sigma}{\sigma}$  $\varepsilon_0$ .

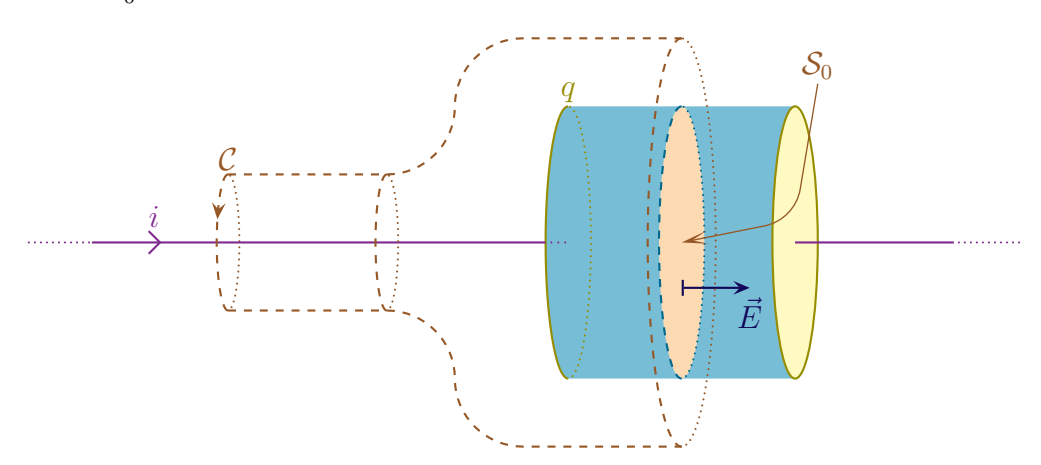

 $\diamond$  Cela nous donne, parce que le champ est uniforme sur la zone d'intégration  $S_0$ 

$$
\iint_{P \in \mathcal{S}_0} \vec{E}(P) \cdot d\vec{S}_P = \vec{E} \cdot \vec{S} \qquad \leadsto \qquad \iint_{P \in \mathcal{S}_0} \vec{E}(P) \cdot d\vec{S}_P = \frac{\sigma S}{\varepsilon_0}
$$

✧ Par définition de la charge surfacique (qui est uniforme pour un condensateur idéal), nous avons, en notant q la charge portée par l'armature de gauche

$$
\sigma\,S=q
$$

✧ En rassemblant le tout, nous obtenons

$$
C = \mu_0 \varepsilon_0 \times \frac{d}{dt} \left( \frac{q}{\varepsilon_0} \right) \qquad \rightsquigarrow \qquad C = \mu_0 \times \frac{dq}{dt}
$$

✧ Et nous retrouvons là, à nouveau, la définition de l'intensité utilisée en électrocinétique

$$
i = \frac{\mathrm{d}q}{\mathrm{d}t} \qquad \leadsto \qquad C = \mu_0 \, i
$$

✧ Sans le courant de déplacement, nous n'aurions pas pu retrouver ce résultat.

#### ✬ historiquement

- ✧ Historiquement, les lois de l'électromagnétisme posaient problème et conduisaient à des paradoxes, notamment le théorème d'Ampère.
- ✧ C'est alors qu'intervient Maxwell qui postulat l'existence de ce courant de déplacement.
- ✧ La théorie est alors devenue cohérente et a été conservée même si, à l'époque, Maxwell a essayé de démontrer ses lois à partir d'un modèle de l'espace et de la matière, modèle que la science académique a complètement laissé de côté à présent.

## III·3 – Potentiels du champ

## $III·3·i$  – naissance

✬ résultat

Il existe un champ vectoriel  $\vec{A}$  appelé potentiel vecteur tel que  $\vec{B} = \overrightarrow{\mathrm{rot}} \vec{A}$ 

Il existe un champ scalaire V appelé potentiel électrique tel que

$$
\vec{E} = -\overrightarrow{\text{grad}}\,V - \frac{\partial \vec{A}}{\partial t}
$$

### ✬ démonstration

 $\Diamond$  Le potentiel vecteur découle immédiatement de l'équation de MAXWELL – THOMSON

$$
\operatorname{div} \vec{B} = 0 \qquad \leadsto \qquad \vec{B} = \overrightarrow{\text{rot}} \,\vec{A}
$$

✧ Pour le potentiel électrique, partons de l'équation de Maxwell – Faraday et incluons-y le potentiel vecteur

$$
\overrightarrow{\text{rot}} \vec{E} = -\frac{\partial \vec{B}}{\partial t} \qquad \leadsto \qquad \overrightarrow{\text{rot}} \vec{E} = -\frac{\partial(\overrightarrow{\text{rot}} \vec{A})}{\partial t}
$$

✧ Nous pouvons intervertir dérivée spatiale et dérivée temporelle, ce qui donne, en utilisant la linéarité du rotationnel,

$$
\overrightarrow{\text{rot }E} = -\overrightarrow{\text{rot}} \left( \frac{\partial \vec{A}}{\partial t} \right) \quad \rightsquigarrow \quad \overrightarrow{\text{rot }E} + \overrightarrow{\text{rot}} \left( \frac{\partial \vec{A}}{\partial t} \right) = \vec{0} \quad \rightsquigarrow \quad \overrightarrow{\text{rot}} \left( \vec{E} + \frac{\partial \vec{A}}{\partial t} \right) = \vec{0}
$$
\n(c) Matthew Rigaut

\n
$$
\overrightarrow{71 / 109} \quad \text{Version du 28 déc. 2013}
$$

✧ Comme nous avons un rotationnel nul, c'est qu'il dérive d'un gradient que nous écrirons arbitrairement sous la forme

$$
\vec{E} + \frac{\partial \vec{A}}{\partial t} = -\overrightarrow{\text{grad}} V \qquad \leadsto \qquad \vec{E} = -\overrightarrow{\text{grad}} V - \frac{\partial \vec{A}}{\partial t}
$$

✧ Ce qui est bien le résultat attendu.

#### ✬ interprétation

- $\diamond$  Dans le cas statique, nous avions  $\vec{E} = -\overrightarrow{\text{grad}} V$  ce qui nous assurait de l'existence d'un potentiel.
- $\diamondsuit$  Cette existence n'est pas anodine puisque la circulation de  $\vec{E}$  entre deux points A et B quelconques de l'espace donne

$$
C_{AB} = \int_{P \in AB} \vec{E}(P) \cdot d\vec{\ell}_P \quad \leadsto \quad C_{AB} = -\int_{P \in AB} \overrightarrow{\text{grad}} \, V(P) \cdot d\vec{\ell}_P \quad \leadsto \quad C_{AB} = -\int_{P \in AB} dV_P
$$

✧ Cela nous conduit à

 $C_{AB} = -(V_B - V_A) \quad \rightsquigarrow \quad C_{AB} = U_{AB}$ 

- $\diamond$  La circulation de  $\vec{E}$  entre deux points n'est autre que la tention entre ces points.
- ✧ Que la circulation totale soit nulle sur n'importe quel contour fermé n'est autre que. . . la loi des mailles qui dit que, sur une maille, la somme des tensions est nulle.
- $\diamond$  Sauf que l'hypothèse initiale est que le dispositif soit en régime stationnaire.
- ✧ Cela signifierait-il qu'en régime non stationnaire, il n'est plus possible d'appliquer la loi des mailles ?
- ✧ Eh bien non ! La loi des mailles n'est pas valide ni dans le cas dynamique, ni même dans l'ARQS !
- ✧ Pourquoi l'utilisons-nous alors à foison ? Parce que la non validité vient du phénomène d'induction (voir chapitre suivant) et que ce phénomène n'a pas vraiment été rencontré en 1re année.
- ✧ Mais le plus fort, c'est que même lorsque nous aborderons l'induction, nous nous arrangerons pour créer des modèles qui permettront d'utiliser la loi des mailles, alors même qu'elle sera fausse !
- Le générateur de f.é.m.  $e_{ind}$  rajouté « de force » dans le modèle électrocinétique du circuit n'existe évidemment pas, mais est là pour faire écrire le terme manquant dans l'expression de la circulation de  $\vec{E}$  sur un circuit.

#### ✬ convention de jauge

## Les potentiels  $\vec{A}$  et V sont définis à quelque chose près.

- $\Diamond$  Les lois font intervenir  $\vec{E}$  et  $\vec{B}$ , *i.e.* les seules grandeurs physiques pertinentes sont  $\vec{E}$  et  $\vec{B}$  et pas  $\vec{A}$  $et V.$
- $\diamond$  Dans ces conditions, si  $\vec{A}$  est un potentiel vecteur, alors  $\vec{A}_0 = \vec{A} + \overrightarrow{\text{grad}} \phi$  est aussi un potentiel vecteur, quel que soit  $\phi$ .
- ✧ En effet

$$
\overrightarrow{\text{rot}} \vec{A}_0 = \overrightarrow{\text{rot}} \left( \vec{A} + \overrightarrow{\text{grad}} \phi \right) \quad \leadsto \quad \overrightarrow{\text{rot}} \vec{A}_0 = \overrightarrow{\text{rot}} \vec{A} + \overrightarrow{\text{rot}} \left( \overrightarrow{\text{grad}} \phi \right)
$$

✧ Comme A~ est un potentiel vecteur et que le rotationnel d'un gradient est toujours nul

$$
\overrightarrow{\text{rot}} \vec{A}_0 = \vec{B} + \vec{0} \qquad \leadsto \qquad \overrightarrow{\text{rot}} \vec{A}_0 = \vec{B}
$$
- $\diamond$  Ce qui prouve bien que  $\vec{A}_0$  est aussi un potentiel vecteur.
- $\Diamond$  Il est donc important de définir des *conventions* pour obtenir des potentiels vecteurs  $\vec{A}$  et V parfaitement définis et sans ambiguité.
- $\diamondsuit$  Ces conventions, pour les potentiels  $\vec{A}$  et V s'appellent des jauges.
- $\Diamond$  La jauge la plus connue est celle pour V en statique qui est « le potentiel V est nul là où le champ est nul » ce qui revient le plus souvent (mais pas toujours) à dire « le potentiel  $V$  est nul à l'infini ».

### III· $3\cdot ii$  – cas statique

### ✬ équations de Poisson

En régime statique, le potentiel électrique obéit à l'équation de Poisson  $\triangle V +$ ρ  $\varepsilon_0$  $= 0$ 

En régime statique, le potentiel vecteur obéit à l'équation de Poisson  $\vec{\Delta} \vec{A} + \mu_0 \vec{j} = 0$ 

✬ elles viennent des équations de Maxwell

 $\Diamond$  Pour l'équation de POISSON vérifiée par V, partons simplement de l'équation de MAXWELL – GAUSS

$$
\operatorname{div} \vec{E} = \frac{\rho}{\varepsilon_0}
$$

 $\diamond$  Pour un régime statique, le champ  $\vec{E}$  s'écrit

$$
\vec{E} = -\overrightarrow{\text{grad}} V + \frac{\partial \vec{A}}{\partial t} \qquad \leadsto \qquad \vec{E} = -\overrightarrow{\text{grad}} V + \vec{0}
$$

✧ Ce qui donne

$$
-\text{div }\overrightarrow{\text{grad }}\vec{E} = \frac{\rho}{\varepsilon_0} \quad \leadsto \quad \text{div }\overrightarrow{\text{grad }}\vec{E} + \frac{\rho}{\varepsilon_0} = 0 \quad \leadsto \quad \Delta V + \frac{\rho}{\varepsilon_0} = 0
$$

- ◆ Pour l'équation vérifiée par  $\vec{A}$  faisons comme nous ferons toujours, à savoir exprimer de deux manières différentes  $\overrightarrow{\text{rot}}$   $(\overrightarrow{\text{rot}} \overrightarrow{A})$ .
- ✧ Tout d'abord la définition du laplacien scalaire nous permet d'écrire

$$
\overrightarrow{\mathrm{rot}}\left(\overrightarrow{\mathrm{rot}}\vec{A}\right) = \overrightarrow{\mathrm{grad}}\left(\mathrm{div}\vec{A}\right) - \vec{\Delta}\vec{A}
$$

 $\diamond$  Pour la deuxième manière, utilisons la définition de  $\vec{A}$  suivi de la loi de MAXWELL – AMPÈRE

$$
\overrightarrow{\mathrm{rot}}\left(\overrightarrow{\mathrm{rot}}\vec{A}\right) = \overrightarrow{\mathrm{rot}}\vec{B} \qquad \leadsto \qquad \overrightarrow{\mathrm{rot}}\left(\overrightarrow{\mathrm{rot}}\vec{A}\right) = \mu_0 \left(\vec{j} + \varepsilon_0 \frac{\partial \vec{E}}{\partial t}\right)
$$

✧ En régime statique nous avons donc

$$
\overrightarrow{\mathrm{rot}}\left(\overrightarrow{\mathrm{rot}}\vec{A}\right) = \mu_0\left(\vec{j} + \vec{0}\right) \qquad \leadsto \qquad \overrightarrow{\mathrm{rot}}\left(\overrightarrow{\mathrm{rot}}\vec{A}\right) = \mu_0\,\overrightarrow{j}
$$

© Matthieu Rigaut 73 / 109 Version du 28 déc. 2013

✧ En rassemblant le tout, cela donne

$$
\overrightarrow{\text{grad}}\left(\text{div}\,\vec{A}\right) - \vec{\Delta}\,\vec{A} = \mu_0 \,\vec{j}
$$

 $\diamond$  Pour arriver à l'équation, nous allons imposer la condition de jauge div  $\vec{A}=0$  et ainsi

$$
-\vec{\Delta} \vec{A} = \mu_0 \vec{j} \qquad \leadsto \qquad \vec{\Delta} \vec{A} + \mu_0 \vec{j} = \vec{0}
$$

### ✬ solution déjà connue de l'équation de Poisson en potentiel

✧ En première année a été vue la manière de calculer un potentiel lorsqu'il n'y a pas de charges à l'infini, *i.e.* lorsqu'il est possible d'imposer  $V(\infty) = 0$ .

En régime statique, lorsqu'il n'y a pas de charge à l'infini, le potentiel électrostatique V s'écrit  $V(M) =$  $\mathcal{L}$  $\big\{\!\!\!\big\}_{P\in\mathcal{V}}$  $\rho(P)\,\mathrm{d}\tau_F$  $4\,\pi\,\varepsilon_0\,PM$ 

✧ Cette loi est déclinable en version surfacique, linéique et discrète

$$
V(M) = \oiint_{P \in \mathcal{S}} \frac{\sigma(P) dS_P}{4 \pi \varepsilon_0 PM} \qquad V(M) = \oint_{P \in \mathcal{C}} \frac{\lambda(P) d\ell_P}{4 \pi \varepsilon_0 PM} \qquad \text{et} \qquad V(M) = \sum_i \frac{q_i}{4 \pi \varepsilon_0 P_i M}
$$

✧ Par pure analogie, nous pouvons dire que le potentiel vecteur peut s'écrire, s'il n'y a pas de courant à l'infini

$$
\vec{A}(M) = \iiint_{P \in \mathcal{V}} \frac{\mu_0 \,\vec{\jmath}(P) \,d\tau_P}{4 \,\pi \,PM}
$$

 $\diamond$  Cette expression n'a que peu d'intérêt puisque nous ne l'utiliserons jamais pour calculer  $\vec{A}$ . En effet cette loi représente trois intégrales (une pour chaque composante de  $\vec{A}$ ) ce qui n'est pas rapide à calculer. Mais en plus, après, pour avoir  $\vec{B}$ , la grandeur physique intéressante, il faudrait calculer un rotationnel, ce qui est loin d'être simple... Autant calculer directement  $\vec{B}$  avec une grosse intégrale via la loi de BIOT et SAVART par exemple.

## III·4 – Relations de passage

### III $\cdot$ 4 $\cdot$ *i* – situation

✧ Regardons ce qui se passe lorsque nous nous éloignons de plans épais.

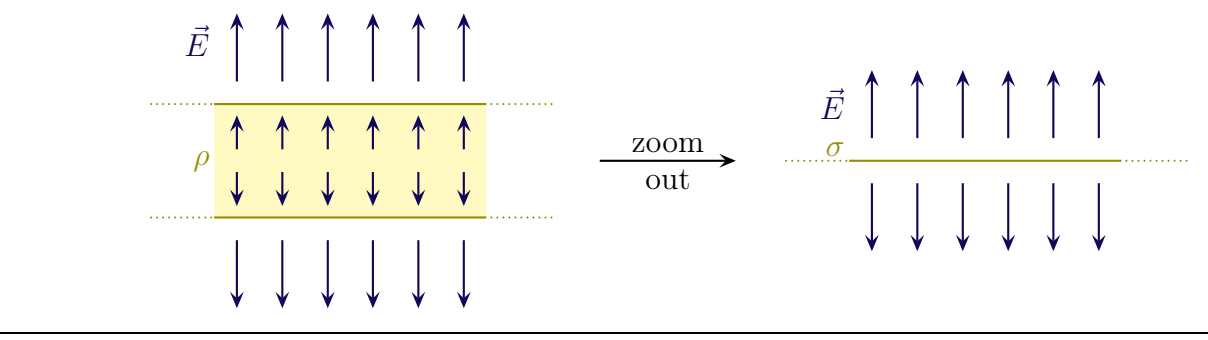

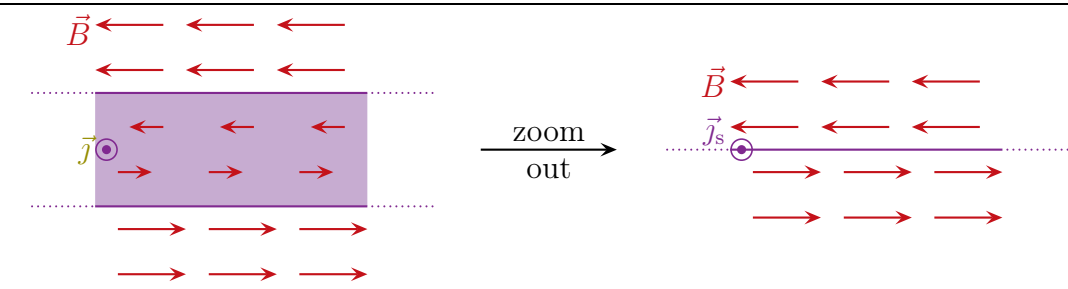

✧ Les champs ne sont plus définis sur les plans infiniment fins.

 $\diamond$  Dans ce paragraphe, nous allons nous intéresser aux discontinuités *apparentes* des champs  $\vec{E}$  et  $\vec{B}$ .

### III·4·ii – discontinuité de la composante normale de  $\vec{E}$

### ✬ résultat

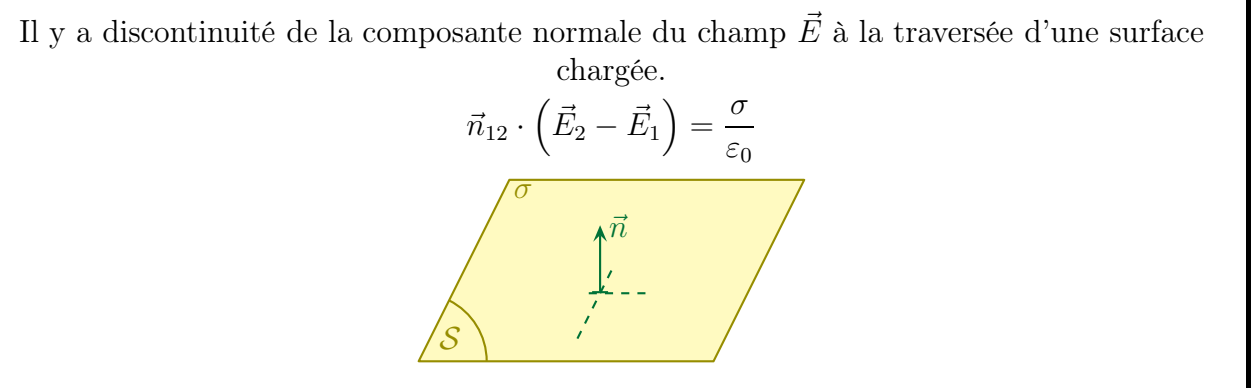

### ✬ démonstration

- ✧ Zoomons sur une surface chargée, de manière à ce qu'elle soit bien plane et que la densité surfacique  $\sigma$  soit uniforme.
- ✧ Choisissons la surface de Gauss représentée.

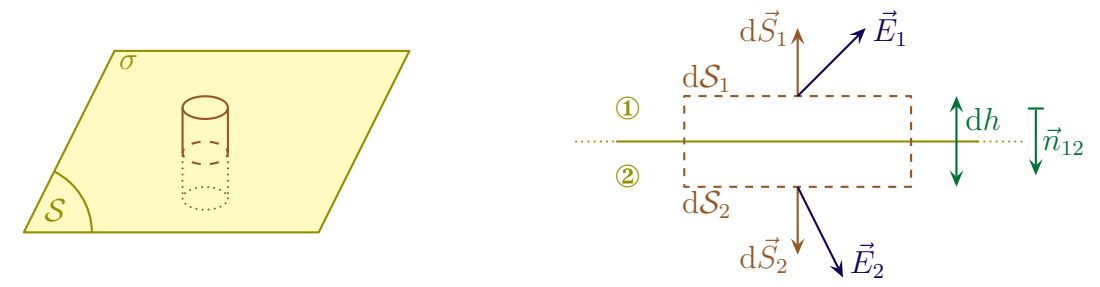

- $\diamond$  Notons  $\odot$  la partie au-dessus et considèrons un petit cylindre de hauteur h.
- $\diamond$  Calculons  $\Phi = \Phi_1 + \Phi_{\text{lat}} + \Phi_2$ .
- ✧ Lorsque la hauteur dh vers 0, nous avons Φlat → 0 car dans l'expression du flux, nous n'avons pas  $||E|| \nrightarrow +\infty.$
- $\diamond$ Il reste :
	- $\rightarrow \Phi_1 = \vec{E}_1 \,\mathrm{d}\vec{S}_1 = E_{n1} \,\mathrm{d}S$ ;  $\rightarrow \Phi_2 = \vec{E}_2 d\vec{S}_2 = -E_{n2} dS.$

 $\diamond$  Et ainsi le théorème de GAUSS donne :  $E_{n1}$  d $S - E_{n2}$  d $S = \frac{\sigma \, dS}{\varepsilon_0}$  $\varepsilon_0$ soit :

$$
E_{\perp,1}-E_{\perp,2}=\frac{\sigma}{\varepsilon_0}
$$

✧ Ce qui revient bien au résultat énoncé.

### ✬ retrouver le champ créé dans tout l'espace par un plan

- *<u>a* situation</u>
- ✧ Reprenons le plan uniformément chargé étudié en page 29.

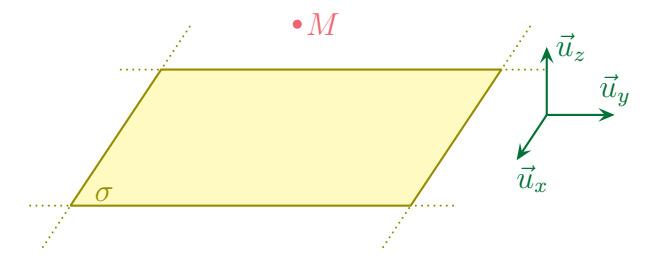

 $\Diamond$  L'analyse nous avait permis de déterminer que le champ  $\vec{E}$  est tel que

$$
\vec{E}(M) = E(z) \,\vec{u}_z \qquad \text{et} \qquad E(-z) = -E(z)
$$

### **V** utiliser MAXWELL – GAUSS

 $\Diamond$  L'équation de MAXWELL – GAUSS s'écrit

$$
\operatorname{div} \vec{E} = \frac{\rho}{\varepsilon_0}
$$

 $\diamond$  Ici la charge *volumique* est :

 $\rightarrow$  nulle partout;

 $\rightarrow$  non définie en  $z = 0$ .

 $\Diamond$  Cela nous permet d'écrire, compte-tenu de la forme particulière de  $\vec{E}$ 

$$
\operatorname{div} \vec{E} = 0 \quad \leadsto \quad \frac{\partial E_x}{\partial x} + \frac{\partial E_y}{\partial y} + \frac{\partial E_z}{\partial z} = 0 \qquad \leadsto \qquad \frac{\mathrm{d} E}{\mathrm{d} z}(z) = 0
$$

✧ L'intégration est alors aisée et nous trouvons, là aussi en prenant en compte le résultat de l'analyse

$$
E(z) = Cte = E0 \quad \text{pour } z > 0 \qquad \text{et} \qquad E(z) = -E0 \quad \text{pour } z < 0
$$

#### *O* finir avec la relation de passage

✧ La relation de passage nous dit que

$$
\vec{n}_{12} \cdot \left(\vec{E_2} - \vec{E_1}\right) = \frac{\sigma}{\varepsilon_0}
$$

 $\diamond$  Prenons  $\vec{n}_{12} = \vec{u}_z$ . Cela implique que :

 $\rightarrow$  le milieu ①, celui qui est « avant » dans le sens de  $\vec{n}_{12} = \vec{u}_z$ , est le demi-espace  $z < 0$ ;

 $\rightarrow$  le milieu 2, celui qui est « après » dans le sens de  $\vec{n}_{12} = \vec{u}_z$ , est le demi-espace  $z > 0$ . ✧ La relation de passage devient alors

$$
\vec{u}_z \cdot \left( E_0 \, \vec{u}_z - \left( -E_0 \, \vec{u}_z \right) \right) = \frac{\sigma}{\varepsilon_0} \qquad \leadsto \qquad 2 \, E_0 = \frac{\sigma}{\varepsilon_0}
$$

✧ Et nous retrouvons bien le résultat attendu

$$
E_0 = \frac{\sigma}{2\,\varepsilon_0}
$$

## III·4·iii – continuité de la composante tangentielle de  $\vec{E}$

### ✬ résultat

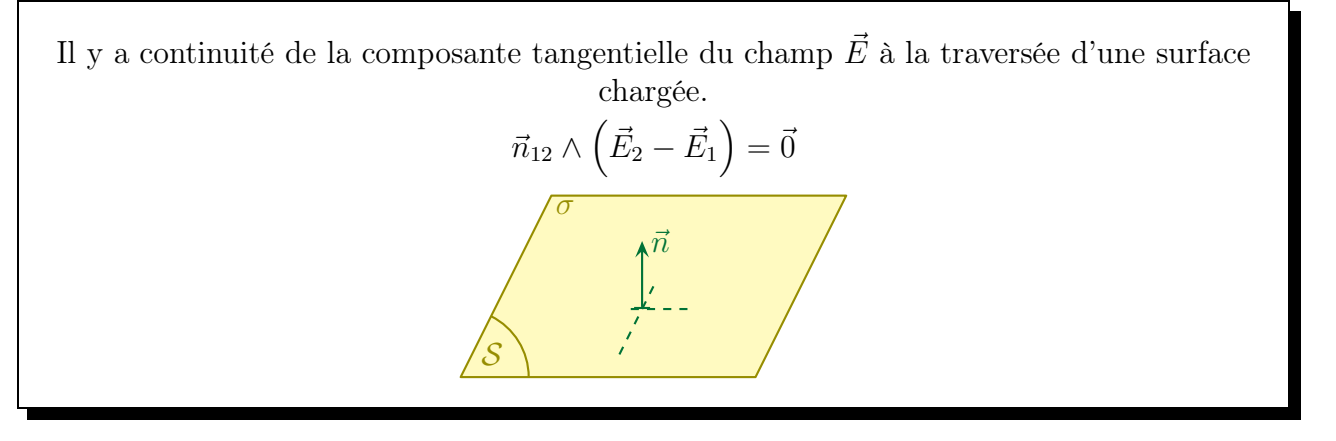

### ✬ idée de démonstration

✧ Considèrons un contour infinitésimal C autour d'une surface chargée de telle sorte que le champ soit uniforme au dessus et en dessous.

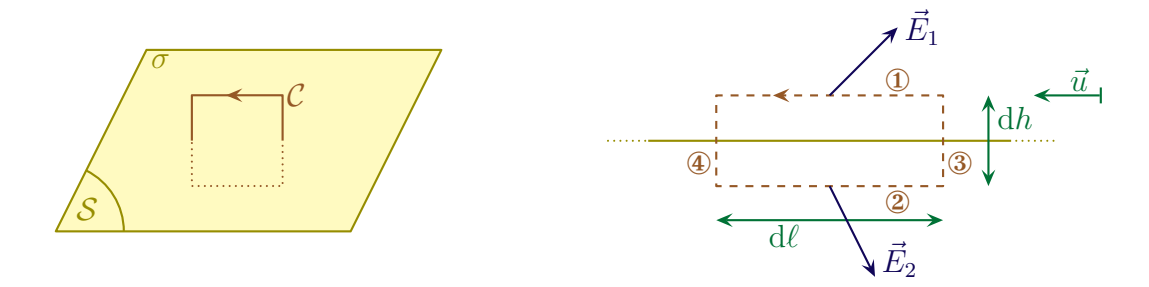

 $\diamond$  Calculons la circulation sur ce contour et montrons que  $C_{\text{tot}} = 0$  lorsque la hauteur dh vers 0. ✧ L'équation de Maxwell – Faraday combinée au théorème de Stokes nous permet d'écrire

$$
C = \oint_{P \in \mathcal{C}} \vec{E}(P) \cdot d\vec{\ell}_P \quad \leadsto \quad C = \oint_{P \in \mathcal{S}} \overrightarrow{\mathrm{rot}} \, \vec{E}(P) \cdot d\vec{S}_P \qquad \leadsto \qquad C = \oint_{P \in \mathcal{S}} -\frac{\partial B}{\partial t}(P) \cdot d\vec{S}_P
$$

✧ Comme le champ magnétique est fini, sa dérivée l'est aussi et donc

$$
|C| \leqslant \left(\frac{\mathrm{d}B}{\mathrm{d}t}\right)_{\mathrm{max}} \times S \qquad \leadsto \qquad |C| \leqslant \left(\frac{\mathrm{d}B}{\mathrm{d}t}\right)_{\mathrm{max}} \times h \times \mathrm{d}\ell
$$

 $\Leftrightarrow$  Et quand h tend vers 0 nous trouvons bien

 $|C| \leq 0 \qquad \leadsto \qquad C = 0$ 

- ✧ De plus, lorsque dh tend vers 0, nous pouvons aussi négliger les deux circulations sur les deux bords ③ et ④ car le champ n'est pas infini sur le plan (cf. plan infini épais).
- $\diamond$  Il reste donc :
	- $\rightarrow C_1 = \vec{E}_1 \cdot d\vec{\ell}_1 = E_{u1} d\ell$ ;  $\rightarrow C_2 = \vec{E}_2 \cdot d\vec{\ell}_2 = -E_{u2} d\ell$ ;
- $\diamond$  Soit, en regroupant les résultats :  $E_{x1}$  d $\ell E_{x2}$  d $\ell = 0$  et ainsi  $E_{u1} = E_{u2}$ .

 $\diamondsuit$  Ce résultat étant vrai pour n'importe quel  $\vec{u}$  nous obtenons donc

$$
E_{\mathscr{N},1}=E_{\mathscr{N},2}
$$

✧ Cette relation peut alors se traduire, de manière plus générale, par la forme évoquée précédemment, à savoir

$$
\vec{n}_{12} \wedge \left(\vec{E}_2 - \vec{E}_1\right) = \vec{0}
$$

### III·4·iv – continuité de la composante normale de  $\vec{B}$

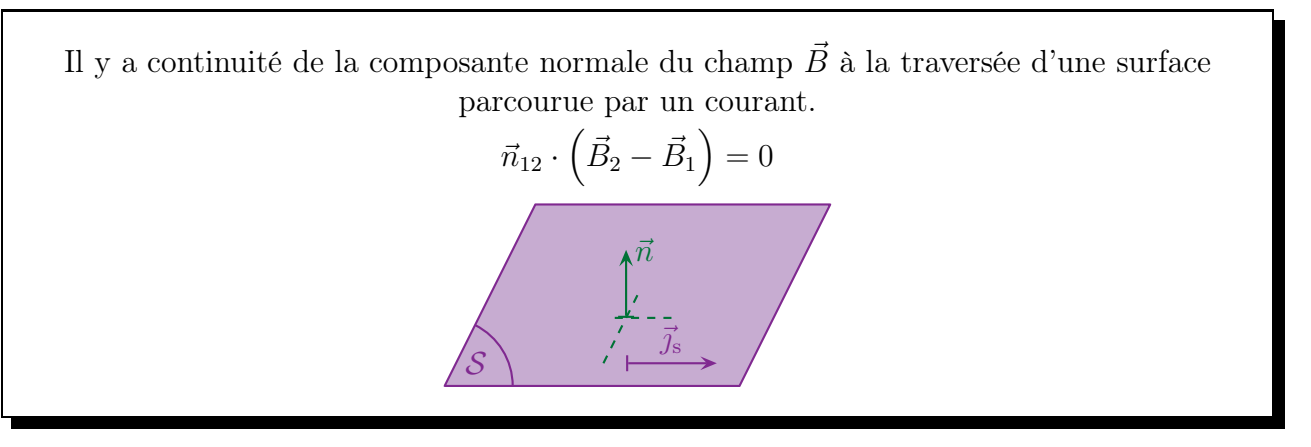

✧ La démonstration est laissée au lecteur.

 $\diamond$  Pour celle-ci, il « suffit » de s'inspirer de celle faite pour montrer la discontinuité de  $\vec{E}$  à travers une surface chargé et en utilisant la version globale de la loi de MAXWELL – THOMSON

$$
\Phi_B=0
$$

### III·4·v – discontinuité de la composante tangentielle de  $\vec{B}$

### ✬ résultat

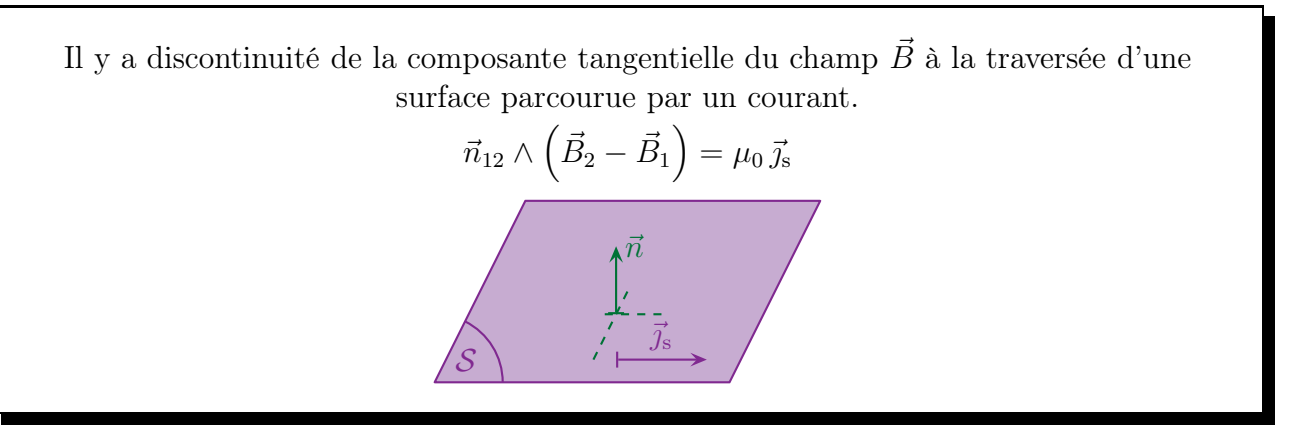

✧ La démonstration est laissée au lecteur courageux qui s'inspirera de celle faite pour montrer la continuité de la composante tangentielle de  $\vec{E}$  mais avec la loi de MAXWELL – AMPÈRE.

### ✬ retrouver le champ créé dans tout l'espace par une nappe de courant

### *<u>a* situation</u>

✧ Reprenons la nappe infinie de courant étudiée en page 32.

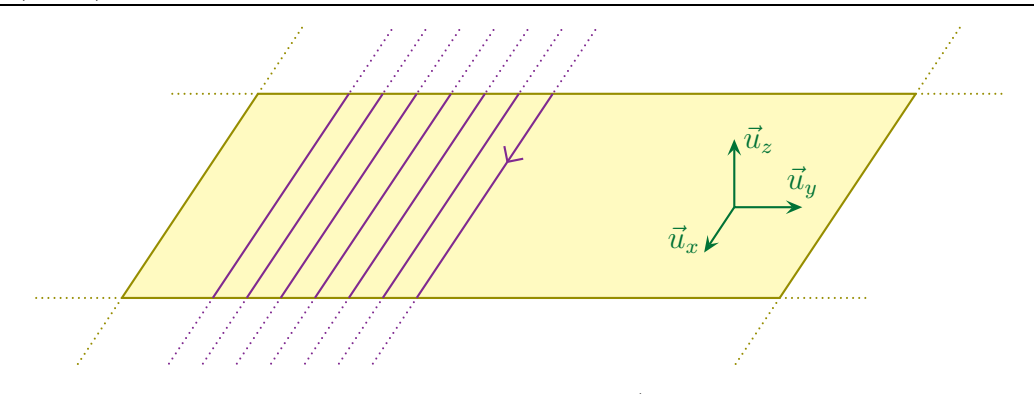

 $\Diamond$  L'analyse nous avait permis de déterminer que le champ  $\vec{B}$  est tel que

 $\vec{B}(M) = B(z) \vec{u}_y$  et  $B(-z) = -B(z)$ 

### *<u>J</u>* utiliser MAXWELL – AMPÈRE

 $\Diamond$  L'équation de MAXWELL – GAUSS en statique s'écrit

$$
\overrightarrow{\text{rot}} \vec{B} = \mu_0 \left( \vec{j} + \varepsilon_0 \frac{\partial E}{\partial t} \right) \qquad \rightsquigarrow \qquad \overrightarrow{\text{rot}} \vec{B} = \mu_0 \vec{j}
$$

- $\diamondsuit$ Ici la densité surfacique de courant en  $volume$  est :
	- $\rightarrow$  nulle partout;
	- $\rightarrow$  non définie en  $z = 0$ .
- ◆ Cela nous permet d'écrire, compte-tenu de la forme particulière de  $\vec{B}$

$$
\overrightarrow{\mathrm{rot}} \vec{B} = 0
$$

- ✧ Pour exprimer le rotationnel, nous allons utiliser nabla, mais en le simplifiant tout de suite compte-tenu de l'analyse.
- ✧ Nous avons ainsi

$$
\vec{\nabla} = \begin{pmatrix} \frac{\partial}{\partial x} \\ \frac{\partial}{\partial y} \\ \frac{\partial}{\partial z} \end{pmatrix} \quad \leadsto \quad \vec{\nabla} = \begin{pmatrix} 0 \\ 0 \\ 0 \\ \frac{d}{dz} \end{pmatrix} \qquad \text{et} \qquad \vec{B} = \begin{pmatrix} B_x \\ B_y \\ B_z \\ B_z \end{pmatrix} \quad \leadsto \quad \vec{B} = \begin{pmatrix} 0 \\ 0 \\ B_y \\ 0 \end{pmatrix}
$$

 $\diamond$  Il reste ainsi

$$
\overrightarrow{\text{rot}} \vec{B} = \vec{\nabla} \wedge \vec{B} \quad \leadsto \quad \overrightarrow{\text{rot}} \vec{B} = \begin{pmatrix} 0 \\ 0 \\ 0 \\ \frac{d}{dz} \end{pmatrix} \wedge \begin{pmatrix} 0 \\ 0 \\ B_y \\ 0 \end{pmatrix} \qquad \leadsto \qquad \overrightarrow{\text{rot}} \vec{B} = -\frac{dB_y}{dz} \vec{u}_x
$$

✧ L'intégration est alors aisée et nous trouvons, là aussi en prenant en compte le résultat de l'analyse

 $B(z) = C^{te} = -B_0$  pour  $z > 0$  et  $B(z) = B_0$  pour  $z < 0$ 

#### *O* finir avec la relation de passage

✧ La relation de passage nous dit que

$$
\vec{n}_{12} \wedge \left( \vec{B}_2 - \vec{B}_1 \right) = \mu_0 \, \vec{j}_s
$$

 $\diamond$  Prenons  $\vec{n}_{12} = \vec{u}_z$ . Cela implique que :

 $\rightarrow$  le milieu ①, celui qui est « avant » dans le sens de  $\vec{n}_{12} = \vec{u}_z$ , est le demi-espace  $z < 0$ ;

 $\rightarrow$  le milieu 2, celui qui est « après » dans le sens de  $\vec{n}_{12} = \vec{u}_z$ , est le demi-espace  $z > 0$ . ✧ La relation de passage devient alors

$$
\vec{u}_z \cdot \left( -B_0 \, \vec{u}_y - \left( B_0 \, \vec{u}_y \right) \right) = \mu_0 \, j_s \, \vec{u}_x \qquad \leadsto \qquad 2 \, B_0 = -\mu_0 \, j_s
$$

✧ Et nous retrouvons bien le résultat attendu

$$
B_0 = -\frac{\mu_0 \,\dot{\jmath}_s}{2}
$$

### $III·4·vi -$ bilan

#### ✬ utilité

- ✧ Comme nous l'avons vu sur les deux exemples des plans infini, l'utilisation des équations de Max-WELL combinées aux relations de passage permet de retrouver très vite des champs  $\vec{E}$  ou  $\vec{B}$ .
- ✧ L'avantage tient essentiellement au fait qu'il n'y a pas besoin de surface de Gauss ou de contour d'Ampère (ni de courant enlacé).
- ✧ L'autre avantage est qu'il est aussi possible d'étendre cette méthode à des cas non statique.
- ✧ L'inconvénient est que cela marche bien essentiellement pour les cas où les coordonnées naturelles sont les coordonnées cartésiennes.
- ◆ Dans le cas d'autres coordonnées, comme les expressions des opérateurs vectoriels div ou rot ne sont pas à connaître, il est parfois aussi long de faire la méthode intégrale (avec surface de Gauss ou contour d'Ampère) que la méthode locale.

#### ✬ pour les retenir

- ✧ Un bon moyen mnémotechnique pour retrouver ces 4 relations de passage consiste à suivre le processus suivant :
	- **→** écrire les équations de MAXWELL avec nabla;
	- $\rightarrow$  remplacer  $\vec{\nabla}$  par  $\vec{n}_{12}$ ;
	- $\rightarrow$  remplacer les dérivées temporelles par  $\vec{0}$ ;
	- $\rightarrow$  remplacer les champs restants par  $\left(\overrightarrow{\text{champ}_2} \overrightarrow{\text{champ}_1}\right)$ ;

➜ remplacer les sources volumiques par des sources surfaciques.

 $\diamond$  Voyons ce que cela donne pour l'équation de MAXWELL – GAUSS

$$
\operatorname{div} \vec{E} = \frac{\rho}{\varepsilon_0} \longrightarrow \vec{\nabla} \cdot \vec{E} = \frac{\rho}{\varepsilon_0} \longrightarrow \vec{n}_{12} \cdot \vec{E} = \frac{\rho}{\varepsilon_0} \quad (\cdots)
$$
  

$$
(\cdots) \longrightarrow \vec{n}_{12} \cdot (\vec{E}_2 - \vec{E}_1) = \frac{\rho}{\varepsilon_0} \longrightarrow \vec{n}_{12} \cdot (\vec{E}_2 - \vec{E}_1) = \frac{\sigma}{\varepsilon_0}
$$

 $\diamond$ Pour l'équation de MAXWELL – FARADAY

$$
\overrightarrow{\mathrm{rot}} \vec{E} = -\frac{\partial \vec{B}}{\partial t} \longrightarrow \overrightarrow{\nabla} \wedge \vec{E} = -\frac{\partial \vec{B}}{\partial t} \longrightarrow \overrightarrow{n}_{12} \wedge \vec{E} = -\frac{\partial \vec{B}}{\partial t} \quad (\cdots)
$$

$$
(\cdots) \longrightarrow \overrightarrow{n}_{12} \wedge \vec{E} = \vec{0} \longrightarrow \overrightarrow{n}_{12} \wedge (\vec{E}_2 - \vec{E}_1) = \vec{0}
$$

✧ Pour l'équation de Maxwell – Thomson

$$
\operatorname{div} \vec{B} = 0 \quad \longrightarrow \quad \vec{\nabla} \cdot \vec{B} = 0 \quad \longrightarrow \quad \vec{n}_{12} \cdot \vec{B} = 0 \quad \longrightarrow \quad \vec{n}_{12} \cdot (\vec{B}_2 - \vec{B}_1) = \vec{0}
$$

✧ Et enfin pour l'équation de Maxwell – Ampère

$$
\overrightarrow{\mathrm{rot}} \ \vec{B} = \mu_0 \left( \vec{j} + \varepsilon_0 \frac{\partial \vec{E}}{\partial t} \right) \longrightarrow \overrightarrow{\nabla} \wedge \vec{B} = \mu_0 \left( \vec{j} + \varepsilon_0 \frac{\partial \vec{E}}{\partial t} \right) \quad (\cdots)
$$

$$
(\cdots) \longrightarrow \overrightarrow{n}_{12} \wedge \vec{B} = \mu_0 \left( \vec{j} + \varepsilon_0 \frac{\partial \vec{E}}{\partial t} \right) \longrightarrow \overrightarrow{n}_{12} \wedge \vec{B} = \mu_0 \vec{j} \quad (\cdots)
$$

$$
(\cdots) \longrightarrow \overrightarrow{n}_{12} \wedge \left( \vec{B}_2 - \vec{B}_1 \right) = \mu_0 \vec{j} \longrightarrow \overrightarrow{n}_{12} \wedge \left( \vec{B}_2 - \vec{B}_1 \right) = \mu_0 \vec{j}_s
$$

✧ Bien sûr, avec l'habitude, il est possible de faire toutes les étapes de tête et en une seule fois.

#### ✬ autre version

 $\odot$  énoncés

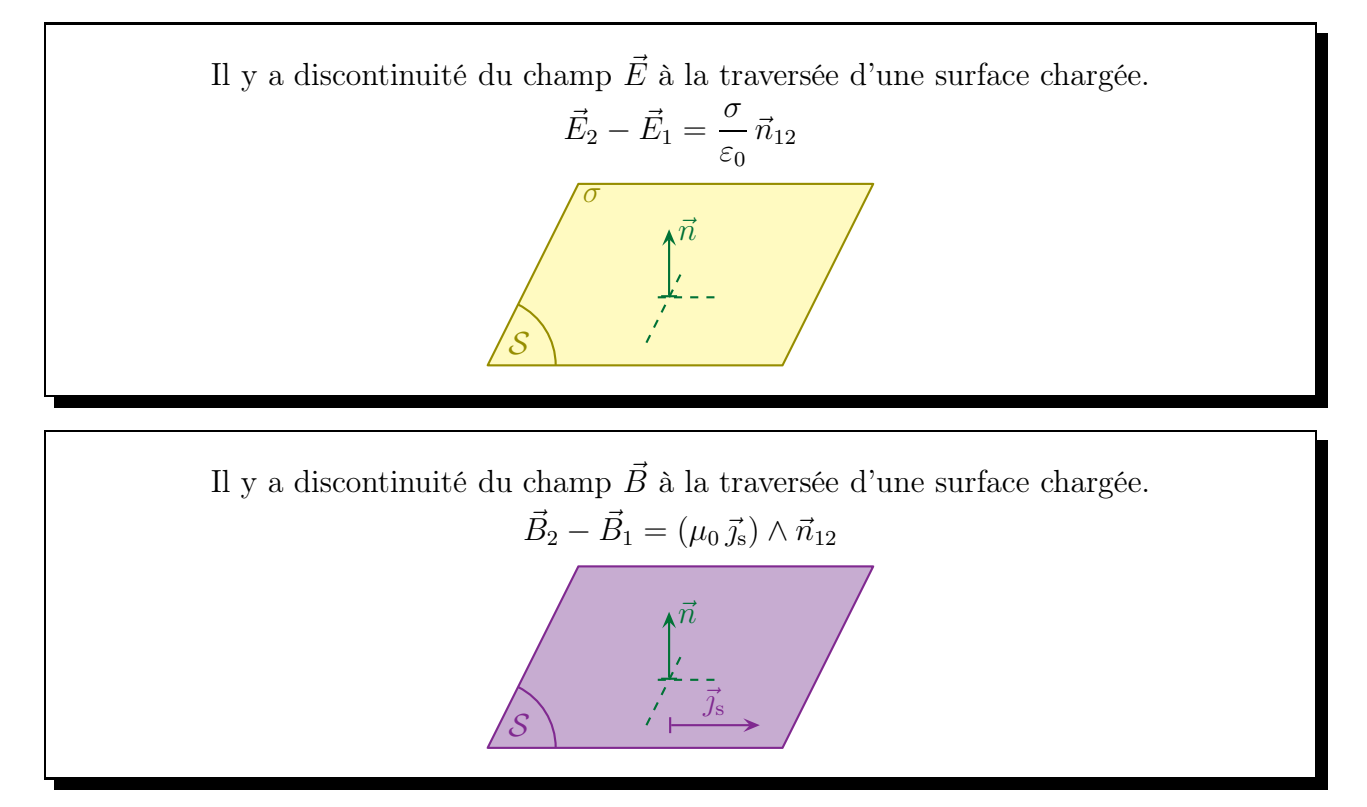

### **a** les retrouver

- $\diamond$  Pour la relation sur  $\vec{E}$  c'est immédiat puisque la seule discontinuité se fait sur la normale, est dans le sens  $\vec{n}_{12}$  et de norme  $\frac{\sigma}{2}$  $\varepsilon_0$ .
- <sup>◆</sup> Pour la relation sur  $\vec{B}$  calculons  $\vec{n}_{12} \wedge$   $($  $\vec{n}_{12} \wedge (\vec{B_2} - \vec{B_1})$ .
- ✧ La formule du double produit vectoriel donne d'abord

$$
\vec{n}_{12} \wedge \left( \vec{n}_{12} \wedge \left( \vec{B_2} - \vec{B_1} \right) \right) = \left( \vec{n}_{12} \cdot \left( \vec{B_2} - \vec{B_1} \right) \right) \times \vec{n}_{12} - \left( \vec{n}_{12} \cdot \vec{n}_{12} \right) \times \left( \vec{B_2} - \vec{B_1} \right)
$$

 $\diamond$  Avec la relation de passage sur la composante normale de  $\vec{B}$  nous avons ainsi

$$
\vec{n}_{12} \wedge \left( \vec{n}_{12} \wedge \left( \vec{B_2} - \vec{B_1} \right) \right) = -\left( \vec{B_2} - \vec{B_1} \right)
$$

 $\diamond$  D'un autre côté, la relation de passage sur la composante tangentielle de  $\vec{B}$  nous permet d'écrire

$$
\vec{n}_{12} \wedge \left( \vec{n}_{12} \wedge \left( \vec{B_2} - \vec{B_1} \right) \right) = \vec{n}_{12} \wedge \left( \mu_0 \, \vec{j_s} \right)
$$

✧ En rassemblant, cela donne

$$
-\left(\vec{B_2}-\vec{B_1}\right)=\vec{n}_{12}\wedge\left(\mu_0\,\vec{j_s}\right)\qquad\leadsto\qquad\vec{B_2}-\vec{B_1}=\left(\mu_0\,\vec{j_s}\right)\wedge\vec{n}_{12}
$$

### $\Theta$  les différences entre les deux versions

- $\diamond$  Techniquement, les relations écrites ci-dessus permettent de trouver l'expression d'un champ ( $\vec{E}$  ou  $\vec{B}$ ) d'un côté d'une surface connaissant la densité surfacique de courant et le champ de l'autre côté.
- ✧ Physiquement cette situation est assez rare puisque la plupart du temps ce sont les courants et les charges surfaciques qui « s'adaptent » aux champs. Il vaut mieux alors utiliser une des quatre relations vues au début.

### ✬ validité

- ✧ Pour que ces relations de passage soient valides, il faut respecter certaines conditions.
- ✧ La première condition c'est d'avoir, tout d'abord, une distribution surfacique de charge ou de courants.
- ✧ Cela implique que la distance d'observation ou, autrement dit, l'ordre de grandeur des distances caractéristiques du problème, soit très grande devant l'épaisseur de la répartition volumique de charges ou de courant.

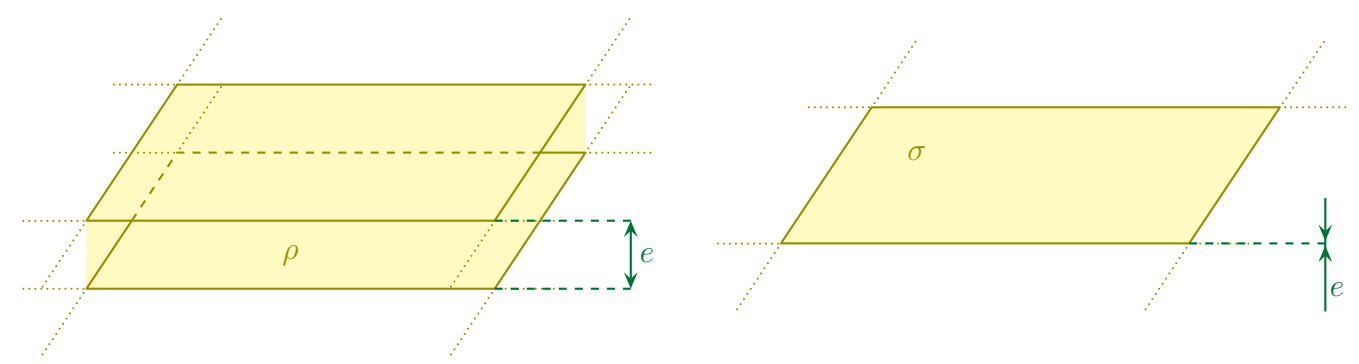

✧ D'un autre côté, pour montrer ces relations, nous avons considéré des petites surfaces (ou des petits contours) dont la hauteur tendait vers 0.

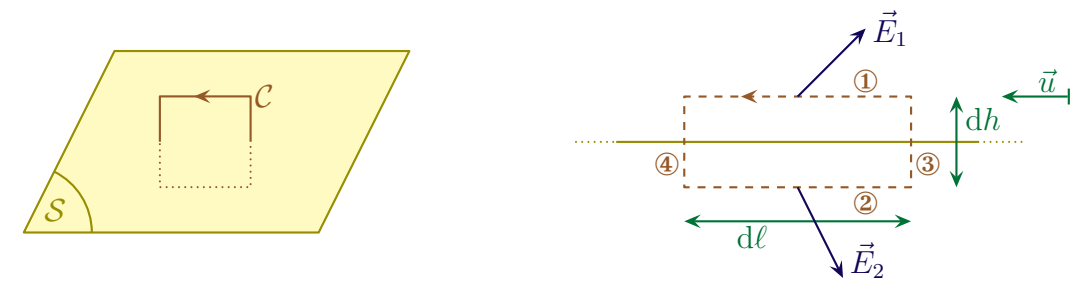

- $\Diamond$  Il faut donc, pour que la démonstration reste valide, que, quel que soit h même très petit, h conserve une taille suffisante pour autoriser la modélisation surfacique.
- $\Diamond$  En d'autres termes, en notant e l'épaisseur initiale de la distribution volumique et D l'échelle d'observation (i.e. la grandeur caractéristique du problème), il faut pouvoir assurer

 $e \ll h$  et  $h \ll D$   $\leadsto$   $e \lll D$ 

✧ En d'autre termes, nous avons les deux résultats suivants

Les champs  $\vec{E}$  et  $\vec{B}$  ne peuvent être discontinus qu'à l'échelle macroscopique.

Les champs  $\vec{E}$  et  $\vec{B}$  sont toujours continus à l'échelle mésoscopique.

- Kemarque. Nous ne parlerons pas des champs à l'échelle microscopique car, pour les décrire, il est nécessaire d'utiliser une autre théorie.
- ✧ En pratique, cela signifie que, pour savoir s'il est possible, ou non, d'utiliser les relations de passage, il sera nécessaire d'analyser le problème pour voir si le sujet propose, impose ou laisse sous-entendre une modélisation macroscopique ou mésoscopique.

## III·5 – Aspect énergétique

### III· $5\cdot i$  – bilan énergétique

### $\star$  situation, principe

 $\diamond$  Faisons un bilan de puissance (pour changer) entre t et  $t + dt$  pour le champ électromagnétique contenu un volume  $\mathcal V$  quelconque.

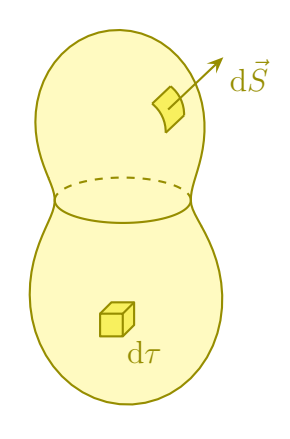

✧ Nous noterons :

- $\rightarrow u_{\rm em}$  l'énergie volumique contenue dans le champ;
- $\rightarrow \mathscr{P}$  la puissance *créée* pour le champ;

 $\rightarrow$   $\vec{J}$  la densité surfacique de puissance électromagnétique en volume.

✧ Commençons par écrire, comme pour tout bilan,

VARIATION dans le temps = ÉCHANGE à travers la surface + CRÉATION en volume

#### ✬ variation

✧ Par extensivité, l'énergie contenue dans le volume V s'écrit

$$
U_{\rm em}(t) = \iiint_{P \in \mathcal{V}} u_{\rm em}(P) d\tau_P
$$

 $\diamond$  La puissance associée à la variation s'écrit donc

$$
P_{\text{var}}(t) = \frac{\mathrm{d}U_{\text{em}}}{\mathrm{d}t} \qquad \leadsto \qquad P_{\text{var}}(t) = \frac{\mathrm{d}}{\mathrm{d}t} \left( \iiint_{P \in \mathcal{V}} u_{\text{em}}(P) \, \mathrm{d}\tau_{P} \right)
$$

 $\diamond$  Comme le volume  $V$  est fixe, nous pouvons rentrer la dérivée sous le signe somme, ce qui donne

$$
P_{\text{var}}(t) = \iiint_{P \in \mathcal{V}} \frac{\partial u_{\text{em}}}{\partial t}(P) d\tau_P
$$

✧ Et donc

VARIATION dans le temps = 
$$
\iiint_{P \in \mathcal{V}} \frac{\partial u_{em}}{\partial t}(P) d\tau_P
$$

### ✬ échange

✧ L'échange se fait à travers la surface. Et par extensité de la puissance reçue, nous avons

$$
P_{\text{\'ech}} = -\oiint_{P \in \mathcal{S}} \vec{J}(P) \cdot d\vec{S}_P
$$

✧ Et avec Green – Ostrogradski cela donne

$$
P_{\text{\'ech}} = -\iiint_{P \in \mathcal{V}} \text{div } \vec{J}(P) \cdot d\tau_P
$$

✧ Soit

ÉCHANGE à travers la surface = 
$$
-\iiint_{P \in \mathcal{V}} \text{div } \vec{J}(P) \cdot d\tau_P
$$

#### ✬ création

✧ Par simple extensivité de la puissance créée, nous avons

$$
P_{\text{cr\acute{e}e}}(t) = \iiint_{P \in \mathcal{V}} \mathcal{P}(P) \,\mathrm{d}\tau_P
$$

✧ Ce qui donne tout de suite

$$
\text{CRÉATION}\ \text{en volume} = \iiint_{P\in \mathcal{V}} \mathscr{P}(P) \,\mathrm{d} \tau_P
$$

#### ✬ rassemblement

✧ En rassemblant nous avons déjà

$$
\iiint_{P \in \mathcal{V}} \frac{\partial u_{\text{em}}}{\partial t}(P) d\tau_P = -\iiint_{P \in \mathcal{V}} \text{div } \vec{J}(P) \cdot d\tau_P + \iiint_{P \in \mathcal{V}} \mathcal{P}(P) d\tau_P
$$

✧ En passant tout sous le même signe somme cela donne

$$
\iiint_{P \in \mathcal{V}} \left( \frac{\partial u_{\text{em}}}{\partial t} (P) + \text{div } \vec{J} (P) - \mathscr{P} (P) \right) d\tau_P = 0
$$

 $\diamondsuit$  Et puisque ce résultat est valable quel que soit le volume  $\mathcal V$ 

$$
\frac{\partial u_{\text{em}}}{\partial t}(M) + \text{div } \vec{J}(M) - \mathscr{P}(M) = 0
$$

✧ Finalement nous arrivons, sans surprise, à la même forme de « loi de conservation » que d'habitude

$$
\frac{\partial u_{\text{em}}}{\partial t}(M) + \text{div } \vec{J}(M) = \mathscr{P}(M)
$$

 $\Diamond$  Il reste maintenant à savoir comment s'expriment les grandeurs intéressantes à savoir  $u_{em}$ ,  $\vec{J}$  et  $\mathscr{P}$ .

### III·5· $ii$  – puissance cédée à la matière

✬ expression

La puissance volumique créée par la matière (et donc fournie au champ électromagnétique) s'écrit

 $\mathscr{P}_{\text{matic}} = -\vec{\jmath} \cdot \vec{E}$ 

#### ✬ démonstration

- $\diamond$  Pour le démontrer, nous allons plutôt chercher la puissance volumique  $\mathscr{P}' = -\mathscr{P}$  correspondant à la puissance volumique fournie par le champ à la matière.
- $\diamond$  Considérons un volume d $\tau$  dans lequel il y a des charges (mobiles ou non)

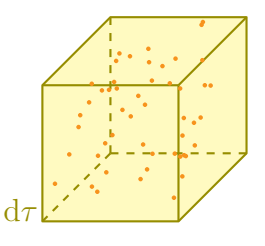

 $\Diamond$  Une charge située en  $M_i$  contenue dans d $\tau$  subit la force de LORENTZ

$$
\vec{f}_{\rm L} = q \left( \vec{E}(M_i) + \vec{v}_i \wedge \vec{B}(M_i) \right)
$$

✧ La puissance que cette charge reçoit s'écrit donc

$$
p_{\text{recque},i} = \vec{v}_i \cdot \vec{f}_L \qquad \leadsto \qquad P_{\text{recque}} = q \left( \vec{v}_i \cdot \vec{E}(M_i) + \vec{v}_i \cdot \left( \vec{v}_i \wedge \vec{B}(M_i) \right) \right)
$$

© Matthieu Rigaut 85 / 109 Version du 28 déc. 2013

 $\Diamond$  Ce qui donne, pour une charge

$$
p_{\text{reque},i} = q \, \vec{v_i} \cdot \vec{E}(M_i)
$$

 $\Diamond$  L'ensemble de la puissance reçue  $\delta P_{\text{recue}}$  par toutes les charges s'écrit, par extensivité

$$
\delta P_{\text{regue}} = \sum_{i} p_{\text{regue},i} \qquad \leadsto \qquad \delta P_{\text{regue}} = \sum_{i} \left( q \, \vec{v_i} \cdot \vec{E}(M_i) \right)
$$

✧ À cette échelle (au moins mésoscopique), nous pouvons considérer que le champ est uniforme, ce qui implique

$$
\vec{E}(M_i) = \vec{E} \qquad \leadsto \qquad \delta P_{\text{regue}} = \sum_i (q \vec{v}_i) \cdot \vec{E}
$$

✧ Et nous voyons apparaître là le courant électrique élémentaire

$$
\vec{j}\mathrm{d}\tau = \sum_{i} (q\,\vec{v}_{i}) \qquad \leadsto \qquad \delta P_{\text{regue}} = \vec{j}\cdot\vec{E}\,\mathrm{d}\tau
$$

✧ La puissance volumique reçue par la matière s'écrit donc

$$
\mathscr{P}' = \frac{\delta P_{\text{recue}}}{d\tau} \qquad \leadsto \qquad \mathscr{P}' = \vec{j} \cdot \vec{E}
$$

✧ Ce qui conduit au résultat attendu

$$
\mathscr{P}_{\text{matière}\to\text{champ}}=-\mathscr{P}'\qquad\leadsto\qquad\mathscr{P}_{\text{matière}\to\text{champ}}=-\vec{\jmath}\cdot\vec{E}
$$

### $III·5·iii -$  équation de POYTING

✬ expression

L'équation de PONTING s'écrit  
\n
$$
\frac{\partial}{\partial t} \left( \frac{1}{2} \varepsilon_0 E^2 + \frac{1}{2} \frac{B^2}{\mu_0} \right) + \text{div} \left( \frac{\vec{E} \wedge \vec{B}}{\mu_0} \right) = -\vec{j} \cdot \vec{E}
$$

### ✬ démonstration

- $\diamond$  Pour montrer l'équation de POYNTING, nous allons partir de  $-{\vec \jmath} \cdot {\vec E}$  et le réécrire autrement.
- ✧ L'équation de Maxwell Ampère donne

$$
\overrightarrow{\text{rot}} \vec{E} = \mu_0 \left( \vec{j} + \varepsilon_0 \frac{\partial \vec{E}}{\partial t} \right) \qquad \rightsquigarrow \qquad \vec{j} = \frac{1}{\mu_0} \overrightarrow{\text{rot}} \vec{B} - \varepsilon_0 \frac{\partial \vec{E}}{\partial t}
$$

 $\diamond$  En multipliant scalairement par  $\vec{E}$ 

$$
-\vec{j} \cdot \vec{E} = -\frac{1}{\mu_0} \overrightarrow{\text{rot}} \vec{B} \cdot \vec{E} + \varepsilon_0 \frac{\partial \vec{E}}{\partial t} \cdot \vec{E}
$$

✧ Utilisons maintenant une relation entre opérateurs vectoriels

$$
\text{div}\,\left(\vec{E} \wedge \vec{B}\right) = \vec{B} \cdot \overrightarrow{\text{rot}}\,\vec{E} - \vec{E} \cdot \overrightarrow{\text{rot}}\,\vec{B}
$$

✧ Cela donne

$$
-\vec{j} \cdot \vec{E} = -\frac{1}{\mu_0} \left( -\text{div} \left( \vec{E} \wedge \vec{B} \right) + \vec{B} \cdot \overrightarrow{\text{rot}} \vec{E} \right) + \varepsilon_0 \frac{\partial \vec{E}}{\partial t} \cdot \vec{E}
$$

 $\diamond$  Avec MAXWELL – FARADAY nous arrivons

$$
-\vec{j}\cdot\vec{E} = \text{div}\left(\frac{\vec{E}\wedge\vec{B}}{\mu_0}\right) + \frac{1}{\mu_0}\vec{B}\cdot\frac{\partial\vec{B}}{\partial t} + \varepsilon_0\frac{\partial\vec{E}}{\partial t}\cdot\vec{E}
$$

 $\Leftrightarrow$  Et enfin

$$
-\vec{j} \cdot \vec{E} = \text{div}\left(\frac{\vec{E} \wedge \vec{B}}{\mu_0}\right) + \frac{\partial}{\partial t} \left(\frac{1}{2}\frac{B^2}{\mu_0} + \frac{1}{2}\varepsilon_0 E^2\right)
$$

✧ Il s'agit bien là de l'équation attendue.

### $III·5·iv$  – interprétation

✬ les grandeurs énergétiques

Le terme  $\frac{1}{2}$ 2  $B^2$  $\mu_0$  $+$ 1  $\frac{1}{2} \varepsilon_0 E^2$  est interprété comme l'énergie volumique contenue dans le champ électromagnétique.

✧ De manière assez naturelle (évidente ?) :

- $\rightarrow$  le terme  $\frac{1}{2}$  $\frac{1}{2} \varepsilon_0 E^2$  est associé à l'énergie volumique contenue dans le champ électrique;
- $\rightarrow$  le terme  $\frac{1}{2}$ 2  $B<sup>2</sup>$  $\mu_0$ est associé à l'énergie volumique contenue dans le champ magnétique.

Le terme  $\vec{\Pi} = \frac{\vec{E} \wedge \vec{B}}{A}$  $\mu_0$ est interprété comme la densité surfacique de courant de puissance électromagnétique et s'appelle le vecteur de POYNTING.

✧ Pourquoi cette précaution de vocabulaire ? Pourquoi dire « est interprété comme » et non « est » ?

✧ Parce-que l'interprétation vient en fait d'une simple identification entre deux formes identiques d'équations, à savoir

$$
\frac{\partial u_{\text{em}}}{\partial t} + \text{div}\,\vec{J} = -\vec{j}\cdot\vec{E} \qquad \text{et} \qquad \frac{\partial}{\partial t} \left( \frac{1}{2} \varepsilon_0 E^2 + \frac{1}{2} \frac{B^2}{\mu_0} \right) + \text{div}\left( \frac{\vec{E} \wedge \vec{B}}{\mu_0} \right) = -\vec{j}\cdot\vec{E}
$$

 $\diamond$  Rien ne nous assure de manière certaine que nous puissions identifier deux termes en même temps. Il n'y en aurait qu'un, oui, sûrement (et encore), mais deux. . . et en plus des termes non indépendants. . . ✧ Ceci étant, nous allons quand même faire cette identification car elle « marche bien ».

### ✬ condensateur idéal

✧ Considérons un condensateur idéal.

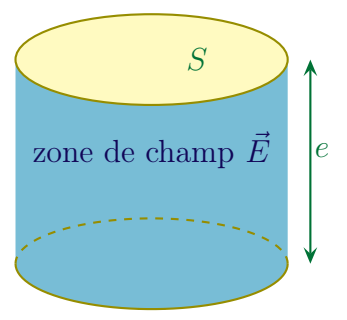

✧ D'après l'expression de l'énergie volumique contenue dans le champ électrique et sachant que le champ électrique est uniforme pour un condensateur idéal, nous avons

$$
\mathscr{E}_{\text{condo}} = \frac{1}{2} \, \varepsilon_0 \, E^2 \times \text{volume}
$$

 $\Diamond$  De plus nous avons, en notant U la tension aux bornes du condensateur

$$
E = \frac{U}{e} \quad \text{et} \quad \text{volume} = S \times e \quad \leadsto \quad \mathscr{E}_{\text{condo}} = \frac{1}{2} \varepsilon_0 \frac{U^2}{e^2} \times Se
$$

✧ Nous arrivons ainsi à

$$
\mathscr{E}_{\text{condo}} = \frac{1}{2} \, \varepsilon_0 \, \frac{S}{e} \, U^2
$$

 $\diamond$  Or nous savons déjà que  $\mathscr{E}_{\text{condo}} = \frac{1}{2}$ 2  $CU^2$  avec C la capacité du condensateur.

✧ Nous pouvons alors dire, par identification, que la capacité d'un condensateur idéal s'écrit

$$
C = \varepsilon_0 \frac{S}{e}
$$

✧ C'est bien le résultat connu. Cela prouve que l'expression de l'énergie électrique volumique est cohérente.

#### ✬ bobine idéale

✧ Considérons une bobine idéale.

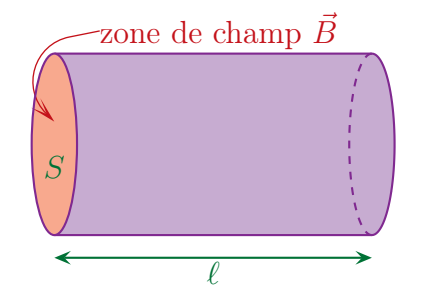

✧ D'après l'expression de l'énergie volumique contenue dans le champ magnétique et sachant que celui-ci est uniforme dans une bobine idéale, nous avons

$$
\mathcal{E}_{\text{bob}} = \frac{1}{2} \, \frac{B^2}{\mu_0} \times \text{volume}
$$

 $\diamond$  De plus nous savons que le champ s'écrit  $B = \mu_0 j_s$  soit, en notant N le nombre de spires

$$
j_s = \frac{N i}{\ell}
$$
 et volume =  $S \ell$   $\leadsto$   $\mathscr{E}_{\text{bob}} = \frac{1}{2} \frac{\mu_0^2 N^2 i^2}{\mu_0 \ell^2} \times S \ell$ 

✧ Nous arrivons ainsi à

$$
\mathscr{E}_{\text{bob}} = \frac{1}{2} \,\mu_0 \,\frac{N^2}{\ell} \, S \times i^2
$$

 $\diamond$  Or nous savons déjà que  $\mathscr{E}_{\text{bob}} = \frac{1}{2}$ 2  $Li<sup>2</sup>$  avec L l'inductance de la bobine. ✧ Nous pouvons alors dire, par identification, que l'inductance d'une bobine idéale s'écrit

$$
L = \mu_0 \, \frac{N^2}{\ell} \, S
$$

 $\Diamond$  Il s'agit là d'un résultat que nous aurons l'occasion de retrouver dans le chapitre *induction* et qui montre la cohérence de l'expression de l'énergie magnétique volumique.

### ✬ contre-exemples

✧ En fait il existe des exemples (simples) pour lesquels l'interprétation du vecteur de Poynting pose quelques difficultés.

### *a* fils parallèles

- ✧ Considérons deux fils parallèles :
	- $\rightarrow$  l'un parcouru par un courant d'intensité *i* créant un champ magnétostatique;
	- $\rightarrow$  l'autre uniformément chargé de charge linéique  $\lambda$  et créant un champ électrostatique.
- $\diamond$  Considérons un point M entre ces deux fils, un point pour lequel les deux champs existent de manière indéniable.
- ✧ Représentons-les.

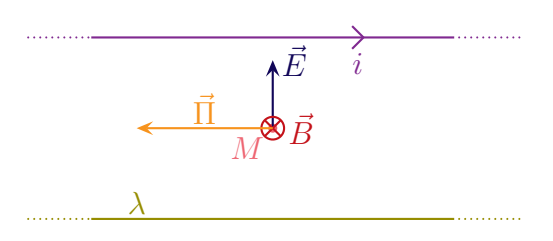

- $\diamond$  Nous voyons alors qu'en M le vecteur de POYNTING n'est pas nul ce qui laisserait sous-entendre que de l'énergie est en train de bouger.
- ✧ Dans une situation parfaitement statique, que de l'énergie bouge, c'est étrange. . .

### *a* fil épais

✧ Considérons maintenant une situation moins originale, à savoir un fil épais parcouru par un courant en volume  $\vec{j}$  uniforme.

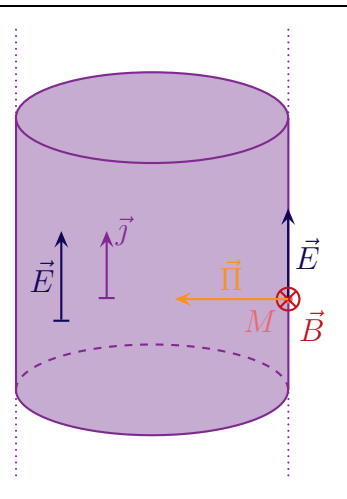

- ✧ Dans le cas d'un fil électrique usuel, il s'agit d'un conducteur ohmique et la loi d'Ohm locale nous permet d'affirmer qu'il existe un champ électrique  $\vec{E}$  uniforme dans le conducteur.
- $\diamond$  De plus ce courant est à l'origine d'un champ magnétique orthoradial<sup>4</sup>.
- $\Diamond$  En regardant un point M à la surface de conducteur, nous voyons que le vecteur de POYNTING est non nul et radial.
- ✧ Alors qu'intuitivement il serait logique de dire que l'énergie suit le conducteur, ici le vecteur de Poynting laisse à penser que l'énergie qui se dissipe dans le fil vient de l'extérieur de celui-ci, comme si l'énergie ne voyageait pas par les fils. . .

### ✬ à retenir

Le vecteur de POYNTING  $\vec{\Pi}$  s'interprétera toujours comme la densité surfacique de courant de puissance électromagnétique en volume dans le cas des ondes électromagnétiques.

✧ Dans les situations stationnaires, il peut appraraître, parfois, des paradoxes.

<sup>4.</sup> Le calcul complet est fait dans le cours de première année.

# IV – Utilisation des équations de Maxwell

## IV·1 – Réécrire Maxwell dans l'ARQS

### IV $\cdot$ 1 $\cdot$ *i* – situation

Un dispositif de taille caractéristique D est dit dans l'ARQS (Approximation des Régimes Quasi-Stationnaires) lorsque, soumis à une contrainte de durée caractéristique T, la condition suivante est réalisée

 $D \ll cT$  où

c est la célérité de la lumière.

✧ Ce n'est ni plus ni moins que la définition de l'ARQS vue en électrocinétique en première année.

 $\diamond$  Cette définition implique que  $\vec{E}$  et  $\vec{B}$  sont uniformes à l'échelle du dispositif, la propagation y est instantannée.

## IV $\cdot 1 \cdot ii$  – champ  $\vec{B}$  dans l'ARQS

✬ résultat

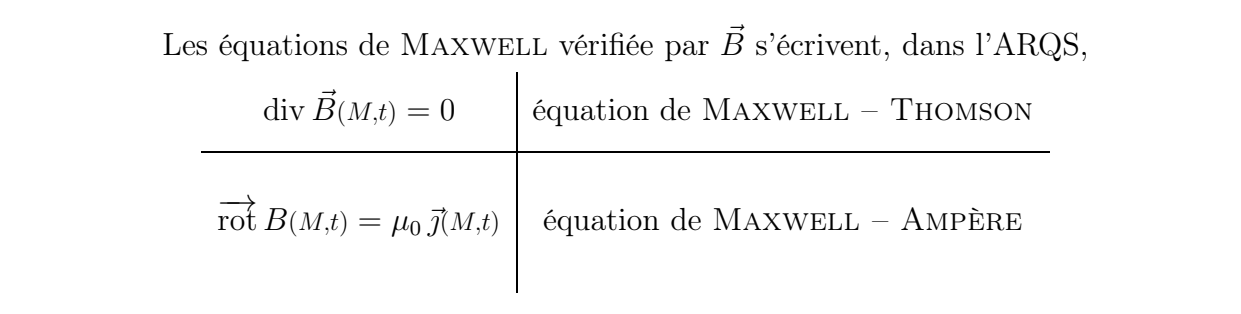

✧ Autrement dit

Dans l'ARQS, le courant de déplacement est toujours négligeable devant  $\overrightarrow{rot} \overrightarrow{B}$ .

✧ En pratique, cela signifie que

Dans l'ARQS, un champ magnétique créé par un courant se calcule comme dans le cas statique.

### ✬ preuve

✧ Commençons par regarder ce que nous dit l'équation de Maxwell – Faraday en terme d'ordre de grandeur

$$
\overrightarrow{\text{rot}} \vec{E} = -\frac{\partial \vec{B}}{\partial t} \quad \leadsto \quad \frac{E}{D} \equiv \frac{B}{T} \qquad \leadsto \qquad B \equiv \frac{ET}{D}
$$

 $\diamond$  Évaluons maintenant en ODG  $\mu_0 \varepsilon_0$ ∂E~ ∂t

$$
\mu_0 \varepsilon_0 \frac{\partial \vec{E}}{\partial t} \equiv \mu_0 \varepsilon_0 \frac{E}{T} \qquad \leadsto \qquad \mu_0 \varepsilon_0 \frac{\partial \vec{E}}{\partial t} \equiv \frac{E}{c^2 T}
$$

 $\diamond$  Nous pouvons alors le comparer à  $\overrightarrow{p}$ 

$$
\frac{\|\overrightarrow{\text{rot}}\vec{B}\|}{\| \mu_0 \varepsilon_0 \frac{\partial \vec{E}}{\partial t} \|} = \frac{\frac{B}{D}}{\frac{E}{c^2 T}} \quad \text{et} \quad B \equiv \frac{ET}{D} \qquad \leadsto \qquad \frac{\|\overrightarrow{\text{rot}}\vec{B}\|}{\| \mu_0 \varepsilon_0 \frac{\partial \vec{E}}{\partial t} \|} = \left(\frac{c}{D}\right)^2
$$

✧ Par conséquent, dans le cas de l'ARSQ nous avons bien

$$
\|\overrightarrow{\text{rot}}\,\vec{B}\| \gg \left\|\mu_0 \,\varepsilon_0 \,\frac{\partial \vec{E}}{\partial t}\right\|
$$

- ✧ Insistons sur le fait que le courant de déplacement est négligé devant le rotationnel du champ magnétique et pas devant le courant électrique usuel.
- ✧ Dans ces conditions, même lorsque le courant électrique est nul, il est possible d'écrire dans le cadre de l'ARQS

$$
\overrightarrow{\text{rot}} \vec{B} = \vec{0}
$$

### IV $\cdot$ 1 $\cdot$ iii –  $\vec{j}$  dans l'ARQS

Dans le cadre de l'ARQS, la conservation de la charge s'écrit  $\mathrm{div} \ \vec{\gamma} = 0$ 

- ✧ Nous savions que c'était déjà le cas pour un régime statique (cf. la loi de conservation de la charge page 46) mais c'est a priori nouveau dans le cas de l'ARQS.
- ✧ La démonstration est immédiate en prenant le rotationnel de Maxwell Ampère version ARQS

$$
\operatorname{div}\left(\overrightarrow{\operatorname{rot}}\vec{B}\right) = \operatorname{div}\left(\mu_0 \vec{j}\right) \qquad \rightsquigarrow \qquad \vec{0} = \mu_0 \operatorname{div} \vec{j}
$$

## IV $\cdot 1 \cdot iv -$  champ  $\vec{E}$  dans l'ARQS

Les équations de MAXWELL – GAUSS et MAXWELL – FARADAY restent inchangée dans l'ARQS.

✧ C'est de là que viendra la principale différence avec le cas statique.

✧ Ceci étant, nous pouvons constater que, comme l'équation de Maxwel – Gauss est inchangée

Un champ électrique créé par une distribution de charges peut toujours se calculer comme dans le cas statique.

### $IV·1·v -$ hilan

✧ L'ARQS peut se résumer à ces 5 équations.

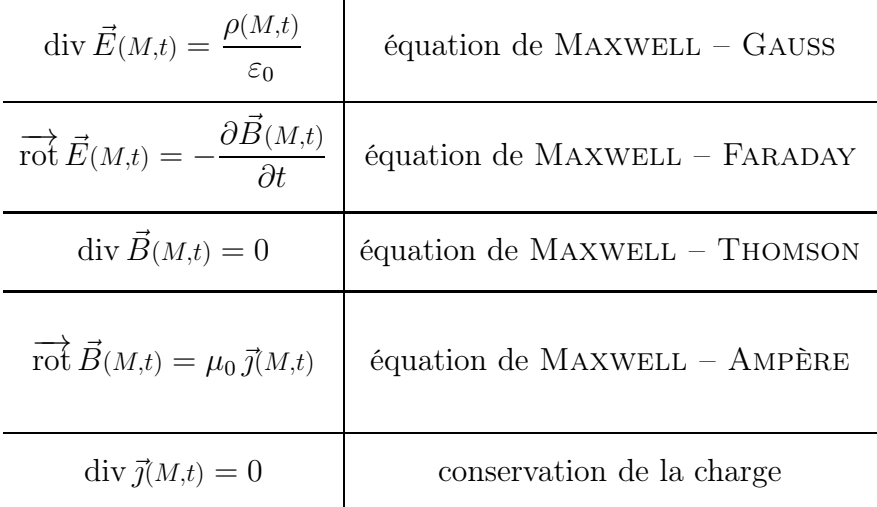

 $\diamond$  Notons que la dernière peut se retrouver à partir de l'équation de MAXWELL – AMPÈRE.

## IV·2 – Onde électromagnétique dans un conducteur

## $IV·2·i$  – modèle du conducteur

✧ Nous nous placerons dans le modèle suivant : « conducteur dans l'ARQS ».

Un *conducteur* est un matériau qui conduit significativement le courant électrique.

- ✧ Typiquement, il s'agit des métaux.
- ✧ Il existe aussi :
	- **→** des isolants, qui ne conduisent pas le courant électrique, et correspondent aux *diélectriques* que nous étudierons dans le chapitre 4 ;
	- ➜ des semi-conducteurs, qui conduisent un peu mais pas trop le courant et qui sont à la base de tous les composants électroniques.

Un conducteur est caractérisé par la loi d'Ohm qui s'écrit, au niveau local (ou mésoscopique)

$$
\vec{\jmath}=\gamma\,\vec{E}\qquad\hbox{ on }\qquad
$$

 $\gamma$  est la *conductivité* du matériau en S.m<sup>-1</sup>.

✧ L'établissement de la loi d'Ohm locale est faite dans le cours de première année (chapitre 7 de mécanique).

La conductivité pour un bon conducteur est de l'ordre de 10<sup>7</sup> S.m<sup>−</sup><sup>1</sup> .

## IV $\cdot$ 2 $\cdot$ *ii* – densité volumique de charge

### ✬ une densité nulle de charges

### a résultat

Un conducteur, dans l'ARQS, possède une charge volumique nulle.

 $\rho = 0$ 

### $\Theta$  équation vérifiée par  $\rho$

✧ Reprenons l'équation de conservation de la charge dans le cas général.

$$
\frac{\partial \rho}{\partial t} + \text{div} \left( \vec{j} \right) = 0
$$

✧ En considérant un conducteur de conductivité uniforme, cela nous conduit à

$$
\frac{\partial \rho}{\partial t} + \text{div} \left( \gamma \vec{E} \right) = 0 \qquad \leadsto \qquad \frac{\partial \rho}{\partial t} + \gamma \text{div} \left( \vec{E} \right) = 0
$$

 $\diamond$  Puis, avec l'équation de MAXWELL – GAUSS

$$
\frac{\partial \rho}{\partial t} + \gamma \, \times \frac{\rho}{\varepsilon_0} = 0
$$

✧ Il s'agit là d'une équation différentielle linéaire, du premier ordre, à coefficients constants que nous pouvons réécrire sous la forme

$$
\frac{\partial \rho}{\partial t} + \frac{1}{\tau} \rho = 0 \quad \text{avec} \quad \tau = \frac{\varepsilon_0}{\gamma}
$$

### Y ordres de grandeurs

✧ Nous avons tout d'abord

$$
\varepsilon_0 = \frac{1}{\mu_0 c^2} \quad \leadsto \quad \varepsilon_0 \sim \frac{1}{4 \pi . 10^{-7} \times 9. 10^{16}} \quad \leadsto \quad \varepsilon_0 \sim 10^{-11} \text{ F.m}^{-1}
$$

✧ Cela donne

$$
\tau = \frac{\varepsilon_0}{\gamma} \quad \leadsto \quad \tau \sim \tau \sim \frac{10^{-11}}{10^7} \qquad \leadsto \qquad \tau \sim 10^{-18} \text{ s}
$$

- ✧ Nous pouvons donc dire qu'au bout de 10 τ = 10<sup>−</sup><sup>17</sup> s la charge volumique est nulle partout dans le conducteur.
- ✧ Nous voyons là une caractérisation numérique de l'ARQS pour un conducteur, à savoir qu'il faut des champs dont la durée caractéristique soit plus grande que 10<sup>−</sup><sup>17</sup> s.

### $\star$  interprétation qualitative

- $\diamond$  Imaginons un bon conducteur plongé dans un champ éléctrique uniforme et constant  $\vec{E}_0$ .
- $\Diamond$  À l'instant initial, le champ électrique est **à l'intérieur** du métal car *aucune* loi interdit au champ de « rentrer » dans la matière.

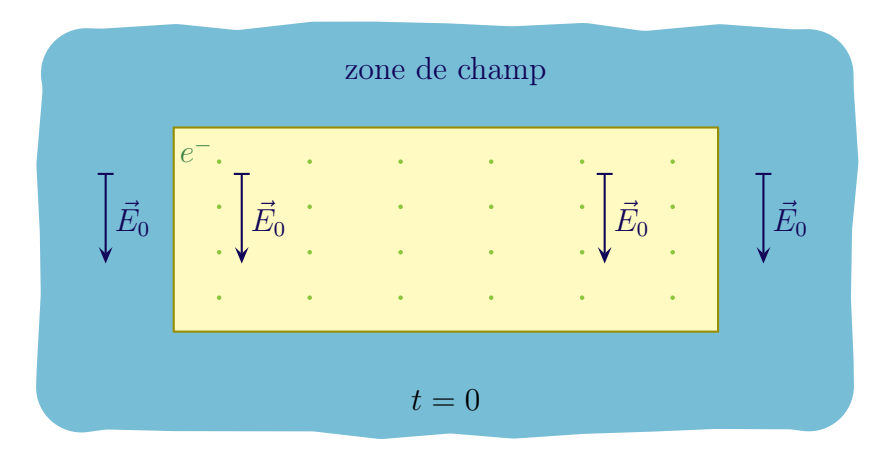

- $\diamond$  Dans le conducteur, il y a des électrons libres, *i.e.* des électrons qui peuvent bouger quasiment sans entrave.
- $\diamond$  Comme ces électrons libres sont plongés dans un champ  $\vec{E}_0$ , il subissent la force de LORENTZ et commencent à se déplacer dans le sens opposé au champ.
- ✧ Comme les électrons libres ne peuvent pas sortir du conducteurs, il vont avoir tendance à s'accumuler sur une face et à manquer sur l'autre face. Cela crée des charges surfacique puis un champ propre  $\vec{E}_{\rm p},$  à l'instar du condensateur idéal.

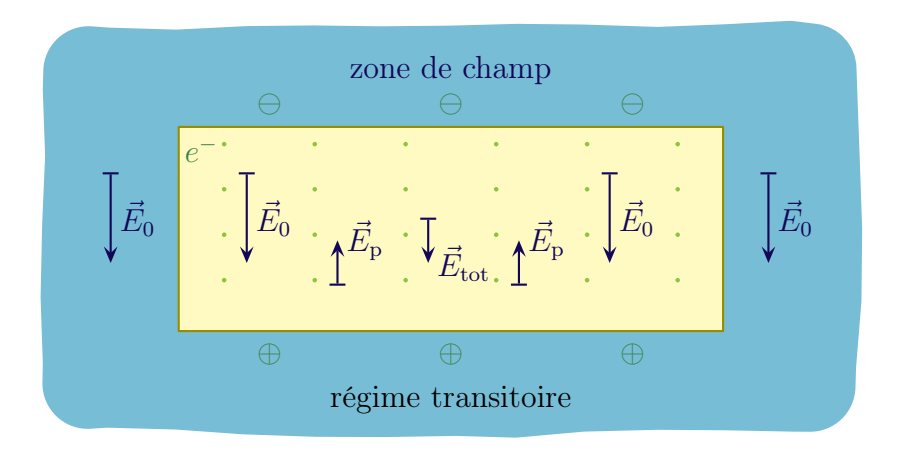

- $\diamond$  Les électons dans le conducteur voient donc désormais le champ total  $\vec{E}_{\text{tot}} = \vec{E}_0 + E_p$  et continuent à bouger (donc à s'accumuler sur les côtés) tant que le champ total n'est pas nul.
- $\diamond$  En fait la situation d'équilibre est la suivante :
	- $\rightarrow$  des électrons libres globalement immobiles;
	- $\rightarrow$  des surfaces chargée ;
	- $\rightarrow$  un champ interne au conducteur nul.

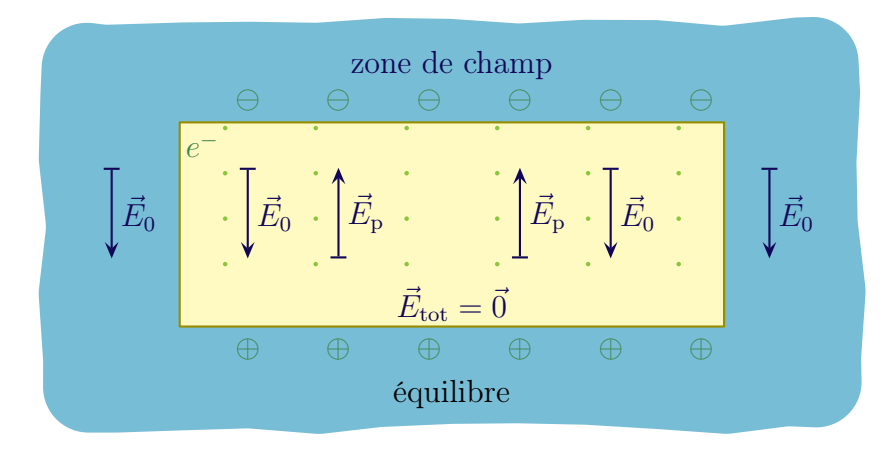

 $\diamond$  La charge surfacique est telle que le champ créé compense exactement le champ extérieur  $\vec{E}_0$  soit, en prenant le modèle du condensateur idéal

$$
E_0 = \frac{\sigma}{\varepsilon_0}
$$

✧ D'un autre côté la relation de passage du champ électrique nous dit que le champ électrique est discontinu à la traversé d'une surface chargée soit, ici

$$
E_0 - 0 = \frac{\sigma}{\varepsilon_0} \qquad \leadsto \qquad E_0 = \frac{\sigma}{\varepsilon_0}
$$

- ✧ La cohérence de ces deux résultats, au delà de rassurer, permettent de voir que :
	- → si le champ est nul à l'intérieur d'un conducteur, ce n'est pas parce-que « des agents de sécurités microscopiques » interdisent l'entrée du matériau au champ électrique, mais parce que le conducteur crée lui même le champ qui permettra d'annuler, en son sein, le champ qui est rentré ;
	- ➜ même si la charge volumique est globalement nulle, cela n'interdit pas d'avoir des charges surfaciques.

### $IV·2·iii$  – courant de conduction et courant de déplacement

Dans un conducteur dans l'ARQS, le courant de déplacement est négligeable devant le courant électrique.

✧ Nous savions déjà que, dans l'ARQS,

$$
\left\|\mu_0 \,\vec{j}_d\right\| \ll \left\|\overrightarrow{\text{rot}} \,\vec{B}\right\|
$$

✧ Nous allons montrer qu'en plus

 $||\vec{j}_{\rm d}|| \ll ||\vec{j}||$ 

✧ Regardons ce qu'il en est en terme d'ODG

$$
\frac{\|\vec{\jmath}\|}{\|\varepsilon_0 \frac{\partial \vec{E}}{\partial t}\|} = \frac{\gamma E}{\varepsilon_0 \frac{E}{T}} \qquad \leadsto \qquad \frac{\|\vec{\jmath}\|}{\|\vec{\jmath}_d\|} = \frac{T}{\tau_r} \gg 1
$$

 $\diamond$  Dans l'expression précédente,  $\tau_r = \frac{\varepsilon_0}{r}$  $\gamma$ est la durée caractéristique de réaction du conducteur.

## IV·2·iv – résumé des lois dans un conducteur dans l'ARQS

✧ Toutes ces approximations mises ensemble nous permettent de dire que les lois valables dans un conducteur dans l'ARQS sont

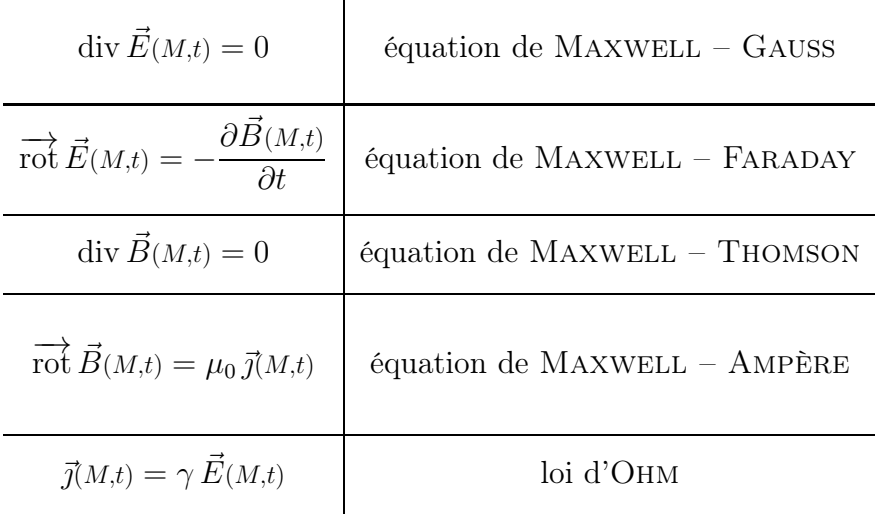

### IV $\cdot$ 2·*v* – équation de diffusion vérifiée par  $\vec{\jmath}$  dans un conducteur

### ✬ résultat

 $\diamond$  Nous allons montrer que la densité surfacique de courant électrique en volume  $\vec{j}$  obéit à l'équation

$$
\vec{\Delta} \, \vec{\jmath} = \gamma \, \mu_0 \, \frac{\partial \vec{\jmath}}{\partial t}
$$

✧ Il s'agit là d'une équation de diffusion à savoir retrouver.

### ✬ démonstration

- ✧ Comment souvent (voire toujours) pour trouver l'équation vérifiée par un champ vectoriel, nous commencerons allons exprimer le rotationnel du rotationnel de deux manières différentes.
- ✧ Tout d'abord la définition du laplacien vectoriel donne

$$
\overrightarrow{\mathrm{rot}} \left( \overrightarrow{\mathrm{rot}} \overrightarrow{j} \right) = \overrightarrow{\mathrm{grad}} \left( \mathrm{div} \overrightarrow{j} \right) - \overrightarrow{\Delta} \overrightarrow{j}
$$

✧ Rajoutons la loi d'Ohm

$$
\overrightarrow{\mathrm{rot}}\,\left(\overrightarrow{\mathrm{rot}}\,\overrightarrow{j}\right)=\overrightarrow{\mathrm{grad}}\,\left(\mathrm{div}\,\gamma\,\overrightarrow{E}\right)-\overrightarrow{\Delta}\,\overrightarrow{j}
$$

✧ Comme le milieux est uniforme cela donne

$$
\overrightarrow{\mathrm{rot}} \left( \overrightarrow{\mathrm{rot}} \overrightarrow{j} \right) = \gamma \overrightarrow{\mathrm{grad}} \left( \mathrm{div} \overrightarrow{E} \right) - \overrightarrow{\Delta} \overrightarrow{j}
$$

✧ Puis, avec la loi de Maxwell – Gauss

$$
\overrightarrow{\mathrm{rot}}\left(\overrightarrow{\mathrm{rot}}\,\overrightarrow{j}\right)=\overrightarrow{0}-\overrightarrow{\Delta}\,\overrightarrow{j}
$$

✧ Reprenons le rotationnel du rotationnel en incluant tout de suite la loi d'Ohm et l'homogénéité du milieu

$$
\overrightarrow{\mathrm{rot}} \left( \overrightarrow{\mathrm{rot}} \overrightarrow{j} \right) = \overrightarrow{\mathrm{rot}} \left( \overrightarrow{\mathrm{rot}} \gamma \overrightarrow{E} \right)
$$

$$
= \gamma \overrightarrow{\mathrm{rot}} \left( \overrightarrow{\mathrm{rot}} \gamma \overrightarrow{E} \right)
$$

✧ Injectons Maxwell – Faraday

$$
\overrightarrow{\mathrm{rot}}\left(\overrightarrow{\mathrm{rot}}\,\overrightarrow{j}\right)=\gamma\overrightarrow{\mathrm{rot}}\left(-\frac{\partial\overrightarrow{B}}{\partial t}\right)
$$

✧ Intervertissons les dérivées spatiale et temporelle

$$
\overrightarrow{\mathrm{rot}} \left( \overrightarrow{\mathrm{rot}} \overrightarrow{j} \right) = -\gamma \frac{\partial}{\partial t} \left( \overrightarrow{\mathrm{rot}} \overrightarrow{B} \right)
$$

✧ Soupoudrons de Maxwell – Ampère

$$
\overrightarrow{\mathrm{rot}}\left(\overrightarrow{\mathrm{rot}}\,\overrightarrow{j}\right)=-\gamma\,\frac{\partial}{\partial t}\left(\mu_0\,\overrightarrow{j}\right)
$$

✧ Et sortons les constantes

$$
\overrightarrow{\mathrm{rot}}\,\left(\overrightarrow{\mathrm{rot}}\,\overrightarrow{j}\right)=-\gamma\,\mu_{0}\,\frac{\partial\overrightarrow{j}}{\partial t}
$$

✧ En rassemblant les deux expressions, nous arrivons bien au résultat attendu.

$$
-\vec{\Delta}\,\vec{j} = -\gamma\,\mu_0\,\frac{\partial\vec{j}}{\partial t} \qquad \leadsto \qquad \vec{\Delta}\,\vec{j} = \gamma\,\mu_0\,\frac{\partial\vec{j}}{\partial t}
$$

# IV·3 – Cas particulier du conducteur semi-infini IV $\cdot$ 3 $\cdot$ *i* – résolution

### ✬ situation, analyse

 $\diamond$  Considérons un conducteur semi-infini de conductivité homogène  $\gamma$ .

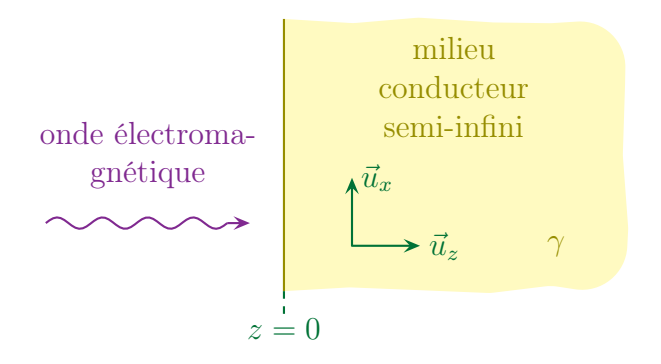

✧ Arrangeons-nous seulement pour que l'onde électromagnétique qui arrive crée, en surface, le courant

$$
\vec{\jmath}(z=0,t)\,=\,j_0\,\cos\left(\omega\,t\right)
$$

- $\diamond$  Dans ces conditions, nous voyons que le dispositif est invariant suivant deux translations, une sur  $\vec{u}_x$ et une sur  $\vec{u}_v$ , ce qui nous permet de dire que le courant  $\vec{j}$  ne dépendra que de z.
- ✧ Ici, comme nous nous plaçons naturellement en coordonnées cartésiennes, l'équation vectorielle de diffusion se réécrit

$$
\vec{\Delta} \, \vec{\jmath} = \gamma \, \mu_0 \, \frac{\partial \vec{\jmath}}{\partial t} \qquad \leadsto \qquad \Delta \, j_x(z,t) = \gamma \, \mu_0 \, \frac{\partial j_x}{\partial t}(z,t)
$$

✧ Analyse technique :

**→** le repérage est déjà posé ;

- ➜ comme nous avons affaire à une équation aux dérivées partielles linéaire et que la contrainte est sinusoïdale, nous allons utiliser la notation complexe ;
- ➜ comme l'équation ici n'est pas une équation de propagation, nous allons rechercher la solution sous la forme POPPM

$$
j_x(z,t) = J_0 e^{i(\omega t - \underline{k}z)}
$$

ici, exceptionnellement, nous utiliserons la notation i et non j pour éviter de confondre j et j.

#### ✬ vecteur d'onde complexe

✧ Injectons la solution dans l'équation de diffusion

$$
-\underline{k}^2 \underline{J_0} e^{i(\omega t - \underline{k}z)} = \mu_0 \gamma i \omega \underline{J_0} e^{i(\omega t - \underline{k}z)} \qquad \leadsto \qquad \underline{k}^2 = -\mu_0 \gamma i \omega
$$

 $\diamond$  Pour trouver  $\underline{k}$ , écrivons −i sous sa forme exponentielle

$$
\underline{k}^2 = \mu_0 \gamma \omega e^{-i \pi/2} \qquad \leadsto \qquad \underline{k} = \pm \sqrt{\mu_0 \gamma \omega} \times e^{-i \pi/4}
$$

✧ Repassons en notation algébrique

$$
\underline{k} = \pm \sqrt{\mu_0 \gamma \omega} \times \frac{1 - i}{\sqrt{2}}
$$

✧ Ce que nous noterons

$$
\underline{k} = \epsilon \times k_0 (1 - i) \qquad \text{avec} \qquad k_0 = \sqrt{\frac{\mu_0 \gamma \omega}{2}} \quad \text{et} \quad \epsilon = \pm 1
$$

#### ✬ solution complète

✧ Ici la solution complète ne peut s'écrire que sous la forme

$$
j_x(z,t) = \underline{J_0} e^{i(\omega t - k_0 (1 - i) z)} \qquad \leadsto \qquad j_x(z,t) = \underline{J_0} e^{-k_0 z} e^{i(\omega t - k_0 z)}
$$

- $\Diamond$  En effet, comme le milieu est semi-infini, z peut devenir infini. Il faut alors éviter toute divergence mathématique de  $j_x(z,t)$  qui ne pourrait pas correspondre, ici, à une solution car le milieu est passif et ne crée pas d'énergie.
- Remarque. Dans le cas d'un milieu conducteur de longueur finie, cet argument ne tient plus et nous somme obligé de garder les deux solutions

$$
j_x(z,t) = J_0 e^{i(\omega t - k_0(1-i) z)} + J_1 e^{i(\omega t + k_0(1-i) z)}
$$

 $\diamond$  La condition en  $z = 0$  impose

$$
j_x(0,t) = j_0 e^{i\omega t} \qquad \leadsto \qquad j_x(z,t) = j_0 e^{-k_0 z} \times e^{i(\omega t - k_0 z)}
$$

#### ✬ représentation graphique

 $\Diamond$  À t fixé,  $j_x(z,t)$  ressemble aux graphiques suivants.

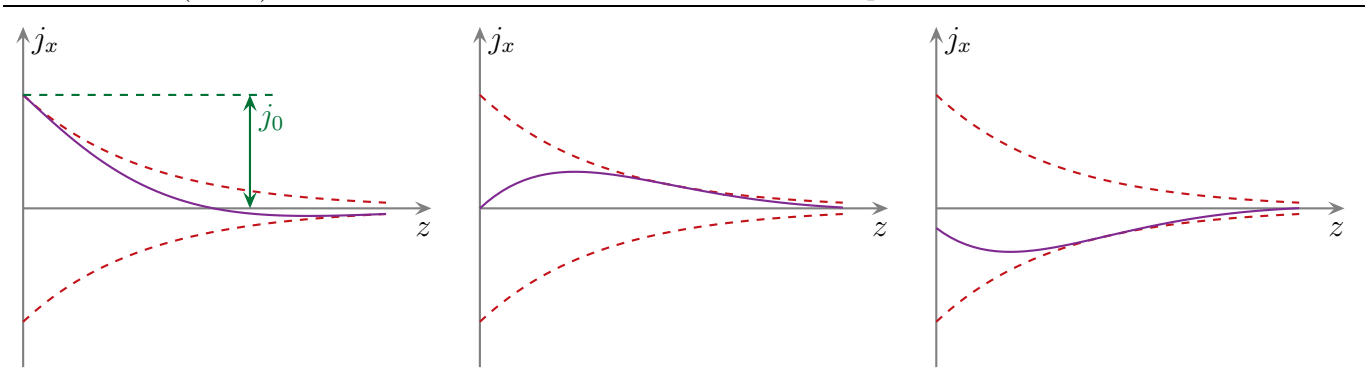

### IV $\cdot$ 3 $\cdot$ *ii* – épaisseur de peau

### ✬ interprétation

 $\Diamond$  L'enveloppe de  $j_x(z,t)$  est en e<sup>-ko z</sup>, enveloppe que nous pouvons réécrire sous la forme

enveloppe  $\propto e^{-z/\delta}$  $-z/\delta$  avec  $\delta = \frac{1}{l}$  $k_0$ 

L'épaisseur de peau, noté δ, est la distance caractéristique d'atténuation de la densité de courant en volume  $\vec{\jmath}$  à l'intérieur d'un conducteur.

✧ Ici, avec ce modèle, nous avons

$$
\delta = \sqrt{\frac{2}{\mu_0 \, \gamma \, \omega}}
$$

- ✧ Cette expression n'est pas à apprendre mais à savoir retrouver au cas par cas.
- ✧ À la limite, en repensant aux seules grandeurs pertinentes du problème, il est possible de retrouver,  $\lambda$  λ  $\sqrt{2}$  près, l'expression de δ. Les grandeurs pertinentes sont :
	- $\rightarrow \mu_0$  qui caractérise le champ électromagnétique décrit par les lois de MAXWELL dans l'ARQS  $(\varepsilon_0$  a disparu de MAXWELL – GAUSS;
	- $\rightarrow \gamma$  qui caractérise le milieu conducteur;
	- $\rightarrow \omega$  qui caractérise la contrainte.

### ✬ AN

✧ Pour le cuivre, nous trouvons

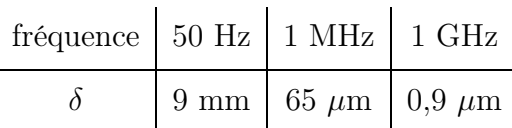

- ✧ En « hautes » fréquences (mais suffisamment faibles pour rester dans l'ARQS), cela signifie que le courant ne passe que dans une portion réduite du conducteur.
- ✧ En admettant que l'épaisseur de peau est faible devant le rayon d'un fil, cela voudrait dire, par exemple, que le courant ne passe que une couronne d'épaisseur  $5\delta$  (cf. schéma ci-dessous).

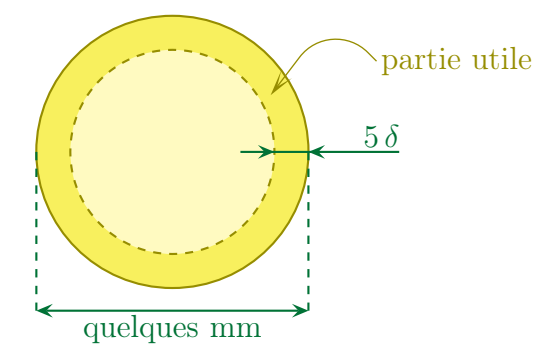

✧ L'inconvénient d'une telle situation est double :

- **→** cela signifie qu'il y a du fil (donc du cuivre) inutile, ce qui a pu engendrer des frais supplémentaire dont il aurait été possible de se passer ;
- **→** la résistance du fil étant inversement proportionnelle à la *section* effective du fil, la résistance dans une telle situation augmente et / ou est plus grande que prévue.
- ✧ C'est ce phénomène qui est à l'origine de l'augmentation sensible de la résistance des bobines en électrocinétique (cf. TP oscillations sinusoïdales).

### ✬ conducteur parfait

a modèle

Un conducteur est dit parfait lorsque sa conductivité devient infinie.

- ✧ Il ne faut pas confondre « conducteur parfait » et « supra conducteur » qui sont deux notions différentes :
	- ➜ « conducteur parfait » est une approximation, une limite, d'un modèle de conducteur réel ;
	- → un « supra conducteur » n'obéit pas à la loi d'OHM mais à d'autres lois qui, malheureux hasard, ont à peu près les mêmes conséquences que « conducteur parfait ».

Un conducteur peut être considéré comme parfait lorsque son épaisseur de peau est très faible devant sa taille caractéristique.

✧ Cela revient en fait au même car

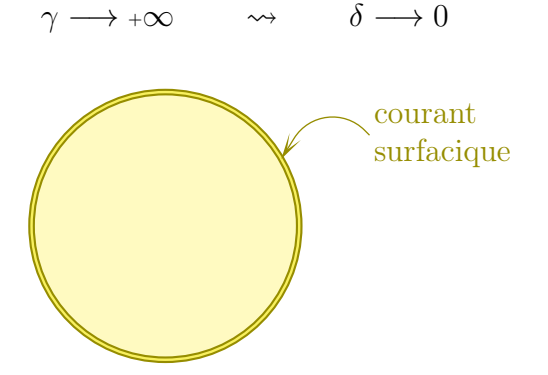

### *<u>J* en pratique</u>

- La présence d'un conducteur parfait implique :
- **→** l'utilisation d'un modèle macroscopique ;
- **→** la présence de courants surfaciques.

Le champ électromagnétique est nul à l'intérieur d'un conducteur parfait.

 $\diamond$  Pour le champ électrique, c'est immédiat puisqu'avec δ → 0, le courant  $\vec{\jmath}(z,t)$  est partout sauf en  $z = 0$  ce qui implique, *via* la loi d'OHM que  $\vec{E}$  est nul partout sauf en  $z = 0$ .

 $\Leftrightarrow$  Pour  $\vec{B}$  nous allons le prouver dans l'étape suivante.

## IV·3·iii – champ électromagnétique dans le conducteur

### ✬ champ électrique

 $\Diamond$  Nous connaissons  $\vec{\jmath}(z,t)$  et nous voulons  $\vec{E}(z,t)$ . Utilisons tout simplement la loi d'OHM

$$
\vec{j}(z,t) = \gamma \vec{E}(z,t) \qquad \leadsto \qquad \underline{\vec{E}}(z,t) = \begin{cases} \frac{j_0}{\gamma} e^{-k_0 z} \times e^{i(\omega t - k_0 z)} \vec{u}_x \\ \frac{j_0}{\gamma} e^{i(\omega t - \underline{k} z)} \vec{u}_x \end{cases}
$$

### ✬ champ magnétique

- ◆ Pour trouver  $\vec{B}(z,t)$  connaissant  $\vec{\jmath}(z,t)$  et  $\vec{E}(z,t)$ , nous avons le choix entre deux lois :
	- $\rightarrow$  la loi de MAXWELL AMPÈRE  $\overrightarrow{rot} \overrightarrow{B} = \mu_0 \overrightarrow{j};$
	- $\rightarrow$  la loi de MAXWELL FARADAY  $\overrightarrow{rot} \vec{E} = -\frac{\partial \vec{B}}{\partial t}$  $\frac{\partial}{\partial t}$ .
- ◆ Nous allons choisir la  $2^e$  car il toujours plus facile de calculer un rotationnel puis primitiver en t que d'inverser un rotationnel.
- $\diamond$  Commençons par calculer le rotationnel de  $\vec{E}$  en simplifiant avant.
- ✧ Nous avons ainsi

$$
\vec{\nabla} = \begin{pmatrix} \frac{\partial}{\partial x} \\ \frac{\partial}{\partial y} \\ \frac{\partial}{\partial z} \end{pmatrix} \quad \leadsto \quad \vec{\nabla} = \begin{pmatrix} 0 \\ 0 \\ 0 \\ \frac{\partial}{\partial z} \end{pmatrix} \quad \text{et} \quad \vec{E} = \begin{pmatrix} E_x \\ E_y \\ E_z \\ E_z \end{pmatrix} \quad \leadsto \quad \vec{B} = \begin{pmatrix} E_x \\ 0 \\ 0 \\ 0 \end{pmatrix}
$$

✧ Il reste donc

$$
\overrightarrow{\text{rot}} \vec{E} = \vec{\nabla} \wedge \vec{E} \quad \leadsto \quad \overrightarrow{\text{rot}} \vec{E} = \begin{pmatrix} 0 \\ 0 \\ 0 \\ \frac{\partial}{\partial z} \end{pmatrix} \wedge \begin{pmatrix} E_x \\ 0 \\ 0 \\ 0 \end{pmatrix} \qquad \leadsto \qquad \overrightarrow{\text{rot}} \vec{E} = \frac{\partial E_x}{\partial z} \vec{u}_y
$$

 $\diamond$  Le champ  $\vec{B}$  n'a donc de composantes que suivant  $\vec{u}_y$  et donc, en notation complexe,

$$
-\frac{\partial B_y}{\partial t}(z,t) = \frac{\partial E_x}{\partial z}(z,t) \qquad \leadsto \qquad -\frac{\partial B_y}{\partial t}(z,t) = \frac{\partial}{\partial z} \left( \frac{j_0}{\gamma} e^{i(\omega t - \underline{k}z)} \right)
$$

 $\Diamond$  Cela nous donne, compte-tenu du fait que dériver par rapport à t revient à multiplier par i $\omega$ 

$$
-i\,\omega\,\underline{B_y}(z,t) = -i\,\underline{k}\,\frac{j_0}{\gamma}\,\mathrm{e}^{\,\mathrm{i}\,(\omega\,t-\underline{k}\,z)}
$$

 $\diamond$  Puis, en remplaçant <u>k</u> par son expression

$$
\underline{k} = k_0 (1 - \mathbf{i}) \qquad \leadsto \qquad \underline{B_y}(z, t) = \frac{j_0 k_0 (1 - \mathbf{i})}{\omega \gamma} e^{-k_0 z} \times e^{\mathbf{i} (\omega t - k_0 z)}
$$

#### ✬ interprétation

✧ Nous pouvons constater que

- $\rightarrow$  il y a de la propagation suivant  $\vec{u}_z$  (cf. terme en e<sup>i(ω t-k<sub>0</sub> z));</sup>
- $\rightarrow \vec{E}$  est porté par  $\vec{u}_x$  qui est orthogonal à  $\vec{u}_z$ ,  $\vec{E}$  est dit transverse;
- $\rightarrow \vec{B}$  est porté par  $\vec{u}_y$  qui est aussi orthogonal à  $\vec{u}_z$ ,  $\vec{B}$  est dit transverse.
- ✧ Remarquons une propriété que nous rencontrerons plus tard : le champ électromagnétique, lors de sa propagation est souvent, mais pas toujours, orthogonal à la direction de propagation.

✧ Nous pouvons constater que les champs électrique et magnétique sont déphasés.

✧ En effet

$$
(1 - i) = \sqrt{2} e^{-i \pi/4} \qquad \leadsto \qquad \frac{B_y(z, t)}{\omega} = \frac{j_0 k_0 \sqrt{2}}{\omega \gamma} e^{-k_0 z} \times e^{i (\omega t - k_0 z - \pi/4)}
$$

 $\diamond$  Dans ces conditions la phase de  $\underline{\vec{E}}$  s'écrit

$$
\varphi_E = \arg\left(\underline{E_x}(z,t)\right) \qquad \rightsquigarrow \qquad \varphi_E = \omega \, t - k_0 \, z
$$

 $\diamond$  Et la phase  $\varphi_B$  de  $\vec{B}$ 

$$
\varphi_B = \arg\left(\underline{B_y}(z,t)\right) \qquad \rightsquigarrow \qquad \varphi_B = \omega t - k_0 z - \frac{\pi}{4}
$$

### IV $\cdot$ 3·*iv* – bilan énergétique

- ✬ densité volumique d'énergie
- $\Theta$  densité volumique d'énergie électrique
- ✧ Commençons par déterminer la densité volumique moyenne d'énergie électrique.

$$
\langle u_{\rm el} \rangle = \left\langle \frac{1}{2} \varepsilon_0 E_x^2 \right\rangle \qquad \leadsto \qquad \langle u_{\rm el} \rangle = \frac{1}{2} \varepsilon_0 \left\langle E_x^2 \right\rangle
$$

✧ Pour déterminer cette moyenne, nous allons utiliser la notation complexe

$$
\langle u_{\text{el}} \rangle = \frac{1}{2} \varepsilon_0 \times \frac{1}{2} \Re \left( \underline{E_x} \times \underline{E_x}^* \right) \quad \leadsto \quad \langle u_{\text{el}} \rangle = \frac{1}{4} \varepsilon_0 \times \Re \left( \left| \underline{E_x} \right|^2 \right) \quad \leadsto \quad \langle u_{\text{el}} \rangle = \frac{1}{4} \varepsilon_0 \times \left| \underline{E_x} \right|^2
$$

✧ Or nous avons

$$
\underline{E_x}(z,t) = \frac{j_0}{\gamma} e^{-k_0 z} \times e^{i(\omega t - k_0 z)} \qquad \leadsto \qquad \left| \underline{E_x}(z,t) \right|^2 = \frac{j_0^2}{\gamma^2} e^{-2k_0 z}
$$

 $\diamondsuit$  Ce qui conduit à

$$
\langle u_{\text{\'el}} \rangle = \frac{\varepsilon_0 j_0^2}{4 \gamma^2} \,\mathrm{e}^{-2 k_0 z}
$$

### Y densité volumique d'énergie magnétique

✧ Nous avons de même

$$
\langle u_{mg} \rangle = \langle \frac{1}{2 \mu_0} B_u^2 \rangle
$$
  $\leadsto$   $\langle u_{mg} \rangle = \frac{1}{4 \mu_0} \times |\underline{B_y}|^2$ 

✧ Or

$$
\underline{B_y}(z,t) = \frac{j_0 k_0 \sqrt{2}}{\omega \gamma} e^{-k_0 z} \times e^{i(\omega t - k_0 z - \pi/4)} \qquad \leadsto \qquad \left| \underline{B_y}(z,t) \right|^2 = \frac{2 j_0^2 k_0^2}{\omega^2 \gamma^2} e^{-2 k_0 z}
$$

✧ Et donc

$$
\left\langle u_{\rm mg} \right\rangle = \frac{j_0^2 k_0^2}{2 \omega^2 \gamma^2 \mu_0} e^{-2 k_0 z}
$$

 $\diamond$  En remplaçant  $k_0$  par son expression

$$
k_0 = \sqrt{\frac{\mu_0 \gamma \omega}{2}} \qquad \leadsto \qquad \left\langle u_{\rm mg} \right\rangle = \frac{j_0^2}{4 \omega \gamma} e^{-2 k_0 z}
$$

### *<u>O*</u> comparaison

✧ Le rapport des deux énergies volumique s'écrit

$$
\frac{\langle u_{\rm mg} \rangle}{\langle u_{\rm el} \rangle} = \frac{\frac{j_0^2}{4 \omega \gamma} e^{-2 k_0 z}}{\frac{\varepsilon_0 j_0^2}{4 \gamma^2} e^{-2 k_0 z}} \qquad \leadsto \qquad \frac{\langle u_{\rm mg} \rangle}{\langle u_{\rm el} \rangle} = \frac{\gamma}{\varepsilon_0 \omega}
$$

 $\diamond$  Nous voyons apparaître là la durée caractérisque  $\tau_r = \frac{\varepsilon_0}{r}$  $\gamma$ du conducteur, ce qui donne, en notant T la durée caractéristique de l'évolution

$$
\frac{\langle u_{\rm mg} \rangle}{\langle u_{\rm \acute{e}l} \rangle} = \frac{T}{2 \pi \tau} \gg 1
$$

✧ Cela nous amène à la conclusion que, pour un conducteur dans l'ARQS, l'énergie du champ est essentiellement magnétique.

#### ✬ puissance dissipée par effet Joule

✧ Imaginons une carotte semi-infinie de section rectangulaire (cf. schéma ci-dessous) et déterminons la puissance Joule qui y est dissipée.

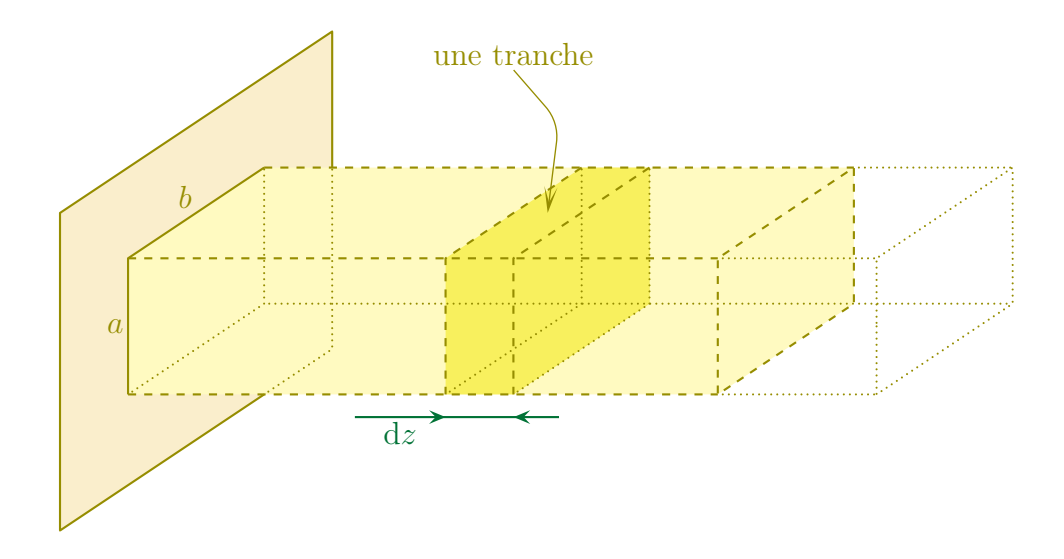

✧ Par extensivité de la puissance moyenne dissipée, nous pouvons dire que la puissance moyenne totale dissipée n'est autre que la somme des puissances moyennes dissipées dans chaque tranche d'épaisseur dz soit

$$
\mathscr{P}_{\text{tot}} = \int \mathrm{d}P_{\text{joule}}(z) \quad \text{ avec } \quad \mathrm{d}P_{\text{joule}} = \left\langle \vec{\jmath} \cdot \vec{E} \right\rangle \times \text{volume}
$$

✧ Avec la notation complexe, cela donne

$$
\langle \vec{j} \cdot \vec{E} \rangle = \frac{1}{2} \Re \left( \underline{j_x} \times \underline{E_x}^* \right)
$$

✧ Cela nous conduit à

$$
\left\langle \vec{j} \cdot \vec{E} \right\rangle = \frac{1}{2} \times j_0 e^{-k_0 z} \times \frac{j_0}{\gamma} e^{-k_0 z} \qquad \leadsto \qquad \mathrm{d}P_{\text{joule}} = \frac{j_0^2}{2\gamma} e^{-2k_0 z} \times a \, b \, \mathrm{d}z
$$

✧ « Yapuka » sommer. Rentrons en mode Maple-calcul

$$
\mathscr{P}_{\text{tot}} = \int_0^\infty \frac{j_0^2}{2\gamma} e^{-2k_0 z} \times a \, b \, dz
$$

$$
= \frac{j_0^2 a \, b}{2\gamma} \times \int_0^\infty e^{-2k_0 z} \, dz
$$

$$
= \frac{j_0^2 a \, b}{2\gamma} \times \left[ \frac{e^{-2k_0 z}}{-2k_0} \right]_0^\infty
$$

$$
= -\frac{j_0^2 a \, b}{4k_0 \gamma} \times (0 - 1)
$$

 $\diamond$  Et, finalement,

$$
\mathscr{P}_{\mathrm{tot}}=\frac{j_0{}^2\,a\,b}{4\,k_0\,\gamma}
$$

### ✬ puissance apportée par Poynting

✧ Nous allons chercher la puissance moyenne qui rentre dans la carotte semi-infinie. Pour cela, commençons par déterminer le vecteur de POYNTING moyen

$$
\vec{\Pi} = \frac{\vec{E} \wedge \vec{B}}{\mu_0} \qquad \leadsto \qquad \left\langle \vec{\Pi} \right\rangle = \frac{1}{2} \times \Re \left( \frac{\vec{E} \wedge \vec{B}^*}{\mu_0} \right)
$$

✧ Nous avons

$$
\underline{E} = \frac{j_0}{\gamma} e^{-k_0 z} \times e^{i(\omega t - k_0 z)} \vec{u}_x \qquad \text{et} \qquad \underline{\vec{B}}(z, t) = \frac{j_0 k_0 \sqrt{2}}{\omega \gamma} e^{-k_0 z} \times e^{i(\omega t - k_0 z - \pi/4)} \vec{u}_y
$$

✧ Ce qui nous mène à

$$
\underline{\vec{E}} \wedge \underline{\vec{B}}^{\star} = \frac{j_0}{\gamma} e^{-k_0 z} \times e^{i(\omega t - k_0 z)} \times \frac{j_0 k_0 \sqrt{2}}{\omega \gamma} e^{-k_0 z} \times e^{-i(\omega t - k_0 z - \pi/4)} \vec{u}_z
$$

✧ Puis

$$
\underline{\vec{E}} \wedge \underline{\vec{B}}^{\star} = \frac{j_0^2 k_0 \sqrt{2}}{\omega \gamma^2} e^{-2k_0 z} \times e^{i \pi/4} \vec{u}_z
$$

 $\diamond$  Et ainsi

$$
\Re e\left(e^{i\pi/4}\right) = \frac{1}{\sqrt{2}} \qquad \leadsto \qquad \left\langle \vec{\Pi} \right\rangle = \frac{1}{2} \times \frac{j_0^2 k_0}{\mu_0 \omega \gamma^2} e^{-2k_0 z} \vec{u}_z
$$

 $\diamond$  Nous pouvons constater que le vecteur de POYNTING n'est dirigé que suivant  $+\vec{u}_z$ . Cela nous permet de restreindre le calcul de son flux à la face de section rectangulaire située en  $z = 0$ .

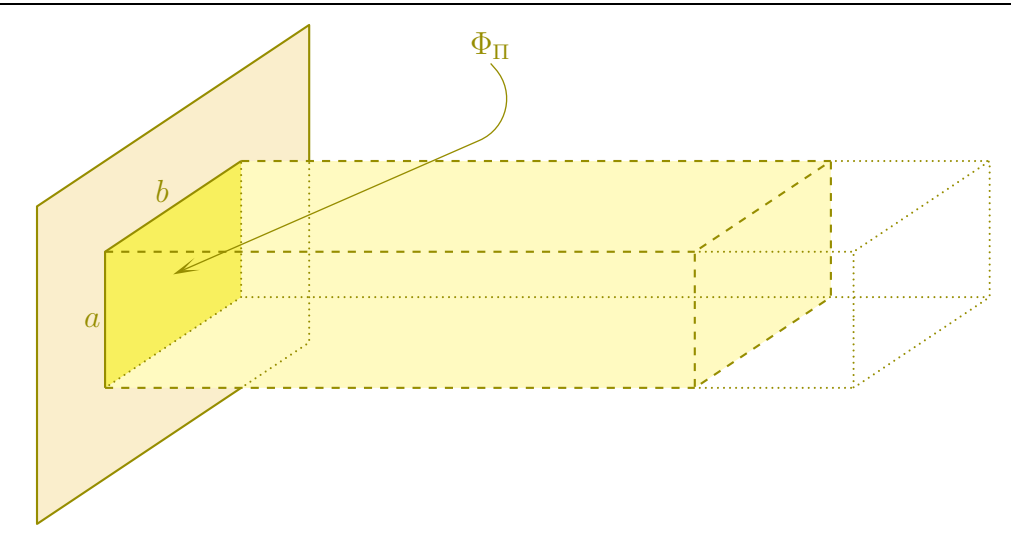

 $♦$  En  $z = 0$ , le vecteur moyen de POYNTING est uniforme, ce qui donne immédiatement

$$
\Phi_{\Pi} = \langle \vec{\Pi} \rangle \cdot \vec{S} \qquad \leadsto \qquad \Phi_{\Pi} = \frac{1}{2} \times \frac{j_0^2 k_0}{\mu_0 \omega \gamma^2} \times ab
$$

✧ Vérifions que la puissance apportée par le vecteur de Poynting correspond bien, en moyenne, à la puissance dissipée par effet Joule

$$
\Phi_{\Pi} \stackrel{?}{=} \mathscr{P}_{\text{tot}} \qquad \leadsto \qquad \frac{\Phi_{\Pi}}{\mathscr{P}_{\text{tot}}} \stackrel{?}{=} 1
$$

 $\diamond$  Remplaçons  $\Phi_{\Pi}$  et  $\mathscr{P}_{\text{tot}}$  par leurs expressions

$$
\frac{\Phi_{\text{II}}}{\mathcal{P}_{\text{tot}}} = \frac{\frac{1}{2} \times \frac{j_0^2 k_0}{\mu_0 \omega \gamma^2} \times ab}{\frac{j_0^2 a b}{4 k_0 \gamma}} \quad \rightsquigarrow \quad \frac{\Phi_{\text{II}}}{\mathcal{P}_{\text{tot}}} = \frac{2 k_0^2}{\mu_0 \omega \gamma}
$$

 $\diamond$  Et avec l'expression de  $k_0$ 

$$
k_0 = \sqrt{\frac{\mu_0 \gamma \omega}{2}} \qquad \leadsto \qquad \frac{\Phi_{\Pi}}{\mathscr{P}_{\text{tot}}} = 1
$$

✧ Ce qui nous permet de vérifier que la loi de conservation de l'énergie est bien respectée (ouf !).

# Les équations de Maxwell

## Au niveau du cours

### ✬ Programme concerné

- $\diamond$  Programme de 2<sup>e</sup> année :
	- ➜ I.B.1 Équations locales de l'électromagnétisme

### $\star$  Les définitions

### ✧ Sont à savoir :

- **→** source de champ, champ électrique, champ magnétique, charge, courant;
- $\rightarrow$  distribution discrète / volumique / surfacique / linéique;
- $\rightarrow$  charge volumique / surfacique / linéique, densité surfacique de courant en volume, densité linéique de courant en surface ;
- $\rightarrow$  symétrie, plan de symétrie / d'antisymétrie, invariance ;
- $\rightarrow$  circulation, flux, rotationnel;
- ➜ potentiel scalaire, potentiel vecteur ;
- $\rightarrow$  courant de conduction / de déplacement;
- **→** équation de POISSON, jauge;
- $\rightarrow$  relations de passage;
- → vecteur de POYNTING, énergie volumique électromagnétique ;
- $\rightarrow$  ARQS;
- **→** conducteur ohmique, conductivité, effet de peau, épaisseur de peau;

### ✬ Les grandeurs

✧ Connaître les unités de :

$$
\begin{aligned}\n\blacktriangleright \vec{E}, \vec{B}; \\
\blacktriangleright \vec{Pi} &= \frac{\vec{E} \wedge \vec{B}}{\mu_0} \text{ en W.m}^{-2}; \\
\blacktriangleright \ u_{\text{em}} &= \frac{\varepsilon_0 E^2}{2} + \frac{B^2}{2 \mu_0} \text{ en J.m}^{-3}; \\
\blacktriangleright \ i &= \int \vec{j} \cdot d\vec{S} \text{ en A}.\n\end{aligned}
$$

### ✬ Les lois

- ✧ Sont à connaître :
	- → théorème de GAUSS, d'AMPÈRE;
	- **→** équations de MAXWELL;
	- → théorème de STOKES:
	- $\rightarrow$  relations de passage à travers une distribution surfacique de charge ou de courant;
	- ➜ puissance cédée par le champ à la matière ;
	- **→** équations de MAXWELL dans l'ARQS ;
	- → loi d'OHM locale ;
	- $\rightarrow$  principe de CURIE;
	- $\rightarrow$  principe de superposition.
### ✬ la phénoménologie

- ✧ Connaître :
	- $\rightarrow$  les limites de l'ARQS.

# Au niveau de l'analyse

### ✬ Analyse physique

- ✧ Connaître parfaitement :
	- **→** la distinction entre échelle mésoscopique et échelle macroscopique.

### ✬ Analyse technique

✧ Savoir choisir la loi de Maxwell adaptée à la résolution.

## Au niveau des savoir-faire

### ✬ outils mathématiques

- ✧ Connaître parfaitement :
	- **→** l'expression du rotationnel du rotationnel;
	- **→** le lien entre les opérateurs différentiels.

### ✬ petits gestes

- ✧ Savoir :
	- **→** savoir retrouver les coordonnées du rotationnel à partir de nabla ;
	- ➜ savoir retrouver l'équation vérifiée par les potentiels scalaire et vecteur.

#### ✬ exercices classiques

✧ Savoir refaire :

- → champ électrostatique créé par un fil infini, un plan infini, une boule;
- **→** champ magnétostatique créé par un fil infini, un plan infini;
- ➜ champ électrostatique créé par un segment dans son plan médiateur, par une spire circulaire sur son axe ;
- **→** champ magnétostatique créé par un spire circulaire sur son axe;
- → déterminer le champ électrostatique créé par un condensateur idéal, par une bobine idéale;
- **→** savoir retrouver l'équation de conservation de la charge;
- $\rightarrow$  savoir retrouver l'équation vérifiée par  $\vec{\jmath}$  dans un conducteur ohmique;
- **→** savoir retrouver l'épaisseur de peau dans un conducteur ohmique.